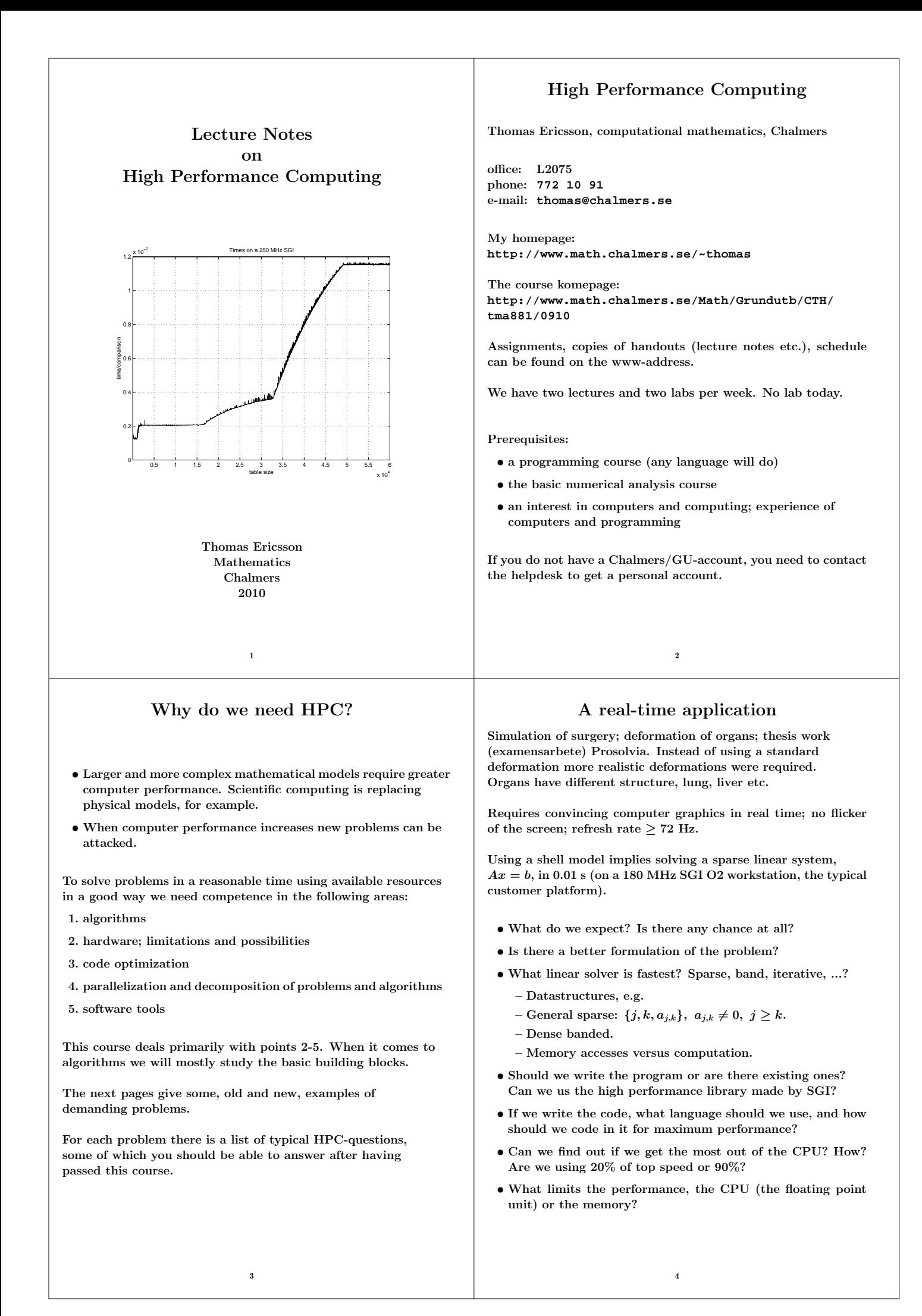

# Integrals and probability

Graduate student in mathematical statistics. What remained of the thesis work was to make large tables of integrals:

$$
\int_0^\infty f(x) \ dx, \text{ where } f(x) \to \infty \text{ when } x \to 0+
$$

The integrand was complicated and was defined by a Matlabprogram. No chance of finding a primitive function. Using the Matlab routine **quad** (plus a substitution), to approximate the integral numerically, the computer time was estimated to several CPU-years. Each integral took more than an hour to compute.

- Is this reasonable, is the problem really this hard?
- Are Matlab and **quad** good tools for such problems?
- How can one handle singularities and infinite intervals?

Solution: Switching to Fortran and Quadpack (a professional package) the time for one integral came down to 0.02 s (with the same accuracy in the result).

- Matlab may be quite slow.
- **quad** is a simple algorithm; there are better methods available now, e.g. **quadl**.

# Mesh generation for PDEs in 3D

require huge amounts of storage and computer time. Airflow around an aircraft; 3 space dimensions and time. CFD (Computational Fluid Dynamics).

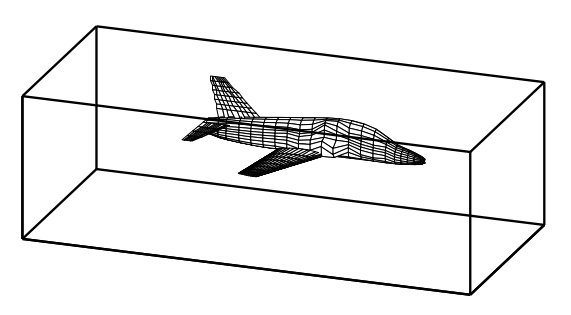

Discretize (divide into small volume elements) the air in the box and outside the aircraft. Mesh generation (using **m3d**, an ITM-project, Swedish Institute of Applied Mathematics) on one RS6000 processor:

**wed may 29 12:54:44 metdst 1996 So this is old stuff thu may 30 07:05:53 metdst 1996**

**183463307 may 2 13:46 s2000r.mu**

**tetrahedrons in structured mesh: 4 520 413 tetrahedrons in unstructured mesh: 4 811 373**

- Choice of programming language and data structures.
- Handling files and disk.

Now we must solve the PDE given the mesh...

# More PDEs: Weather forecasts

5

SMHI, Swedish Meteorological and Hydrological Institute. HIRLAM (HIgh Resolution Limited Area Model). HIROMB (HIgh Resolution Operational Model of the Baltic).

Must be fast. "Here is the forecast for yesterday."

Parallel implementation of HIROMB, lic-thesis KTH.

Divide the water volume into pieces and distribute the pieces onto the CPUs.

- Domain decomposition (MPI, Message Passing).
- Load balancing. Communication versus computation.
- Difficult sub-problems. Implicit solver for the ice equations. Large  $(10^5 \text{ equations})$  sparse Jacobians in Newton's method.

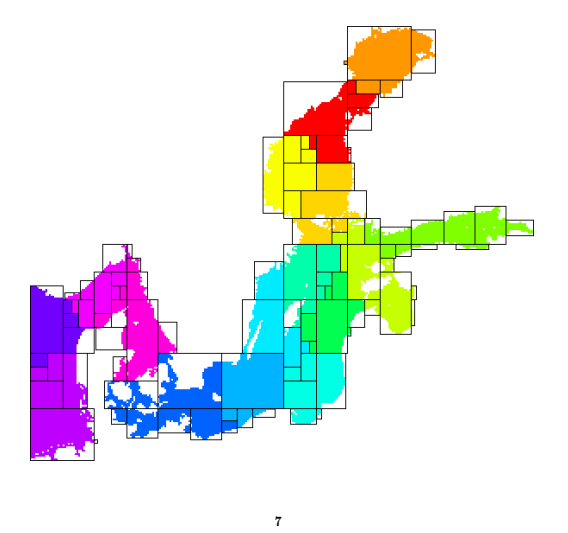

## Three weeks runtime

6

Consultant work, for Ericsson, by a colleague of mine.

Find the shape of a TV-satellite antenna such that the "image" on the earth has a given form (some TV-programs must no be shown in certain countries).

Algorithm: shape optimization  $+$  ray tracing.

Three weeks runtime (for one antenna) on a fast single-CPU PC. One of the weeks for evaluating trigonometric functions.

You do not know much about the code (a common situation). Can you make it faster? How? Where should you optimize?

- Choice of algorithm.
- Profiling.
- Faster trigonometric functions. Vector forms?
- Parallel version? How? Speedup? (OpenMP)

# A Problem from Medicine

Inject a radionuclide that attacks a tumour. How does the radioactivity affect the surrounding tissue?

To be realistic the simulation should contain some  $7 \cdot 10^7$  cells. Matlab-program computing a huge number of integrals (absorbed dose).

The original program would take some 26 000 years runtime.

After switching to Fortran90, changing the algorithm, by precomputing many quantities (the most important part) and cleaning up the code, the code solved the problem in 9 hours on a fast PC (a speedup by a factor of  $2.6 \cdot 10^7$ ).

## Contents of the Course

There are several short assignments which illustrate typical problems and possibilities.

- Matlab (get started exercises, not so technical).
- Uniprocessor optimization.
- Low level parallel threads programming.
- MPI, parallel programming using Message Passing.
- OpenMP, more automatic threads programming.

Many small and short programs, matrix- and vector computations (often the basic operations in applications). Simple algorithms.

E.g. test how indirect addressing (using pointers) affects performance:

**do k = 1, n j = p(k) ! p is a pointer array y(j) = y(j) + a \* x(j) end do**

- You will work with C, Fortran and some Matlab and several software tools and packages.
- Java is not so interesting for HPC (so only in the lectures).

At most two students per group. Each group should hand in written reports on paper (Swedish is OK). Not e-mail.

There are deadlines, see www.

# In more detail...

9

- A sufficient amount of Fortran90 (77), C for the labs.
- Computer architecture, RISC/CISC, pipelining, caches...
- Writing efficient programs for uniprocessors, libraries, Lapack, ...
- Necessary tools: **make**, **ld**, **prof**, ...
- Introduction to parallel systems, SIMD, MIMD, shared memory, distributed memory, network topologies, ...
- POSIX threads, pthreads.
- MPI, the Message Passing Interface.
- Shared memory parallelism, OpenMP.
- Parallel numerical analysis, packages.

Note: this is not a numerical analysis course. We will study simple algorithms (mainly from linear algebra).

You will not become an expert in any of the above topics (smörgåsbord), but you will have a good practical understanding of high performance computing.

The course will give you a good basis for future work.

### Literature

10

You can survive on the lecture notes, web-pages and man-pages.

I used to recommend:

K. Dowd & C. Severance, High Performance Computing, O'Reilly, 2nd Edition July 1998, 466 pages. **http://www.ora.com**. The book is a bit dated and can be hard to find (out of print).

Here follow some reference books I have (or will have) in my bookshelf (nice to have, but not necessary for the course). There are many special books in HPC and a huge number of books dealing with parallel computers. Some books are available as E-books (Books24x7) through the Chalmers library homepage.

A web-version of Designing and Building Parallel Programs, by Ian Foster, 1995, can be found at: **http://www-unix.mcs.anl.gov/dbpp**.

For more free manuals for code optimization and system reference see the course homepage.

A few C- and Fortran books (there are many)

- B. W. Kernighan, D. M. Ritchie, The C Programming Language (2nd ed.), Prentice Hall, 1988. Get the ANSI C version.
- P. van der Linden, Expert C Programming : Deep C Secrets, Prentice Hall, 1994.
- M. Metcalf, J. Reid, M. Cohen, Fortran 95/2003 Explained, 3rd ed. (2nd ed., 1999, is OK as well, E-book).
- Suely Oliveira, David E. Stewart, Writing Scientific Software: A Guide for Good Style, Cambridge UP, 2006. E-book.

### Code Optimization

- Randy Allen, Ken Kennedy, Optimizing Compilers for Modern Architectures: A Dependence-based Approach, Morgan Kaufmann, 2001.
- Stefan Andersson, Ron Bell, John Hague, Holger Holthoff, Peter Mayes, Jun Nakano, Danny Shieh, Jim Tuccillo, RS/6000 Scientific and Technical Computing: POWER3 Introduction and Tuning Guide, 1998,

IBM Redbook (**www.redbooks.ibm.com**, free).

• Steve Behling, Ron Bell, Peter Farrell, Holger Holthoff, Frank O'Connell, Will Weir, The POWER4 Processor Introduction and Tuning Guide, 2001,

IBM Redbook (**www.redbooks.ibm.com**, free).

- Originally written by David Cortesi, based on the first edition by Jeff Fier; updated by Jean Wilson and Julie Boney, Origin 2000 and Onyx2 Performance Tuning and Optimization Guide, Document Number: 007-3430-003, 2001, (free **techpubs.sgi.com**).
- I. Crawford, K. Wadleigh, Software Optimization for High Performance Computing: Creating Faster Applications, Prentice Hall, 2000 (Hewlett Packard).
- Rajat P. Garg, Ilya Sharapov, Illya Sharapov, Techniques for Optimizing Applications: High Performance Computing, Prentice Hall, 2001 (Sun UltraSPARC platforms).
- Kevin Smith, Richard Gerber, Aart J. C. Bik, The Software Optimization Cookbook, High Performance Recipes for IA 32 Platforms, Intel Press, 2005. E-book.

#### Computers

- John L. Hennessy, David A. Patterson, Andrea C. Arpaci-Dusseau, Computer Architecture: A Quantitative Approach (with CDROM), Morgan Kaufmann, 2006. E-book.
- W. R. Stevens, Advanced Programming in the UNIX Environment, Addison Wesley, 1992.
- Laurence T. Yang and Minyi Guo (eds), High Performance Computing: Paradigm and Infrastructure, John Wiley, 2006. E-book.

#### Beowulf computers

- Robert Lucke, Robert W. Lucke, Building Clustered Linux Systems, Prentice Hall, 2004
- Karl Kopper, The Linux Enterprise Cluster, No Starch Press, 2005
- William Gropp, Thomas Sterling, Ewing Lusk, Beowulf Cluster Computing with Linux, MIT press, 2003

#### Numerical methods

- D. P. Bertsekas, J. N. Tsitsiklis, Parallel and distributed computation, numerical methods, Prentice-Hall, 1989
- P. Bjorstad, Domain Decomposition Methods in Sciences and Engineering, John Wiley & Sons, 1997.
- J. J. Dongarra, I. S. Duff, D. C. Sorensen, H. A. van der Vorst, Numerical Linear Algebra on High-performance Computers, SIAM, 1998.
- Robert A. van de Geijn and Enrique S. Quintana-Ortí, The Science of Programming Matrix Computations, Free download **http://www.lulu.com/content/1911788**. About FLAMEproject (Formal Linear Algebra Methods Environment).
- A. Oram, S. Talbott, Managing Projects with make, 2nd ed., O'Reilly, 1991.
- R. Mecklenburg, Managing Projects with GNU Make, 3rd ed, O'Reilly, 2004.
- G. Anderson, P. Anderson, Unix C Shell Field Guide, Prentice Hall, 1986.

### Parallel Programming

- Yukiya Aoyama, Jun Nakano, RS/6000 SP: Practical MPI Programming, IBM Redbook (www.redbooks.ibm.comfree).
- D. R. Butenhof, Programming With Posix Threads, Addison Wesley, 1997.
- Rohit Chandra, Dave Kohr, Ramesh Menon, Leo Dagum, Dror Maydan, Jeff McDonald, Parallel Programming in OpenMP, Morgan Kaufmann, 2001. E-book.
- Barbara Chapman, Gabriele Jost, Ruud van der Pas, David J. Kuck, Using OpenMP: Portable Shared Memory Parallel Programming (Scientific and Engineering Computation), MIT Press, 2007. E-book.
- William Gropp, Ewing Lusk, and Anthony Skjellum, Using MPI, 2nd Edition, MIT Press.
- Lucio Grandinetti (ed), Grid Computing: The New Frontier of High Performance Computing, Elsevier, 2005. E-book.
- Timothy G. Mattson, Beverly A. Sanders, and Berna L. Massingill, Patterns for Parallel Programming, Addison Wesley Professional, 2004.
- Peter Pacheco, Parallel Programming with Mpi, Morgan Kaufmann, 1997. (Not MPI-2)
- Wesley Petersen, Peter Arbenz, Introduction to Parallel Computing A practical guide with examples in C, 2004, Oxford UP (E-book)
- Michael J. Quinn, Parallel Programming in C with MPI and OpenMP, McGraw-Hill Education, 2003.

## Programming languages for HPC

The two dominating language groups are Fortran and  $C/C++$ .

Fortran90/95/2003 is more adapted to numerical computations. It has support for complex numbers, array operations, handling of arithmetic etc. New code is written in Fortran90/95/2003 (Fortran66/77 is used for existing code only).

Fortran90/95 has simple OO (Object Oriented) capabilities (modules, overloading, but no inheritance).

C++ is OO and has support for some numerics (standard library) or can be adapted using classes, overloading etc.

C is less suited for numerical computing (my opinion). Too few built-in tools and it cannot be modified.

 $C/C++$  is almost the only choice when it comes to low level unix programming. It is not uncommon to code the computational part in Fortran and a computer graphics (or unix) part in  $C/C++$ .

Commercial Fortran compilers generate fast code: competition (benchmarks), simple language, no aliasing. One of Fortran's most important advantages. Speed is (almost) everything in many applications.

It is harder to generate fast code from  $C/C++$ . It is very easy to write inefficient programs in C++.

More about performance later on.

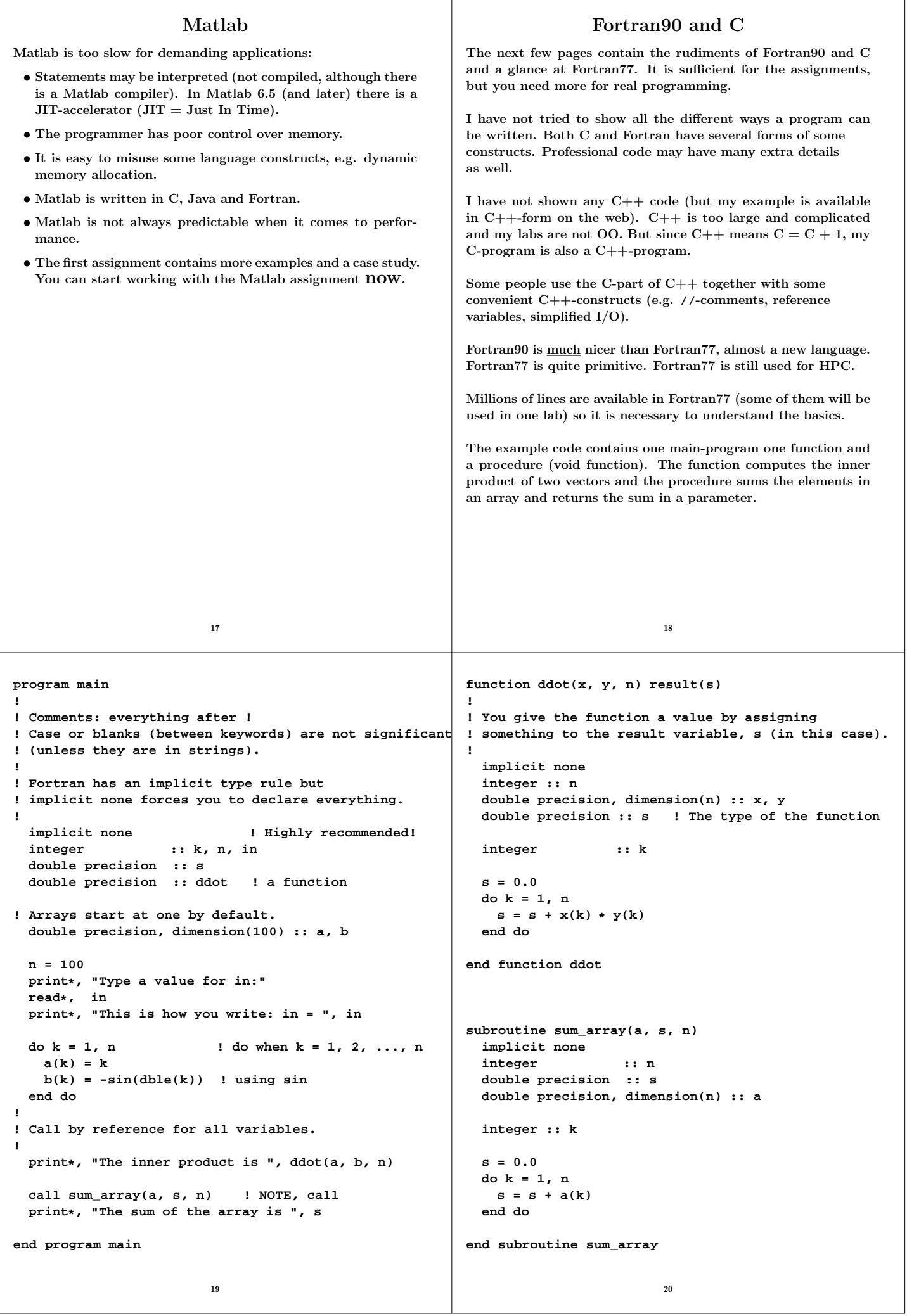

```
Some comments. Since Fortran90 has support for array
operations the main program could have been shortened:
  print*, "The inner product is ", dot_product(a, b)
  print*, "The sum of the array is ", sum(a)
dot_product and sum are built-in.
A long statement can be broken up into several lines.
The continued line should end with a & .
1 is an integer constant.
1.0 is a real constant (single precision) and 1.0d0 is a double
precision constant in Fortran77.
In Fortran90 it is possible to parameterize the real- and integer
types and create more portable code using a module (similar to
a simple class) e.g.:
module floating_point
! sp = at least 5 significant decimals and
! |exponent range| <= 30 which implies
! IEEE single precision.
integer, parameter :: sp = selected_real_kind(5, 30)
integer, parameter :: dp = selected_real_kind(10, 300)
integer, parameter :: prec = dp ! pick one
end module floating_point
program main
  use floating_point ! gives access to the module
  real (kind = prec) :: x, y
 real (kind = prec), dimension(100) :: a, b
 x = 1.24_prec ! constant
 y = 1.24e-4_prec ! constant
...
                          21
                                                            Here comes the Fortran77-version, but first some comments.
                                                            Fortran90 is almost a new language, but in my simple
                                                            example the differences are not that striking:
                                                             • F77 has a column oriented layout dating back to the
                                                               80 column punched card.
                                                             • No result-statement in functions.
                                                             • Different type declarations:
                                                                 double precision a(n)
                                                               instead of
                                                                 double precision, dimension(n) :: a
                                                               although F77-declarations are allowed in F90 as well.
                                                               A Fortran77-program is (essentially) also a Fortran90-program,
                                                               so it is possible to mix the two styles.
                                                            Fortran90 has array operations, pointers, recursion, prototypes,
                                                            modules, overloading of operators (and more). Fortran77 has
                                                            none of these.
                                                            The example program, coded in F77, is listed on the following
                                                            two pages. It violates the ANSI-standard in several ways, the
                                                            most important being the use of do/enddo. Here is the proper
                                                            way of writing a F77-loop using labels (you will see it in a lab):
                                                                   do 10 k = 1, n
                                                                     s = s + x(k) * y(k)10 continue
                                                                                      22
      program main
*
* Comments: c, C or * in column one
* text in columns > 72
* ! F90-comment
      * First five columns: labels
* Continuation line: non-blank in column 6
                           * Statements: columns 7 through 72
* Case or blanks are not significant
      * (unless they are in strings).
*
      * Arrays start at one by default.
*234567890
                        integer k, n, in
      double precision a(100), b(100), sum
      double precision ddot ! a function
      n = 100
      print*, "Type a value for in:"
      read*, in
      print*, "This is how you write: in = ", in
      do k = 1, n ! do when k = 1, 2, ..., n
        a(k) = k
        b(k) = -sin(dble(k)) ! using sin
      end do
*
* Call by reference for all variables.
*
      print*, "The inner product is ", ddot(a, b, n)
      call sum_array(a, sum, n) ! NOTE, call
      print*, "The sum of the array is ", sum
      end
                          23
                                                                  double precision function ddot(x, y, n)
                                                            *
                                                                  * Fortran has an implicit type rule but
                                                                  implicit none forces you to declare everything.
                                                                  * Highly recommended!
                                                            *
                                                                  implicit none
                                                                  integer n
                                                                  double precision x(n), y(n)
                                                                  integer k
                                                                  double precision sum
                                                                  sum = 0.0
                                                                  do k = 1, n
                                                                    sum = sum + x(k) * y(k)end do
                                                                  ddot = sum ! give the function its value
                                                                  end
                                                                  subroutine sum_array(a, sum, n)
                                                                  implicit none
                                                                  integer n
                                                                  double precision a(n), sum
                                                                  integer k
                                                                  sum = 0.0 ! 0.0 is single and 0.0d0 double
                                                                  do k = 1, n
                                                                    sum = sum + a(k)
                                                                  end do
                                                                  end
                                                                                      24
```

```
How to compile
The Fortran compilers available on the student system are: g77
(Fortran77), gfortran and g95 (both Fortran90 and 77).
It would be interesting to use the Intel ifort-compiler, but we
do not have a license. You can fetch a free copy for Linux (pro-
vided you have the disk space, a few hundred Mbyte). See www.
In these handouts I will use g95 and I will assume that a Fortran90-
program has the suffix .f90. Some examples:
                  % my prompt
% g95 prog.f90 if everything in one prog.f90
                  prog.f would be Fortran77
Produces the executable file a.out
% a.out run (or ./a.out if no . in the path)
Suppose we have three files main.f90, dot.f90, sum.f90
% g95 main.f90 dot.f90 sum.f90
Can compile the files one by one.
-c means "compile only", do not link.
% g95 -c main.f90 -> object file main.o
% g95 -c dot.f90 -> object file dot.o
% g95 -c sum.f90 -> object file sum.o
% g95 main.o dot.o sum.o link the object files
% g95 main.o dot.f90 sum.o works as well, note .f90
Can give many options (or flags) to the compiler, e.g.
% g95 -O3 prog.f90 optimize the code
                    not standard names
Next comes the example program in C. See the course page for
the same program in C_{++}.
                          25
                                                             /* /usr/include/stdio.h, definitions for IO.*/
                                                             #include <stdio.h>
                                                             #include <math.h>
                                                             /* Here are the prototypes for our procedures*/
                                                             void sum_array(double[], double*, int);
                                                             double ddot(double[], double[], int);
                                                             int main()
                                                             {
                                                               int k, n, in;
                                                               double a[100], b[100], sum;
                                                               /* Arrays are indexed from 0, a[0], ..., a[99]*/
                                                               n = 100;
                                                               printf("Type a value for in: ");
                                                               scanf("%d", &in); /* & = the address, the pointer*/
                                                               /* %d for int, %f or %e for float. \n is newline*/
                                                               printf("This is how you write: in = %d\n", in);
                                                               for (k = 0; k < n; k++) { /* for k = 0, ..., n-1 */
                                                                 a[k] = k + 1; /* k++ means k = k + 1 */<br>b[k] = -\sin(k + 1); /* requires -lm */
                                                                 b[k] = -\sin(k + 1); /* requires -lm */
                                                               }
                                                               /* Compute the inner product between a and b.*/
                                                               printf("The inner product is %f\n", ddot(a, b, n));
                                                               /* Send the address of sum.
                                                                  Arrays are passed by reference automatically.*/
                                                               sum_array(a, &sum, n);
                                                               printf("The sum of the array is %f\n", sum);
                                                               return 0; /* return status to unix */
                                                             }
                                                                                        26
double ddot(double x[], double y[], int n)
{
  int k;
  double sum;
  sum = 0.0;
 for (k = 0; k < n; k++)sum + = x[k] * y[k]; /* short for sum = sum + ... */
 return sum; /* return the result */
}
void sum_array(double a[], double*sum, int n)
/*
 * void, i.e. not a "mathematical" function.
 * double *sum means that *sum is a double. sum
 * itself is the address, the pointer to sum.
 */
{
  int \t k: \t k \t k \t i \t \t \text{local} \t \text{to sum} \t \t \text{array}*sum = 0; /* sum = 0 is WRONG; it will give a
                   Segmentation Fault */
 for (k = 0; k < n; k++)*sum += a[k]; /* i.e. *sum = *sum + a[k] */
}
Compile by: cc prog.c -lmor cc -03 prog.c -lm.
cc is a link to gcc.
Separate files are OK (as for Fortran).
The C++-compiler is called g++.
One can fetch the Intel C/C++-compiler icc as well.
                          27
                                                                            A few words on the unix path
                                                             The location of a file or a directory is given by its path.
                                                             An absolute path starts at the root in the file tree.
                                                             The root is denoted / (slash). The path to the HPC-directory is
                                                             /chalmers/users/thomas/HPC. The file ex.f90, in this
                                                             directory, has the path /chalmers/users/thomas/HPC/ex.f90.
                                                             There are also relative paths.
                                                             Suppose the current directory is /chalmers/users/thomas. A
                                                             path to the ex.f90 is then HPC/ex.f90 . Suppose your current
                                                             directory is something else, then ~thomas/HPC/ex.f90is a path
                                                             to the file. ~, by itself, denotes your home directory, ~user, is
                                                             the path to the home directory of user.
                                                             So I could have written, ~/HPC/ex.f90.
                                                             .. is the level above, and . is the current directory. That is
                                                             why we sometimes write ./a.out, se below.
                                                             The shell (csh, tcsh, sh, ksh, bash, ...) keeps several variables.
                                                             One important such variable is the path. I will concentrate on
                                                             [t]csh. The path contains a blank-separated list of directo-
                                                             ries. When you type a command (which is not built-in, such as
                                                             cd) the shell will search for a directory containing the command
                                                             (an executable file with the given name). If the shell finds the
                                                             command it will execute it, if not, it will complain:
                                                             % set path = ( ) no directories
                                                             % cd HPC cd is built-in
                                                             % ls
                                                             ls: Command not found.
                                                             % /bin/ls works
                                                             A.mat ... etc
                                                             % set path = ( /bin )
                                                             % ls now tcsh finds ls
                                                             A.mat ... etc
                                                                                        28
```
The **set** is local to the particular shell and lasts only the present login session. Sometimes there are several different versions of a command. The shell will execute the command it finds first (from left to right). **% which ls /bin/ls % which gfortran /usr/bin/gfortran comes with the system % which gfortran used in the course 2006 /chalmers/users/thomas/HPC/gfortran/bin/gfortran** In the first **which**, **/usr/bin** comes before the HPC-directory, and in the second **/usr/bin** comes after. If you do not have **.** in your **path**, the shell will not look for executables in the current directory. **% pwd print current directory /chalmers/users/thomas/HPC/Test % a.out a.out: Command not found. no . in the path % ./a.out works % set path = ( \$path . ) add . to the path % a.out works \$path** is the value of **path**. Suppose the **path** contains **~** . **% cp a.out ~/a.out1 % which a.out1 a.out1: Command not found. % rehash rebuild the internal hash table % which a.out1 /chalmers/users/thomas/a.out1** 29 A command does not have to be a compiled program. **% ls -l /bin/ls -rwxr-xr-x 1 root root 82796 Jun 20 13:52 /bin/ls % file /bin/ls /bin/ls: ELF 32-bit LSB executable, Intel 80386, version 1 (SYSV), for GNU/Linux 2.2.5, dynamically linked (uses shared libs), stripped % which cd cd: shell built-in command. % which apropos /usr/bin/apropos % file /usr/bin/apropos /usr/bin/apropos: Bourne shell script text executable % head -3 /usr/bin/apropos #!/bin/sh # # apropos -- search the whatis database for keywords.** A user would usually (perhaps not if one is a student; see below for more details) set the **path**-variable in the startup file **.tcshrc** which usually resides in the login directory. The period in the name makes the file invisible. Type **ls -a** to see the names of all the dot-files. To see your path, type **echo \$path**, or give the command **set**, which prints all the shell variables. 30 Shell-variables are not exported to sub-processes so the shell creates an environment variable, **PATH**, as well. **PATH** is exported to sub-processes and it contains a **:**-separated list of directories). **% set var = hello % echo \$var like print hello % tcsh start a sub-shell % echo \$var var: Undefined variable. % exit % setenv var hello an environment variable, no = % tcsh sub-shell % echo \$var hello** To see all your environment variables, type **setenv**. Another useful environment variable is the manual search path, **MANPATH** and the **LD\_LIBRARY\_PATH**(much more details later on). A note on the student environment. To make it easier for beginners (both teachers and students) Medic has set up a standard environment where you do not have to create your own startup files. One does not have to use it (I don't), but if you do this is how you can modify your environment. Edit (create, the first time) the file **.vcs4/tcshrc**on your login-level. Here is sample file: **setenv LD\_LIBRARY\_PATH . alias m less set prompt = '> ' set path = ( \$path . )** It sets an environment variable. An alias is created so that one type **m** instead of **less** (**less** is a so called pager, very useful). I do not like standard prompt so I have set it to **>** . The last row appends **.** to the path. Be careful with the last one! 31 In order to test that the changes work one can logout and then login. This is a bit slow, and if one has made a mistake in tcshrc it may be impossible to login. One should then be able to do a failsafe login and correct the mistake. Less time consuming, and safer, is to open a new terminal window (xterm or gnome). Each time a new terminal is opened a shell is created as a subprocess under the terminal and the shell reads the startup file. One can see if the changes work in the new window. Note that changes in tcshrc do not affect the already existing shells (windows). If one does not use the standard environment it is easy to update the existing shells as well. 32

### More on **\*** and **&** in C

In **main** we have reserved storage for the variable **sum**. The variable has an address in memory. Let us add the following two statements after the declaration of **sum**:

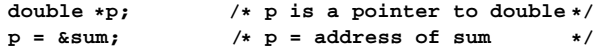

**&** gives the address of a variable, so the second line assigns the address of **sum** to the pointer variable **p**, **p** points to **sum**.

Given **p** we can get the value of **sum** by using the indirection (or dereferencing) operator, **\***. Thus **\*p** is the value of **sum**.

This explains the first line, the declaration of **p**. It says that **\*p** is a double, so that **p** must be a pointer to double.

We can now understand how the parameters are passed in the call, **sum\_array(a, &sum, n);**. The address of **sum**, **&sum**, is passed as a parameter to the function.

Inside the function it is possible to access (read and write) the memory where **sum** is residing, since the function has been given the address.

Inside the function **sum** equals the address (it is equivalent to the pointer **p** above). Since we have passed the address (and not the value) we must use **\*** to access the value itself (and not the address).

The variable **n** is copied to the function. If we change **n** inside the function the original **n** (in **main**) will not be changed.

The compiler will pass the address of the first element, **&a[0]**, when we write the name of the array. So the function can access all the elements in the array.

33

## Include (header) files

The **cc**-command first runs the C preprocessor, **cpp**. **cpp** looks for lines starting with **#** followed by a directive (there are several). From the man-page for **cpp**:

#### **#include "filename" #include <filename>**

**...**

Read in the contents of filename at this location. This data is processed by cpp as if it were part of the current file. When the **<filename>** notation is used, filename is only searched for in the standard "include" directories. Can tell **cpp** where to look for files by using the **-I**-option.

A typical header file contains named constants, macros (somewhat like functions) and function protypes, e.g:

```
#define M_PI 3.14159265358979323846 /* pi */
#define __ARGS(a) a
extern int MPI_Send __ARGS((void*, int, MPI_Datatype, i
```
It is common to store several versions of a program in one file

and to use **cpp** to extract a special version for one system.

In **\_ompc\_init**from Omni, a Japanese implementation of OpenMP:

```
#ifdef OMNI_OS_SOLARIS
   lnp = sysconf(_SC_NPROCESSORS_ONLN);
#else
#ifdef OMNI_OS_IRIX
   lnp = sysconf(_SC_NPROC_ONLN);
#else
#ifdef OMNI_OS_LINUX
      ... deleted code
Under Linux we would compile by:
```
**cc -DOMNI\_OS\_LINUX ...**

### If-statements and logical expressions

```
double precision :: a, b, c, d
logical :: q
if( a < b .and. c == d .or. .not. q ) then
 ... zero or more statements
else
 ... zero or more statements
end if
double a, b, c, d;
int q;
if( a < b && c == d || !q ) {
 ... zero or more statements
} else {
```
**... zero or more statements }**

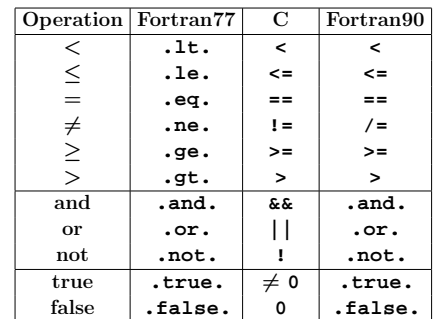

Note: **if** (  $! q == 2$  ) ⇔ **if** (  $! q$ ) == 2 ), not **if( ! ( q == 2) )**.

Look at the predence table at the end of this handout.

## A few words about the C99 standard

34

Note that it is not supported by all compilers. C99 extends the previous C-version, C89, and adds support for (among other things):

- a boolean data type, complex numbers
- intermingled declarations and code
- //-comments

**...**

- inline functions
- variable-length arrays
- restrict qualifier to allow more aggressive code optimization (more later on)

Here a few lines showing how to use the boolean data type:

**#include <stdbool.h>**

```
bool b;
 b = a > b;
 b = true;
 b = false;
 ...
Here complex numbers:
#include <complex.h>
 ...
  double complex z, w, wz;
  z = 1 + 2 * I;
 w = 3 + 4 * Iwz = 3 * w * z;
 printf("%e %e\n", creal(wz), cimag(wz));
 ...
                          36
```

```
Intermingled declarations and code:
#include <stdio.h>
int main()
{
  int k = 22;
  for(int k = 0; k <= 2; k++) // C++ declaration style
    printf("%d\n", k);
  printf("%d\n", k);
  return 0;
}
% gcc -std=c99 c99_mixed.c NOTE
% a.out
0
1
2
22
Inline functions. From the C-standard:
  inline double func(double x)
    ...
   Making a function an inline function suggests that calls
   to the function be as fast as possible. The extent to which
   such suggestions are effective is implementation-defined.
                           37
                                                               Variable-length arrays:
                                                               ...
                                                               double f(int, double []);
                                                               double g(double [], int);
                                                               int main()
                                                               {
                                                                 int n = 100;
                                                                 double vec[n];
                                                               ...
                                                               }
                                                               double f(int n, double vec[n])
                                                               {
                                                                 double tmp[n];
                                                                ...
                                                               }
                                                               double g(double vec[n], int n) // does not work
                                                                                                { // n is undefined
                                                                ...
                                                               }
                                                                                          38
            Using the man-command
% man sin
SIN(3) Linux Programmer's Manual SIN(3)
NAME
   sin, sinf, sinl - sine function
SYNOPSIS
   #include <math.h>
   double sin(double x);
   float sinf(float x);
   long double sinl(long double x);
DESCRIPTION
   The sin() function returns the sine of x,
   where x is given in radians.
RETURN VALUE
   The sin() function returns a value between -1 and 1.
CONFORMING TO
   SVID 3, POSIX, BSD 4.3, ISO 9899. The float and
   the long double variants are C99 requirements.
SEE ALSO
   acos(3), asin(3), atan(3), atan2(3), cos(3), tan(3)
You will not find man-pages for everything.
Can try to make a keyword search: man -k keyword.
                           39
                                                                              Some useful C-tools
                                                               indent and cb (Sun) are pretty printers for C.
                                                               indent file.csaves the old file in file.c~. If the C-program
                                                               contains syntax errors indent can "destroy" it.
                                                               I use indent -i2 -kr -nut file.c.
                                                               lint is a C program checker (not Linux). From the manual:
                                                               lint detects features of C program files which are likely to be
                                                               bugs, non-portable, or wasteful.
                                                               lint also checks type usage more strictly than the compiler. lint
                                                               issues error and warning messages. Among the things it detects
                                                               are:
                                                                • Unreachable statements
                                                                • Loops not entered at the top
                                                                • Automatic variables declared and not used
                                                                • Logical expressions whose value is constant.
                                                               lint checks for functions that return values in some places and
                                                               not in others, functions called with varying numbers or types of
                                                               arguments, and functions whose values are not used or whose
                                                               values are used but none returned.
                                                               Using lint on our program gives:
                                                               % lint prog.c -lm
                                                               function returns value which is always ignored
                                                                   printf scanf
                                                               declared global, could be static
                                                                   sum_array lint.c(37)
                                                                   ddot lint.c(58)
                                                               Add static, static void sum_arraymakes sum_array local
                                                               to the file (prog.c) it is defined in.
                                                                                           40
```
**lint** is not available on Linux systems. Here are two alternatives. Ask the compiler to be more careful: **gcc -Wall programs ...** (there are several other **W**-options). No complaints on my example. Much more details can be obtained from **splint** (**www.splint.org**). You may want to start with **splint -weak % splint -weak ex.c Splint 3.1.1 --- 15 Jun 2004 ex.c: (in function main)**  $ex.c:23:5:$  Assignment of int to double:  $a[k] = k + 1$ **To allow all numeric types to match, use +relaxtypes. ex.c:24:17: Function sin expects arg 1 to be double gets int: k + 1 Finished checking --- 2 code warnings** These are warnings and not errors, but they are still worth to check. By using a type cast we can make **splint** quiet.  $a[k] = (double) k + 1;$  // or  $(double) (k + 1)$  $b[k] = -\sin((\text{double}) k + 1);$ Since we have a prototype for **sin** (from **math.h**) there was an automatic cast to double in the first version of the code. Just typing **splint ex.c** will lead to more complaints, e.g. that the return status from **scanf** is ignored. They can be fixed by taking care of the status, or explicitly ignoring it: **(void) scanf("%d", &in);** Having made the functions local to the file (**static**) there remains a few comments, but they cannot be fixed unless one adds so-called annotations (extra information in the form of special comments) to the code. Another alternative is to switch of a groups of warnings. **splint -strict ex.c**gives even more warnings. 41 A common Fortran construction Fortran77 does not have dynamic memory allocation (like Fortran90 and C). If you need an **m** by **n** matrix **A** you would usually reserve space for the largest matrix you may need (for a particular application). If you pass the matrix as an argument to a procedure the procedure must be told about the extent of the first dimension (the number of rows) in order to be able to compute the address of an element. If the maximum number of rows is **max\_m** the address, **adr( )**, of **A(j, k)** is given by  $adr(A(j, k)) = adr(A(1, 1)) + max_m(k - 1) + j - 1$ So, a matrix is stored by columns in Fortran. In C it is stored by rows (so the compiler must know the number of columns in the matrix). Since you can allocate the precise number of elements in C this is less of an issue. A program may look like this: **integer :: m, n integer, parameter :: max\_m = 1000, max\_n = 50 double precision, dimension(max\_m, max\_n) :: A call sub ( A, max\_m, m, n ) ! m, n actual sizes end subroutine sub ( A, max\_m, m, n ) integer :: max\_m, m, n double precision, dimension(max\_m,\*) :: A ... ! can have 1 instead of \*** Better (but not necessary) is: **call sub ( A, max\_m, max\_n, m, n ) ... subroutine sub ( A, max\_m, max\_n, m, n ) integer :: max\_m, m, n double precision, dimension(max\_m, max\_n) :: A** since index checks can be made by the compiler. 42 Part of the manual page for the Lapack routine **dgesy: NAME dgesv - compute the solution to a real system of linear equations A \* X = B, SYNOPSIS SUBROUTINE DGESV(N, NRHS, A, LDA, IPIVOT, B, LDB, INFO) INTEGER N, NRHS, LDA, LDB, INFO INTEGER IPIVOT(\*) DOUBLE PRECISION A(LDA,\*), B(LDB,\*) ... ARGUMENTS N (input) The number of linear equations, i.e., the order of the matrix A. N >= 0. NRHS (input) The number of right hand sides, i.e., the number of columns of the matrix B. NRHS >= 0. A (input/output) On entry, the N-by-N coefficient matrix A. On exit, the factors L and U from the factorization A = P\*L\*U; the unit diagonal elements of L are not stored. LDA (input) The leading dimension of the array A.**  $LDA \geq max(1,N)$ . **...** It is possible to construct a nicer interface in Fortran90  $(C++)$ . Essentially **subroutine gesv( A, B, ipiv, info )** where **gesv** is polymorphic, (for the four types **S**, **D C**, **Z**) and where the size information is included in the matrices. Array operations for Fortran90 **program array\_example implicit none ! works for other types as well integer :: k integer, dimension(-4:3) :: a ! Note -4 integer, dimension(8) :: b, c ! Default 1:8 integer, dimension(-2:3, 3) :: M a = 1 ! set all elements to 1 b = (/ 1, 2, 3, 4, 5, 6, 7, 8 /) ! constant array**  $b = 10 * b$ **c(1:3) = b(6:8) print\*, 'size(a), size(c) = ', size(a), size(c) print\*, 'lbound(a), ubound(a) = ',lbound(a),ubound(a) print\*, 'lbound(c), ubound(c) = ',lbound(c),ubound(c) c(4:8) = b(8:4:-1) ! almost like Matlab print\*, 'c = ', c ! can print a whole array print\*, 'minval(c) = ', minval(c) ! a builtin func.**  $a = a + b * c$ **print\*, 'a = ', a print\*, 'sum(a) = ', sum(a) ! another builtin**

```
M = 0
  M(1, :) = b(1:3) ! Row with index one
 print*, 'M(1, :) = ', M(1, :)
 M(:, 1) = 20 ! The first column
  where ( M == 0 ) ! instead of two loops
   M = -1end where
  print*, 'lbound(M) = ', lbound(M) ! an array
  do k = lbound(M, 1), ubound(M, 1) ! print M
   print '(a, i2, a, i2, 2i5)', ' M(', k, ', :) = ', &
          M(k, :)
  end do
end
% ./a.out
 size(a), size(c) = 8 8
1bound(a), ubound(a) = -4 3
1bound(c), ubound(c) = 18c = 60 70 80 80 70 60 50 40
minval(c) = 40a = 601 1401 2401 3201 3501 3601 3501 3201
sum(a) = 21408
M(1, :) = 10 20 30
1bound(M) = -2 1
M(-2, :) = 20 -1 -1M(-1, :) = 20 -1 -1M( 0, :) = 20 -1 -1<br>M( 1, :) = 20 20 30
M( 1, :) = 20
M(2, :)=20 -1 -1M(3, :) = 20 -1 -145
                                                                       Some dangerous things
                                                            for(k = 0; k < n; k++)
                                                              a[k] = b[k] + c[k];
                                                              e[k] = f[k] * g[k];
                                                          is not the same as
                                                            for(k = 0; k < n; k++) {
                                                              a[k] = b[k] + c[k];
                                                              e[k] = f[k] * g[k];
                                                            }
                                                          Similarly for if-statements.
                                                            if ( j = 0 ) printf("j is equal to zero\n");
                                                            /* while a valid char... */
                                                            while ((c = getchar()) != EOF ) { ...
                                                            k == 3;
                                                          Actual and formal parameters lists: check position, number and
                                                          type. Can use interface blocks ("prototypes").
                                                          program main
                                                            double precision :: a, b
                                                            a = 0.0
                                                            call sub(a, 1.0, b)
                                                            print*, a, b
                                                          end
                                                          subroutine sub(i, j)
                                                            integer :: i, j
                                                            i = i + 1
                                                            j = 10.0
                                                          end
                                                                                    46
% a.out
Segmentation fault % result depends on the compiler
Remove the line j = 10.0 and run again:
% a.out
     2.1219957909653-314 0. % depends on the compiler
C- and Fortran compilers do not usually check array bounds.
#include <stdio.h>
void sub(double a[]);
int main()
{
       double b[1], a[10];
       b[0] = 1;
       sub(a);
       printf("%f\n", b[0]);
       return 0;
}
void sub(double a[])
{
        a[10] = 12345.0;
}
Running this program we get:
% a.out
12345.000000
Changing a[10] to a[1000000] gives Segmentation fault.
                                                          Some Fortran-compilers can check subscripts (provided you do
                                                          not lie):
                                                          program main
                                                            double precision, dimension(10) :: a
                                                            call lie(a)
                                                            print*, 'a(1) = ', a(1)
                                                          end program main
                                                          subroutine lie(a)
                                                            double precision, dimension(10) :: a
                                                            do j = 1, 100 !!! NOTE
                                                             a(j) = j
                                                            end do
                                                          end subroutine lie
                                                          % ifort -CB lie.f90
                                                          % ./a.out
                                                          forrtl: severe (408): fort: (2): Subscript #1 of the
                                                          array A has value 11 which is greater than the upper
                                                           bound of 10
                                                          Change dimension(10) to
                                                                 dimension(100) in lie
                                                          % ifort -CB lie.f90
                                                          % a.out
                                                           a(1) = 1.0000000000000
```
48

# Precedence and associativity of C-operators

Operators have been grouped in order of decreasing precedence, where operators between horizontal lines have the same precedence.

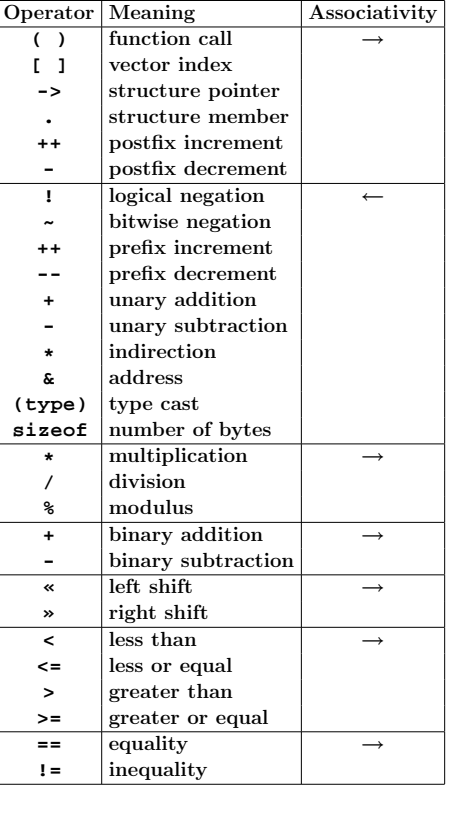

- 49
- **a++;** is short for **a = a + 1;**, so is **++a;**. Both **a++** and **++a** can be used in expressions, e.g.  $\mathbf{b} = \mathbf{a} + \mathbf{i}$ ,  $\mathbf{c} = +\mathbf{a}$ ;. The value of **a++;** is **a**'s value before it has been incremented and the value of **++a;** is the new value.
- $\bullet$  **a**  $+= 3$ ; is short for  $a = a + 3$ ;
- As in many languages, integer division is exact (through truncation), so **4 / 3** becomes 1. Similarly, **i = 1.25;**, will drop the decimals if **i** is an integer variable.
- **expr1 ? expr2 : expr3**equals **expr2** if **expr1** is true, and equals **expr3**, otherwise.
- **(type)** is used for type conversions, e.g. **(double) 3** becomes **3.0** and **(int) 3.25** is truncated to **3**.
- **sizeof(type\_name)**or **sizeof expression** gives the size in bytes necessary to store the quantity. So, **sizeof(double)** is 8 on the Sun system and **sizeof (1 + 2)**is 4 (four bytes for an integer).
- When two or more expressions are separated by the comma operator, they evaluate from left to right. The result has the type and value of the rightmost expression. In the following example, the value 1 is assigned to **a**, and the value 2 is assigned to **b**. **a = b = 1, b += 2, b -= 1;**
- Do not write too tricky expressions. It is easy to make mistakes or to end up with undefined statements.  $a[i++] = i;$  and  $i = ++i + 1;$  are both undefined. See the standard, section 6.5, if you are interested in why.

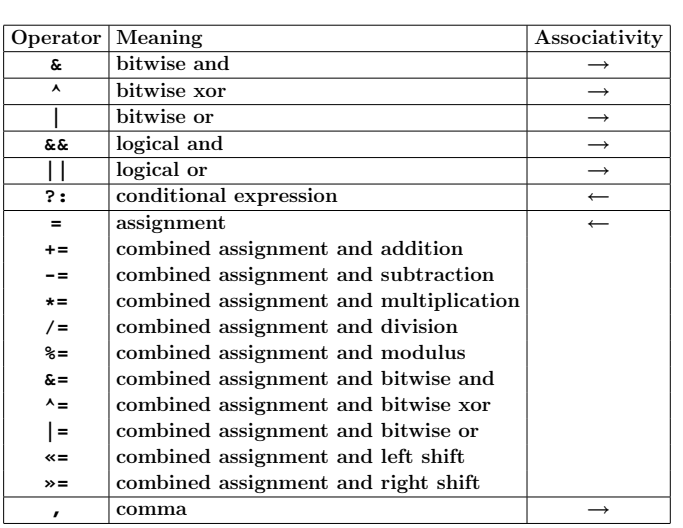

Here are a few comments, see a textbook or my links for a complete description.

• Left to right associativity (→) means that **a-b-c** is evaluated as **(a-b)-c**and not **a-(b-c)**. **a = b = c**, on the other hand, is evaluated as  $a = (b = c)$ . Note that the assignment **b = c** returns the value of **c**.

**if**  $(a < b < c)$  ...; means **if**  $(a < b) < c$  ) ...; where **a < b** is 1 (true) if **a < b** and 0 (false) otherwise. This number is then compared to c. The statement does not determine "if h is between a and c"

# Precedence of Fortran 90-operators

50

Operators between horizontal lines have the same precedence.

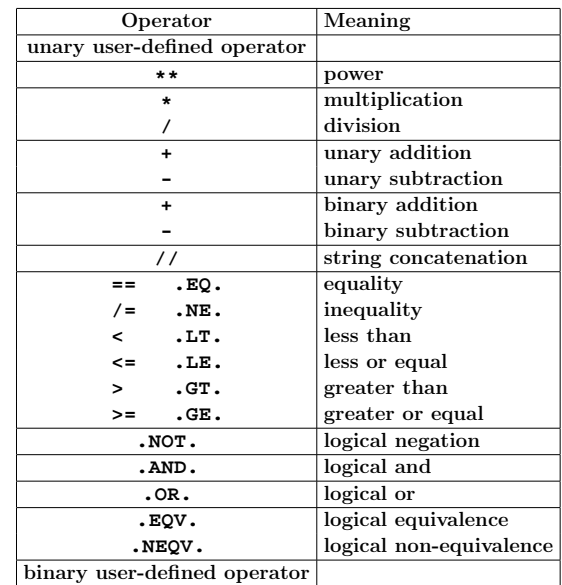

#### Comments:

**==** is the Fortran90 form and **.EQ.** is the Fortran77 form, etc. In Fortran90 lower case is permitted, .e.g **.not.** .

About the user defined operators. In Fortran90 it is possible to define ones own operators by overloading existing operators or by creating one with the name **.name.** where **name** consists of at most 31 letters.

C can be very hard to read. An example from the 3rd International Obfuscated C Code Contest (this program is by one of the winners, Lennart Augustsson). See **http://www.ioccc.org/**for more examples. **typedef struct n{int a:3, b:29;struct n\*c;}t;t\* f();r(){}m(u)t\*u;{t\*w,\*z; z=u->c,q(z),u->b=z->b\*10, w=u->c=f(),w->a=1,w->c=z-> c;}t\*k;g(u)t\*u;{t\*z,\*v,\*p, \*x;z=u->c,q(z),u->b=z->b,v =z->c,z->a=2,x=z->c=f(),x ->a=3,x->b=2,p=x->c=f(),p ->c=f(),p->c->a=1,p->c->c= v;}int i;h(u)t\*u;{t\*z,\*v,\* w;int c,e;z=u->c,v=z->c,q( v),c=u->b,e=v->b,u->b=z->b ,z->a=3,z->b=c+1,e+9>=c&&( q(z),e=z->b,u->b+=e/c,w=f( ),w->b=e%c,w->c=z->c,u->c= w);}int(\*y[4])()={r,m,g,h}; char \*sbrk();main(){t\*e,\*p,\*o; o=f(),o->c=o,o->b=1,e=f(), e->a=2,p=e->c=f(),p->b=2, p->c=o,q(e),e=e->c,(void)write (1,"2.",2);for(;;e=e->c){q(e), e->b=write(1,&e->b["0123456789"], 1);}}t\*f(){return i||(i=1000, k=(t\*)sbrk(i\*sizeof(t))),k+--i; }q(p)t\*p;{(\*y[p->a])(p);} % a.out 2.7182818284590452353602874713526624977572470936999 595749669676277240766303535475945713821785251664274 274663919320030599218174135966290435729003342952605 956307381323286279434907632338298807531952510190115^C** 53 Using make Make keeps track of modification dates and recompiles the routines that have changed. Suppose we have the programs **main.f90** and **sub.f90** and that the executable should be called **run**. Here is a simple makefile (it should be called **Makefile** or **makefile**): **run: main.o sub.o g95 -o run main.o sub.o main.o: main.f90 g95 -c main.f90 sub.o: sub.f90 g95 -c sub.f90** A typical line looks like: **target: files that the target depends on ^Ia rule telling make how to produce the target** Note the tab character. Make makes the first target in the makefile. **-c** means compile only (do not link) and **-o** gives the name of the executable. To use the makefile just give the command **make**. **% make g95 -c main.f90 g95 -c sub.f90 g95 -o run main.o sub.o** To run the program we would type **run** . 54 If we type **make** again nothing happens (no file has changed): **% make 'run' is up to date.** Now we edit **sub.f90** and type **make** again: **% make g95 -c sub.f90 g95 -o run main.o sub.o** Note that only **sub.f90** is compiled. The last step is to link **main.o** and **sub.o** together (**g95** calls the linker, **ld**). Writing makefiles this way is somewhat inconvenient if we have many files. **make** may have some builtin rules, specifying how to get from source files to object files, at least for C. The following makefile would then be sufficient: **run: main.o sub.o g95 -o run main.o sub.o** Fortran90 is unknown to some make-implementations and on the student system one gets: **% make make: \*\*\* No rule to make target 'main.o', needed by 'run'. Stop.** We can fix that by adding a special rule for how to produce an object file from a Fortran90 source file. **run: main.o sub.o g95 -o run main.o sub.o .SUFFIXES: .f90 .f90.o: g95 -c \$<** 55 **\$<**, a so called macro, is short for the Fortran file. One can use variables in make, here **OBJS** and **FFLAGS**. **OBJS = main.o sub.o FFLAGS = -O3 run: \$(OBJS) g95 -o run \$(FFLAGS) \$(OBJS) .SUFFIXES: .f90 .f90.o: g95 -c \$(FFLAGS) \$< OBJS** (for objects) is a variable and the first line is an assignment to it. **\$(OBJS)** is the value (i.e. **main.o sub.o**) of the variable **OBJS**. **FFLAGS** is a standard name for flags to the Fortran compiler. I have switched on optimization in this case. Note that we have changed the suffix rule as well. Make knows about certain variables, like **FFLAGS**. Suppose we would like to use the **ifort**-compiler instead. When compiling the source files, make is using the compiler whose name is stored in the variable **FC** (or possible **F90** or **F90C**). We write: **OBJS = main.o sub.o FC = ifort FFLAGS = -O3 run: \$(OBJS) \$(FC) -o run \$(FFLAGS) \$(OBJS) .SUFFIXES: .f90 .f90.o: \$(FC) -c \$(FFLAGS) \$<** It is usually important to use the same compiler for compiling and linking (or we may get the wrong libraries). It may also be important to use the same Fortran flags.

Sometimes we wish the recompile all files (we may have changed **\$(FFLAGS)**for example). It is common to have the target **clean**. When having several targets we can specify the one that should be made: **OBJS = main.o sub.o**  $FC = g95$ **FFLAGS = -O3 run: \$(OBJS) \$(FC) -o run \$(FFLAGS) \$(OBJS) # Remove objects and executable clean: rm -f \$(OBJS) run .SUFFIXES: .f90 .f90.o: \$(FC) -c \$(FFLAGS) \$<** Without **-f**, **rm** will complain if some files are missing. We type: **% make clean rm -f main.o sub.o run** 57 Suppose we like to use a library containing compiled routines. The new makefile may look like: **OBJS = main.o sub.o**  $FC = g95$ **FFLAGS = -O3 LIBS = -lmy\_library run: \$(OBJS) \$(FC) -o run \$(FFLAGS) \$(OBJS) \$(LIBS) .SUFFIXES: .f90 .f90.o: \$(FC) -c \$(FFLAGS) \$<** If you are using standard functions in C sin, exp etc. you must use the math-library: **cc ... -lm** The equivalent makefile for C-programs looks like: **OBJS = main.o sub.o**  $CC = CC$ **CFLAGS = -O3 LIBS = -lmy\_library -lm run: \$(OBJS) \$(CC) -o run \$(CFLAGS) \$(OBJS) \$(LIBS) clean: rm -f \$(OBJS) run** 58 For the assignments it is easiest to have one directory and one makefile for each. It is also possible to have all files in one directory and make one big makefile. **OBJS1 = main1.o sub1.o OBJS2 = main2.o sub2.o**  $CC = CG$ **CFLAGS = -O3**  $LTRS1 = -1m$ **LIBS2 = -lmy\_library all: prog1 prog2 prog1: \$(OBJS1) \$(CC) -o \$@ \$(CFLAGS) \$(OBJS1) \$(LIBS1) prog2: \$(OBJS2) \$(CC) -o \$@ \$(CFLAGS) \$(OBJS2) \$(LIBS2) clean: rm -f \$(OBJS1) \$(OBJS2) prog1 prog2** When one is working with (and distributing) large projects it is common to use make in a recursive fashion. The source code is distributed in several directories. A makefile on the top-level takes care of descending into each sub-directory and invoking make on a local makefile in each directory. There is much more to say about make. See e.g. the O'Reillybook, Robert Mecklenburg, Managing Projects with GNU Make, 3rd ed, 2004. Computer Architecture Why this lecture? Some knowledge about computer architecture is necessary: • to understand the behaviour of programs • in order to pick the most efficient algorithm • to be able to write efficient programs • to know what computer to run on (what type of architecture is your code best suited for) • to read (some) articles in numerical analysis • when looking for the next computer to buy (and to understand those PC-ads., caches, GHz, RISC...) The change of computer architecture has made it necessary to re-design software, e.g Linpack ⇒ Lapack.

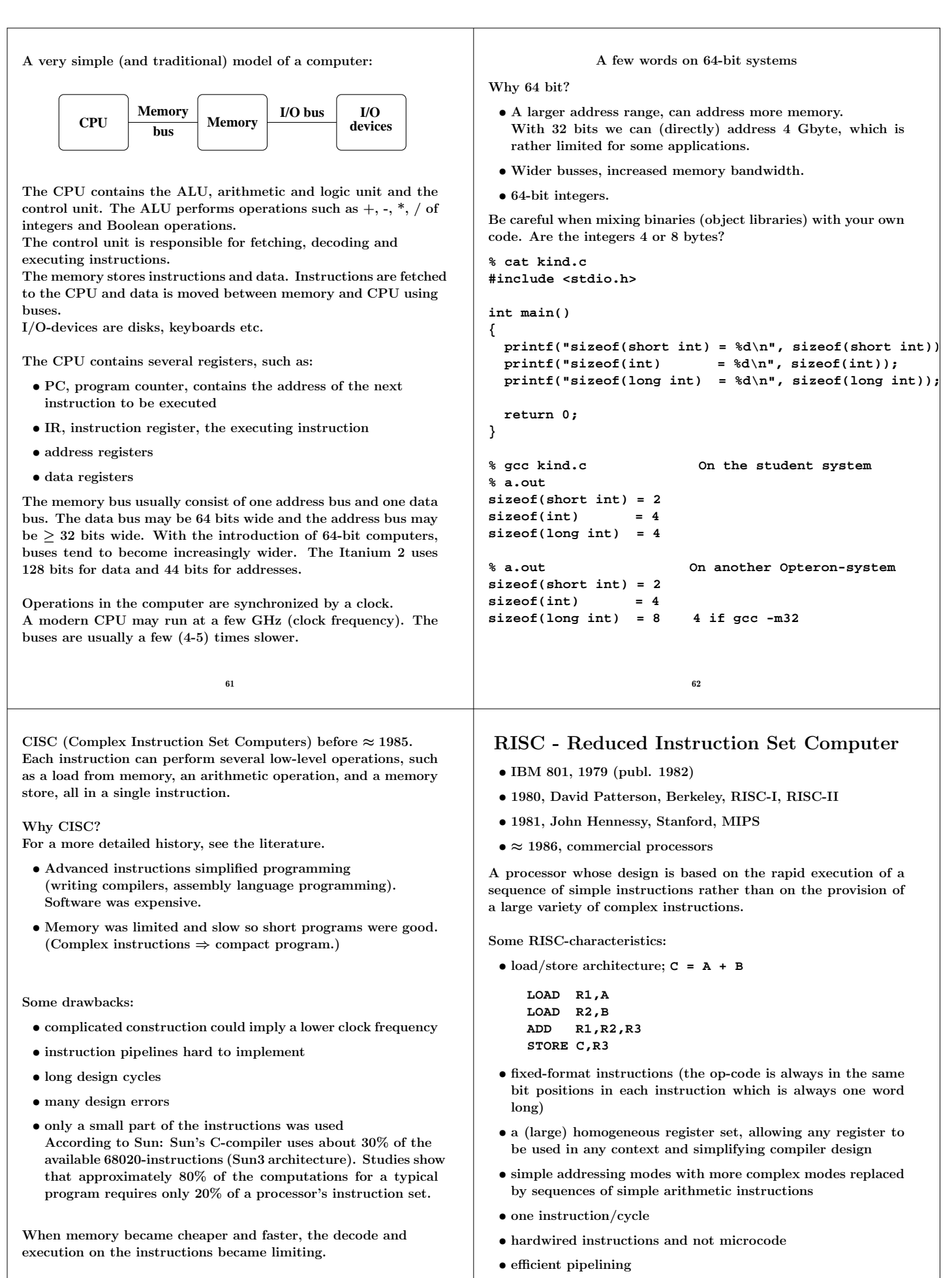

Studies showed that it was possible to improve performance with a simple instruction set and where instructions would execute in one cycle.

• simple FPUs; only +, -,  $*, /$  and  $\sqrt{\cdot}$ . sin, exp etc. are done in software.

Advantages: Simple design, easier to debug, cheaper to produce, shorter design cycles, faster execution, easier to write optimizing compilers (easier to optimize many simple instructions than a few complicated with dependencies between each other).

CISC - short programs using complex instructions. RISC - longer programs using simple instructions.

So why is RISC faster?

The simplicity and uniformity of the instructions make it possible to use pipelining, a higher clock frequency and to write optimizing compilers.

Will now look at some techniques used in all RISC-computers:

- instruction pipelining work on the fetching, execution etc. of instructions in parallel
- cache memories small and fast memories between the main memory and the CPU registers
- superscalar execution parallel execution of instructions (e.g. two integer operations, \*, + floating point)

The most widely-used type of microprocessor, the x86 (Intel), is CISC rather than RISC, although the internal design of newer x86 family members is said to be RISC-like. All modern CPUs share some RISC characteristics, although the details may differ substantially.

65

So one instruction completed per cycle once the pipeline is filled.

Not so simple in real life: different kind of hazards, that prevent the next instruction from executing during its designated clock cycle. Can make it necessary to stall the pipeline (wait cycles).

• Structural hazards arise from resource conflicts, e.g. • two instructions need to access the system bus (fetch data, fetch instruction),

• not fully pipelined functional units (division usually takes 10-20 cycles, for example).

• Data hazards arise when an instruction depends on the results of a previous instruction (will look at some cases in later lectures) e.g.

```
a = b + c
d = a + e d depends on a
```
The second addition must not start until **a** is available.

• Control hazards arise from the pipelining of branches (if-statements).

An example of a control hazard:

```
if ( a > b - c * d ) then
  do something
else
  do something else
end if
```
Must wait for the evaluation of the logical expression.

If-statements in loops may cause poor performance.

# Pipelining - performing a task in several steps, stages

Analogy: building cars using an assembly line in a factory.

Suppose there are five stages (can be more), .e.g

- IF Fetch the next instruction from memory.
- ID Instruction decode.
- EX Execute.
- M, WM Memory access, write to registers.

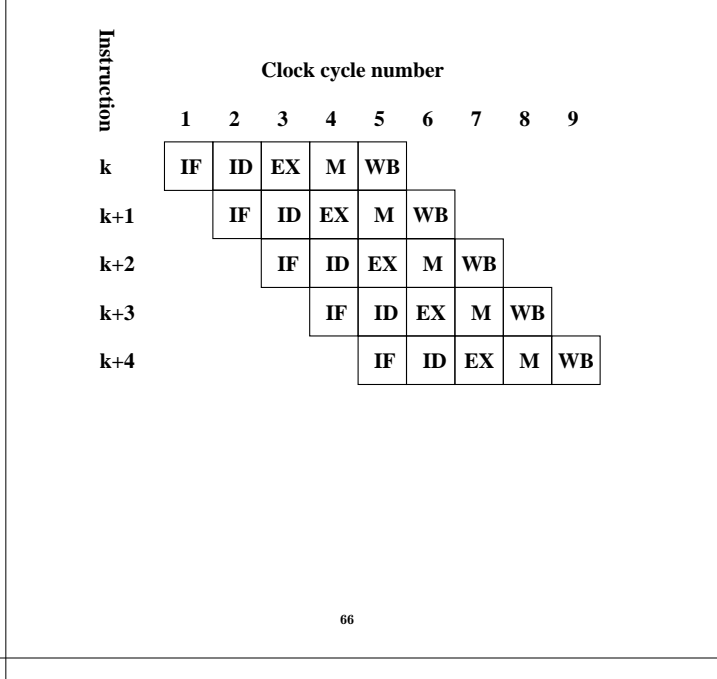

Several techniques to minimize hazards (look in the literature for details) instead of just stalling. Some examples:

#### Structural hazard:

Add hardware. If the memory has only one port **LOAD adr,R1** will stall the pipeline (the fetch of data will conflict with a later instruction fetch). Add a memory port (separate data and instruction caches).

#### Data hazards:

- Forwarding: **b + c** available after EX, special hardware "forwards" the result to the **a + e** computation (without involving the CPU-registers).
- Instruction scheduling. The compiler can try and rearrange the order of instruction to minimize stalls. Try to change the order between instructions using the waittime to do something useful.

```
a = b + c
d = a + e
load b
load c
add b + c has to wait for load c to complete
load b
load c
load e give the load c time to complete
```
**add b + c in parallel with load e**

#### Control hazards: (many tricks)

- Add hardware; can compute the address of the branch target earlier and can decide whether the branch should be taken or not.
- Branch prediction; try to predict, using "statistics", the way a branch will go. Compile-time/run-time. Can work very well. The branch att the end of a **for**-loops is taken all the times but the last.
- Branch delay slot: let the compiler rearrange instructions so that something useful can be done while it is decided whether we should branch or not.

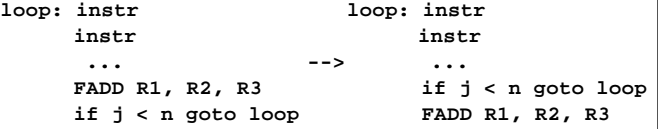

Perform the FADD-instruction while waitin if to complete.

A more general construction, speculative exe the branch not taken and continue executi the branch is taken, must be able do undo.

More on parallel on floating point operations.

flop = floating point operation.

flops  $=$  plural of flop or flop  $/$  second. In numerical analysis a flop may be an additionpair. Not unreasonable since  $(+, *)$  often come an inner product.

69

Top floating point speed  $=$ # of processors  $\times$  flop / s = # of processors  $\times$  # flop / clock cycle  $\times$  clock

On the student machines  $(AMD64)$  the theoretical top performance is  $2 \cdot 10^9$  additions and multiplications p that the student machines are running PowerNow nology for dynamically changing the clock frequency  $($ to save energy, to reduce the rpm of the cooling are three possible clock frequencies:  $2GHz$ ,  $1.8$ More details are available from the homepage.

An Intel Pentium4 can finish an addition every a multiplication every other.

Some Intel, AMD and Motorola CPUs have another unit of vector unit) that can work on short vectors of  $technologies have names like: SSE3, 3DNow!$  and Altitude and Altitude mass like: SSE3,  $3DNow!$  and  $4MN$ details later in the course.

To use the the vector unit you need a compiler that can vectorize. The vector unit may not be IEEE 754 compliant (not correctly rounded). So results may differ between the vectorized and unvectorized versions of the same code. See **www.spec.org**for benchmarks with real applications.

Why do we often only get a small percentage of these speeds? Is it possible to reach the top speed (and how)?

# Superscalar CPUs

Fetch, decode and execute more than one instruction in parallel. More than one finished instruction per clock cycle. There may, e.g. be two integer ALUs, one unit for floating point addition and subtraction one for floating point multiplication. The units for  $+$ ,  $-$  and  $*$  are usually piplined (they need several clock cycles to execute).

There are also units for floating point division and square root; these units are not (usually) pipelined.

**MULT xxxxxxxx**

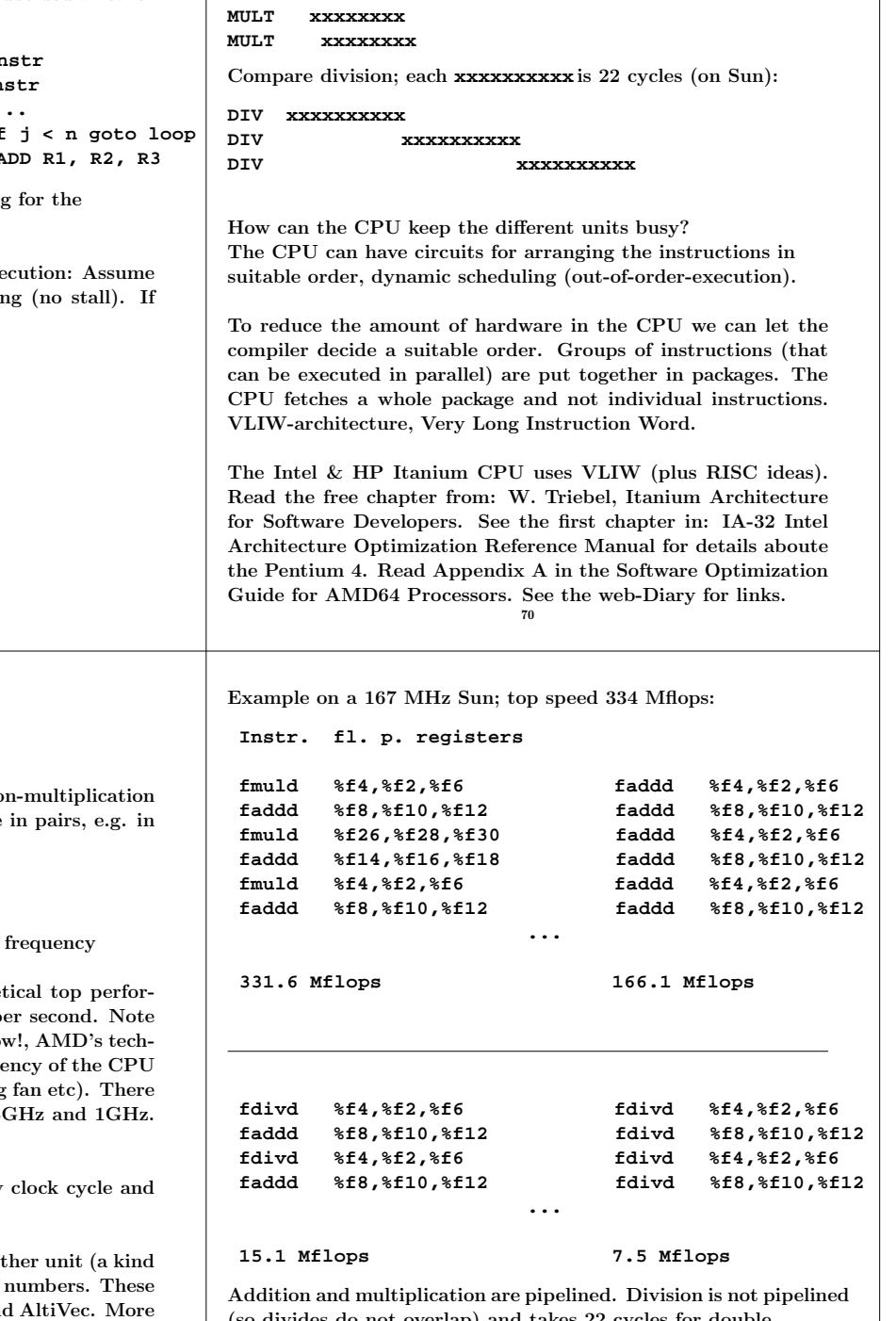

(so divides do not overlap) and takes 22 cycles for double precision.

$$
\frac{167 \cdot 10^6 s^{-1}}{22} \approx 7.6 \cdot 10^6/s
$$

So, the answer is sometimes

• provided we have a suitable instruction mix and that

• we do not access memory too often

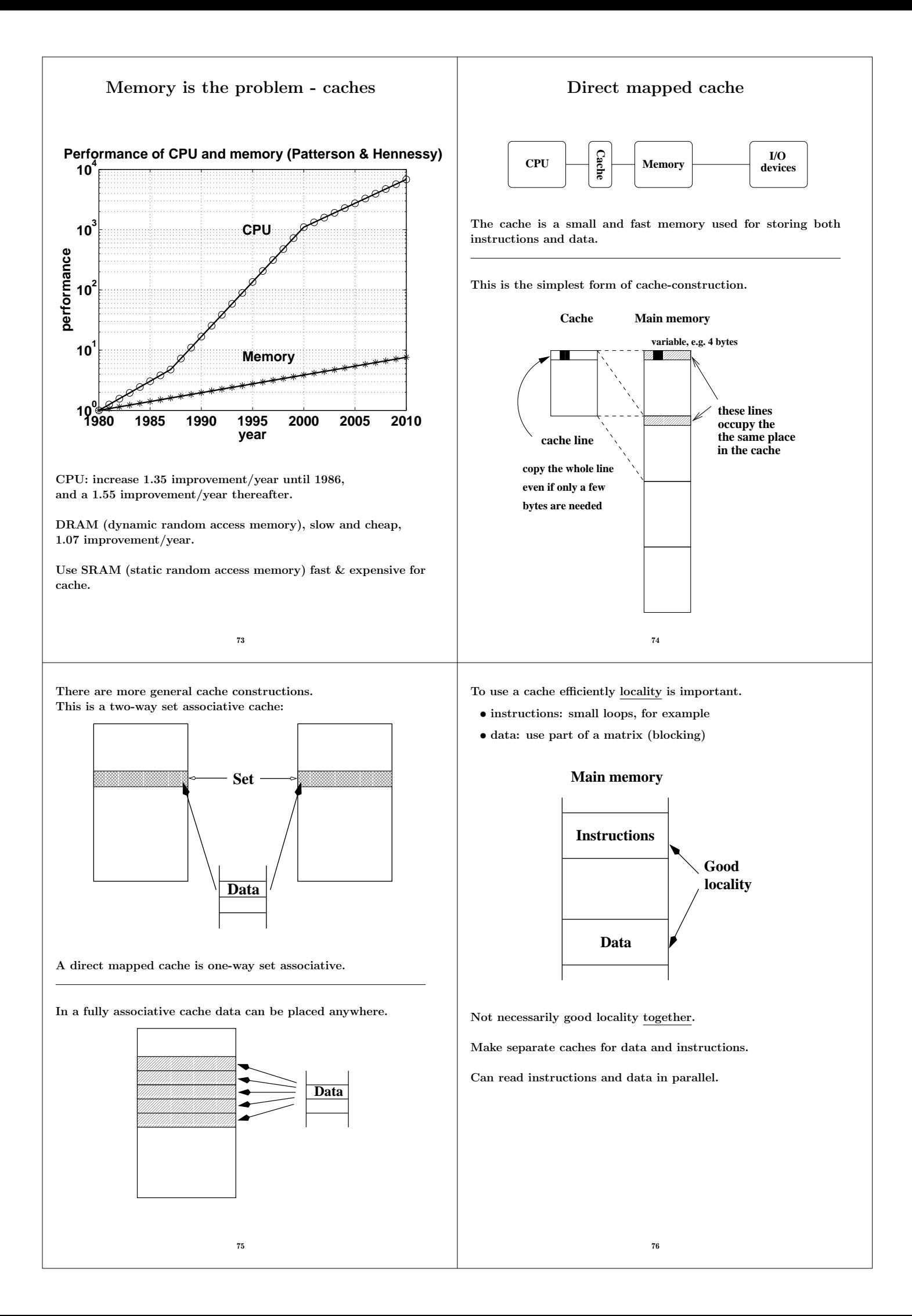

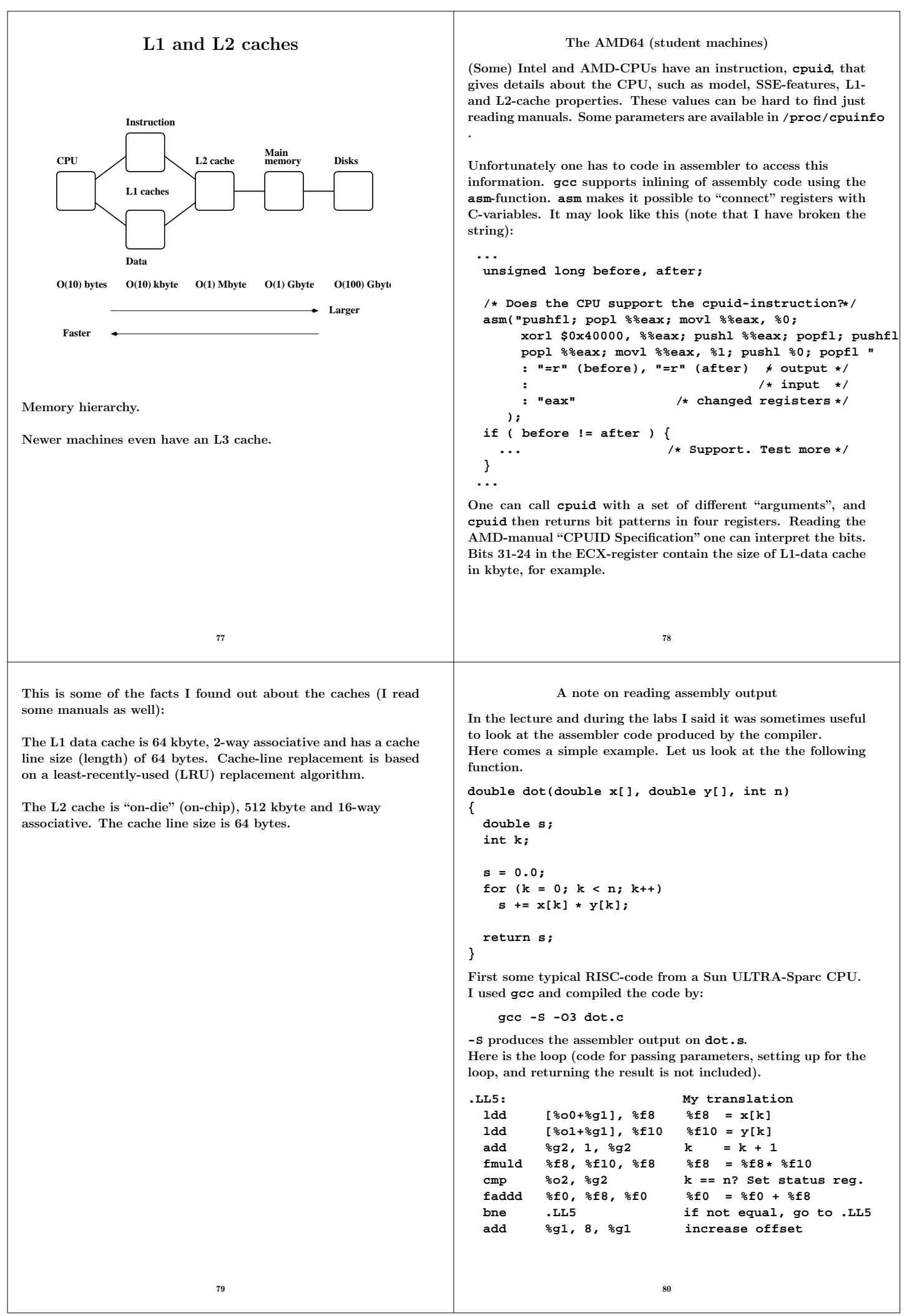

Some comments. **%f8** and **%f10** are registers in the FPU. When entering the function, the addresses of the first elements in the arrays are stored in registers **%o0** and **%o1**. The addresses of **x[k]** and **y[k]** are given by **%o0 + 8k** and **%o1 + 8k**. The reason for the factor eight is that the memory is byte addressable (each byte has an address). The offset, **8k**, is stored in register **%g1**. The offset, **8k**, is updated in the last **add**. It looks a bit strange that the **add** comes after the branch, **bne**. The add-instruction is, however, placed in the branch delay slot of the branch-instruction, so it is executed in parallel with the branch. **add** is an integer add. **faddd** is a "floating point add double". It updates **%f0**, which stores the sum. **%f0** is set to zero before the loop. **cmp** compares **k** with **n** (the last index) by subtracting the numbers. The result of the compare updates the Z-bit (Z for zero) in the integer condition code register. The branch instruction looks at the Z-bit to see if the branch should be taken or not. We can make an interesting comparison with code produced on the AMD64. The AMD (Intel-like) has both CISC- and RISCcharacteristics. It has fewer registers than the Sparc and it does not use load/store in the same way. The x87 (the FPU) uses a stack with eight registers. In the code below, **eax** etc. are names of 32-bit CPU-registers. (in the assembly language a **%** is added). **.L5: fldl (%ebx,%eax,8) fmull (%ecx,%eax,8) faddp %st, %st(1) incl %eax cmpl %eax, %edx jne .L5** 81 When the loop is entered **%ebx** and **%ecx** contain the addresses of the first elements of the arrays. Zero has been pushed on the stack as well (corresponds to **s = 0.0**). **fldl (%ebx,%eax,8)**loads a 64 bit floating point number. The address is given by **%ebx + %eax\*8**. The number is pushed on the top of the stack, given by the stackpointer **%st**. Unlike the Sparc, the AMD can multiply with an operand in memory (the number does not have to be fetched first). So the **fmull** multiplies the top-element on the stack with the number at address **%ecx + %eax\*8** and replaces the top-element with the product. **faddp %st, %st(1)**adds the top-elements on the stack (the product and the sum, **s**), pops the stack, the **p** in **faddp**, and replaces the top with the new value of **s**. **incl** increases **k** (stored in **%eax**) and **cmpl** compares it to **n**. **jne** stands for jump if not equal. 82

### Virtual memory

Use disk to "simulate" a larger memory. The virtual address space is divided into pages e.g. 4 kbytes. A virtual address is translated to the corresponding physical address by hardware and software; address translation.

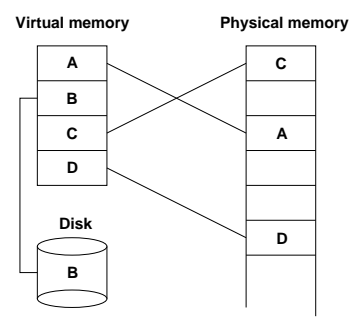

A page is copied from disk to memory when an attempt is made to access it and it is not already present (page fault). When the main memory is full, pages must be stored on disk (e.g. the least recently used page since the previous page fault). Paging. (Swapping; moving entire processes between disk and memory.)

Some advantages of virtual memory:

- simplifies relocation (loading programs to memory), independece of physical addresses; several programs may reside in memory
- security, can check access to protected pages, e.g. read-only data; can protect data belonging to other processes
- allows large programs to run on little memory; only used sections of programs need be present in memory; simplifies programming (e.g. large data structures where only a part is used)

Virtual memory requires locality (re-use of pages) to work well, or thrashing may occur.

#### A few words on address translation

The following lines sketch one common address translating technique.

A virtual address is made up by two parts, the virtual page number and the page offset (the address from the top of the page).

The page number is an index into a page table:

**physical page address = page\_table(virtual page number)**

The page table is stored in main memory (and is sometimes paged). To speed up the translation (accessing main memory takes time) we store part of the table in a cache, a translation lookaside buffer, TLB which resides in the CPU  $(\mathcal{O}(10) \mathcal{O}(1000)$  entries).

Once again we see that locality is important. If we can keep the references to a few pages, the physical addresses can found in the TLB and we avoid a reference to main memory. If the address is not available in the TLB we get a TLB miss (which is fairly costly, taking tens of clock cycles).

Reading the actual data may require a reference to main memory, but we hope the data resides in the L1 cache.

Second best is the L2 cache, but we may have to make an access to main memory, or worse, we get a page fault and have to make a disk access (taking millions of clock cycles).

## Contents • How does one get good performance from a computer system? • Focus on systems with one CPU and floating point performance. • To get maximum performance from a parallel code it is important to tune the code running on each CPU. • Not much about applications from graphics, audio or video. One example of SSE2 (Streaming SIMD Extensions 2). • General advice and not specific systems. • Fortran, some C (hardly any C++) and some Matlab. Some Java in the compendium. 85 Your situation • A large and old code which has to be optimized. Even a slight speedup would be of use, since the code may be run on a daily basis. • A new project, where language and data structures have to be chosen.  $C/C++$  usually slower than Fortran for floating point. Java? Can be slow and use large amounts of memory. See the article (compendium) for an example. Should it be parallel? Test a simplified version of the computational kernel. Fortran for floating point,  $C/C++$  for the rest. • Things that are done once. Let the computer work. Unix-tools, Matlab, Maple, Mathematica ... 86 More about unix-tools: • shell scripts (**sh**, **csh**, **tcsh**, **ksh**, **bash**) (**for**, **if**, **|** pipes and lots more) • **awk** (developed by Alfred Aho, Peter Weinberger, and Brian Kernighan in 1978) • **sed** (stream editor) • **grep** (after the qed/ed editor subcommand "g/re/p", where re stands for a regular expression, to Globally search for the Regular Expression and Print) • **tr** (translate characters) • **perl** (Larry Wall in 1987; contains the above) • etc. Some very simple examples: Counting the number of lines in a file(s): **% wc file or wc -l file % wc files or wc -l files** Finding a file containing a certain string **% grep string files e.g. % grep 'program matrix' \*.f90 or % grep -i 'program matrix'\*.f90 etc.** The **grep**-command takes many flags. Example: interchange the two blank-separated columns of numbers in a file: **% awk '{print \$2, \$1}' file** Example: sum the second columns of a set of datatfiles. Each row contains: **number number text text** The files are named **data.01**, **data.02**, ... **foreach?** is the prompt. **% foreach f ( data.[0-9][0-9] ) foreach? echo -n \$f': ' foreach? awk '{s += \$2} END {print s}' \$f foreach? end data.01: 30 data.02: 60 data.03: 77 data.20: 84** Another possibility is: **awk '{s += \$2} END {print FILENAME ": " s}' \$f**

88

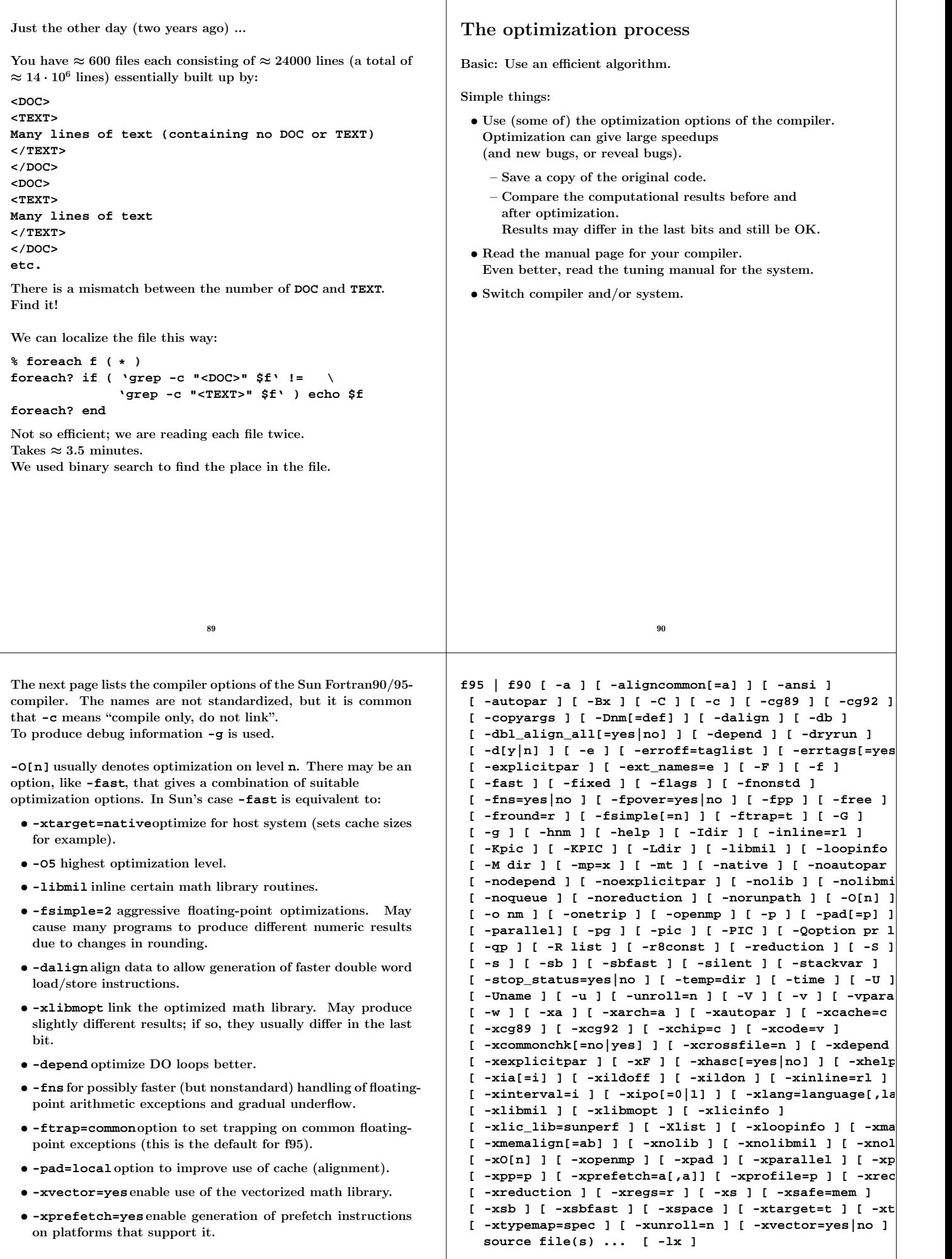

## If you are willing to work more...

- Decrease number of disk accesses (I/O, virtual memory)
- (LINPACK, EISPACK)  $\rightarrow$  LAPACK
- Use numerical libraries tuned for the specific system, BLAS

Find bottlenecks in the code (profilers). Attack the subprograms taking most of the time. Find and tune the important loops.

Tuning loops has several disadvantages:

- The code becomes less readable and it is easy to introduce bugs. Check computational results before and after tuning.
- Detailed knowledge about the system, such as cache configuration, may be necessary.
- What is optimal for one system need not be optimal for another; faster on one machine may actually be slower on another.

This leads to problems with portability.

- Code tuning is not a very deterministic business. The combination of tuning and the optimization done by the compiler may give an unexpected result.
- The computing environment is not static; compilers become better and there will be faster hardware of a different construction.

The new system may require different (or no) tuning.

93

## What can you hope for?

- Many compilers are good. May be hard to improve on their job. We may even slow the code down.
- Depends on code, language, compiler and hardware.
- Could introduce errors.

But: can give significant speedups.

Not very deterministic, in other words.

Do not rewrite all the loops in your code.

Save a copy of the original code.

## What should one do with the critical loops?

The goal of the tuning effort is to keep the FPU(s) busy.

Accomplished by efficient use of

- memory hierarchy
- parallel capabilities

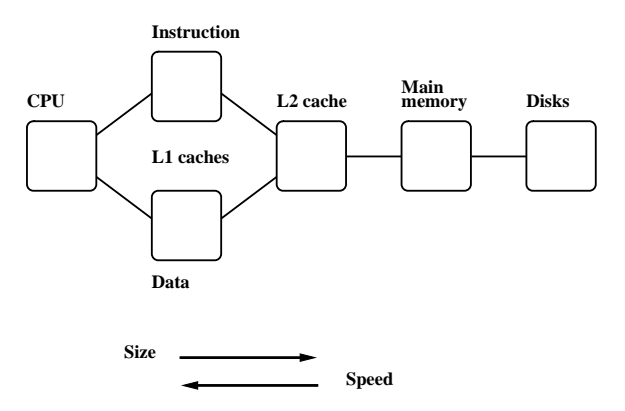

Superscalar: start several instructions per cycle. Pipelining: work on an instruction in parallel.

## Locality of reference, data reuse

# Avoid data dependencies and other constructions that give pipeline stalls

94

## Choice of language

Fortran, C/C++ dominating languages for high performance numerical computation. There are excellent Fortran compilers due to the competition between manufacturers and the design of the language. It may be harder to generate fast code from  $C/C++$  and it is easy to write inefficient programs in C++

```
void add(const double a[], const double b[],
         double c[], double f, int n)
{
 int k;
 for(k = 0; k < n; k++)c[k] = a[k] + f * b[k];
}
```
**n**, was chosen such that the three vectors would fit in the L1 cache, all at the same time. On the two systems tested (in 2005) the Fortran routine was twice as fast.

From the Fortran 90 standard (section 12.5.2.9):

"Note that if there is a partial or complete overlap between the actual arguments associated with two different dummy arguments of the same procedure, the overlapped portions must not be defined, redefined, or become undefined during the execution of the procedure."

Not so in C. Two pointer-variables with different names may refer to the same array.

```
A Fortran compiler may produce code that works on several
iterations in parallel.
  c(1) = a(1) + f * b(1)c(2) = a(2) + f * b(2) ! independent
Can use the pipelining in functional units for addition and
multiplication.
The assembly code is often unrolled this way as well.
The corresponding C-code may look like:
/* This code assumes that n is a multiple of four*/
    for(k = 0; k < n; k += 4) {
      c[k] = a[k] + f * b[k];c[k+1] = a[k+1] + f * b[k+1];
      c[k+2] = a[k+2] + f * b[k+2];
      c[k+3] = a[k+3] + f * b[k+3];
    }
A programmer may write code this way, as well. Unrolling gives:
 • fewer branches (tests at the end of the loop)
 • more instructions in the loop; a compiler can change the
   order of instructions and can use prefetching
If we make the following call in Fortran, (illegal in Fortran, legal
in C), we have introduced a data dependency.
  call add(a, c, c(2), f, n-1)
           | | |
           a b c
 c(2) = a(1) + f * c(1) ! b and c overlap
  c(3) = a(2) + f * c(2) ! c(3) depends on c(2)c(4) = a(3) + f * c(3) ! c(4) depends on c(3)97
                                                              If that is the loop you need (in Fortran) write:
                                                                 do k = 1, n - 1
                                                                   c(k + 1) = a(k) + f * c(k)end do
                                                               This loop is slower than the first one (slower in C as well).
                                                               In C, aliased pointers and arrays are allowed which means that
                                                               it may be harder for a C-compiler to produce efficient code.
                                                               The C99 restrict type qualifier can be used to inform
                                                               the compiler that aliasing does not occur.
                                                                 void add(double * restrict a, double * restrict b,
                                                                           double * restrict c, int n)
                                                              It is not supported by all compilers and even if it is supported it
                                                              may not have any effect (you may need a special compiler flag,
                                                               e.g. -std=c99).
                                                               An alternative is to use compiler flags, -fno-alias, -xrestrict
                                                               etc. supported by some compilers. If you "lie" (or use a Fortran
                                                               routine with aliasing) you may get the wrong answer!
                                                               The compilers on Lucidor (Itanium 2) have improved since 2005,
                                                               so restrict or -fno-alias are not needed (for add).
                                                               Restricted pointers give a slight improvement on Lenngren
                                                               (Intel Xeon) from 2s to 1.3s (10^5 \text{ calls of add with } n = 10000).
                                                               So this is not a static situation. Compilers and hardware im-
                                                               prove every year, so to see the effects of aliasing one may need
                                                               more complicated examples than add. I have kept it because
                                                               it is easy to understand. On the next page is a slightly more
                                                               complicated example, but still only a few lines of code, i.e. far
                                                               from a real code.
                                                                                          98
Here is a polynomial evaluation using Horner's method:
subroutine horner(px, x, coeff, n)
  integer j, n
  double precision px(n), x(n), coeff(0:4), xj
  do j = 1, n
    xj = x(j)
    px(i) = coeff(0) + x*(coeff(1) + x*(coeff(2)) &
             + xj*(coeff(3) + xj*coeff(4))))
  end do
end
On Lucidor the Fortran code takes 1.6s and the C-code 6.4s.
(n = 1000 and calling the routine 10^6 times).
I compiled using icc -O3 .... Lowering the optimization can
help (it did in 2007), but not this year.
On Lenngren the times were 4.9s (Fortran, 2.9s in 2008) 4.8s
(C) and on Ferlin it took 1.6s (Fortran) and and 3s (C).
If -fno-alias is used, C \approx Fortran.
It is easy to fix the C-code without using -fno-alias
...
 double xj, c0, c1, c2, c3, c4;
  /* no aliasing with local variables*/
  c0 = coeff[0]; c1 = coeff[1]; c2 = coeff[2];
 c3 = coeff[3]; c4 = coeff[4];for (j = 0; j < n; j++)xj = x[j];
    px[j] = c0 + x\dot{j}*(c1 + x\dot{j}*(c2 + x\dot{j}*(c3 + x\dot{j}*(c4))));
  }
...
Here comes the assembly output with and without -fno-alias.
                           99
                                                               % icc -S -O3 horner.c % only a part of horner.s
                                                               .L2: fstpl -8(%ecx,%eax,8)
                                                               .L1:
                                                                       fldl (%edi,%eax,8)
                                                                       fldl 32(%esi)
                                                                       fmul %st(1), %st
                                                                       faddl 24(%esi)
                                                                       fmul %st(1), %st
                                                                       faddl 16(%esi)
                                                                       fmul %st(1), %st
                                                                       faddl 8(%esi)
                                                                                  fmulp %st, %st(1)
                                                                       faddl (%esi)
                                                                       addl $1, %eax
                                                                       cmpl %edx, %eax
                                                                       jl .L2 # Prob 97%<br>fstpl -8(%ecx,%eax,8)
                                                                                  fstpl -8(%ecx,%eax,8)
                                                               % icc -S -O3 -fno-alias horner.c
                                                               .L2: fstpl -8(%esi,%eax,8)
                                                               .L1:
                                                                       fld %st(0)
                                                                       fldl (%ecx,%eax,8)
                                                                       fmul %st, %st(1)
                                                                       fxch %st(1)
                                                                       fadd %st(3), %st
                                                                       fmul %st(1), %st
                                                                       fadd %st(4), %st
                                                                       fmul %st(1), %st
                                                                       fadd %st(5), %st
                                                                                  fmulp %st, %st(1)
                                                                       fadd %st(5), %st
                                                                       addl $1, %eax
                                                                       cmpl %edx, %eax
                                                                       jl .L2 # Prob 97%
                                                                       fstpl -8(%esi,%eax,8)
                                                                                          100
```
Now to Horner with complex numbers using Fortran (complex is built-in) and C++ (using "C-arrays" of **complex<double>**).

I got the following times,  $n = 1000$  and calling the routine  $10<sup>5</sup>$ times. Times for default compiler, times in ( ) for the latest.

Compiling using **-O2** or **-O3**, whatever is best.  $\mathbf{i} = \text{Intel}, \mathbf{pg} = \text{Portland Group (lates)}, \mathbf{g} = \text{GNU.}$ 

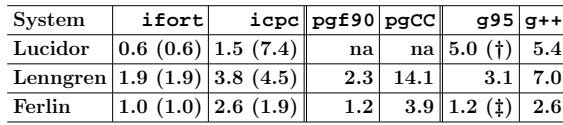

(†) **g77** instead of **g95**. (‡) **gfortran** instead of **g95**.

The tables do show that is important to test different systems, compilers and compile-options.

The behaviour in the above codes changes when **n** becomes very large. CPU-bound (the CPU limits the performance) versus Memory bound (the memory system limits the performance).

# Basic arithmetic and elementary functions

- Common that the FPU can perform **+** and **\*** in parallel.
- **a+b\*c** can often be performed with one round-off, multiply-add MADD or FMA.
- Several FMAs in parallel on some machines.
- **+** and **\*** usually pipelined, so one sum and a product per clock cycle in the best of cases (not two sums or two products).
- **/** not usually pipelined and may require around twenty clock cycles.
- Many modern CPUs have several computational cores.

101

## Floating point formats

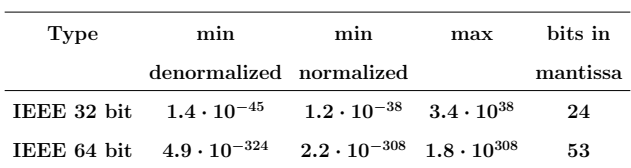

• Using single- instead of double precision can give better performance. Fewer bytes must pass through the memory system.

• The arithmetic may not be done more quickly since several systems will use double precision for the computation regardless.

The efficiency of FPUs differ (this on a 2 GHz Opteron).

**>> A = rand(1000); B = A; >> tic; C = A \* B; toc Elapsed time is 0.780702 seconds.**

```
>> A = 1e-320 * A;
>> tic; C = A * B; toc
Elapsed time is 43.227665 seconds.
```
For better performance it is sometimes possible to replace a division by a multiplication.

102

**vector / scalar vector \* (1.0 / scalar)**

Integer multiplication and multiply-add are often slower than their floating point equivalents.

```
...
 integer, dimension(10000) :: arr = 1
 integer :: s = 0
 do k = 1, 100000
  s = s + dot_product(arr, arr)
 end do
```

```
...
```
Change types to **real** and then to **double precision**.

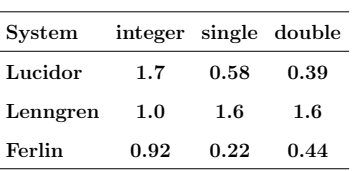

```
Elementary functions
Often coded in C, may reside in the libm-library.
 • argument reduction
 • approximation
 • back transformation
Can take a lot of time.
>> v = 0.1 * ones(1000, 1);
>> tic; for k = 1:1000, s = sin(v); end; toc
elapsed_time =
    0.039218
>> v = 1e10 * ones(1000, 1);
>> tic; for k = 1:1000, s = sin(v); end; toc
elapsed_time =
    0.717893
                         105
                                                           program ugly
                                                              double precision :: x = 2.5d1
                                                              integer :: k
                                                              do k = 1, 17, 2
                                                               print'(1p2e10.2)', x, sin(x)
                                                               x = x * 1.0d2
                                                              end do
                                                            end program ugly
                                                            % a.out
                                                             2.50E+01 -1.32E-01
                                                              2.50E+03 -6.50E-01
                                                              2.50E+05 -9.96E-01
                                                             2.50E+07 -4.67E-01
                                                              2.50E+09 -9.92E-01
                                                              2.50E+11 -1.64E-01
                                                              2.50E+13 6.70E-01
                                                             2.50E+15 7.45E-01
                                                              2.50E+17 4.14E+07 <---
                                                            Some compilers are more clever than others, which is shown on
                                                            the next page.
                                                            You should know that, unless x is an integer, v^x is computed
                                                            using something like:
                                                                          v^x=e^{\log(v^x)}=e^{x\log v},\;\;0<v,x106
subroutine power(vec, n)
  integer :: k, n
  double precision, dimension(n) :: vec
  do k = 1, n
    vec(k) = vec(k)*1.5d0 ! so vec(k)<sup>1.5</sup>
  end do
end
Times with n = 10000 and called 10000 on a 2 GHz AMD64.
           Compiler -O3 power opt. power
          \overline{\qquad \qquad } 1.2 1.2
           g95 8.2 1.6
          gfortran 8.1 1.6
Looking at the assembly output from Intel's compiler:
 ...
        fsqrt <---- NOTE
        fmulp %st, %st(1) <---- NOTE
 ...
g95 and gfortran call pow (uses exp and log).
In "opt. power" I have written the loop this way:
 ...
  do k = 1, n
   vec(k) = sqrt(vec(k)) * vec(k)end do
                                                            There may be vector versions of elementary functions as well as
                                                            slightly less accurate versions. AMD's ACML and Intel's MKL
                                                            both have vector-versions.
                                                            Here an example using MKL's VML (Vector Mathematics
                                                            Library). Read the manual for details (how to use vmlSetMode
                                                            to set the accuracy mode, for example).
                                                            ...
                                                             include mkl_vml.fi
                                                              integer, parameter :: n = 100000
                                                              double precision, dimension(n) :: v, sinv
                                                               v = ...
                                                              call vdsin(n, v, sinv) ! vector-double-sin
                                                            ...
                                                           Performance depends on the type of function, range of argu-
                                                           ments and vector length. Here are a few examples on Lenngren
                                                            (1000 repetitions with n as above). The routines are threaded
                                                            but seemed to perform best on one thread.
                                                                     Function loop vec less acc. vec prec
                                                                     sin 2.3 0.49 0.40 single
                                                                     exp 1.6 0.36 0.33
                                                                     atan 2.1 0.83 0.51
                                                                     sin 3.0 1.3 1.3 double
                                                                     exp 2.1 0.8 0.8
                                                                     atan 7.2 2.2 2.0
                                                            loop means using the standard routine and a loop
                                                            (or equivalently \sin v = \sin(v)). vec uses the vector routine
                                                            from VML and less acc. uses the less accurate version.
```

```
Switching to a newer compiler changes these numbers
dramatically.
lenngren > cat sin_ex.f90
subroutine sin_ex(n, v, sinv)
  integer :: n
 double precision, dimension(n) :: v, sinv
 sinv = sin(v)
end
lenngren > module add i-compilers <-- default
lenngren > ifort -v
Version 8.1
lenngren > ifort -S sin_ex.f90
lenngren > grep sin sin_ex.s | grep call
       call sin
lenngren > module dele i-compilers
lenngren > module add i-compilers/latest
lenngren > ifort -v
Version 10.1
lenngren > ifort -S sin_ex.f90
sin_ex.f90(5): (col. 3) remark: LOOP WAS VECTORIZED.
lenngren > grep sin sin_ex.s | grep call | head -1
        call __svml_sin2
On Lenngren versions 8.1, 9.0, 9.1 all use sin while versions
10.0, 10.1 call __svml_sin2 which is just slightly slower than
the VML routine. I do not know if this is true for all elementary
functions.
                          109
                                                            Modern CPUs have built-in "vector computers". (e.g. Intel's
                                                            SSE, Streaming SIMD Extensions). Can perform an elemen-
                                                            twise vector multiply in parallel: a = a \cdot b (using Matlab
                                                            notation) where a and b contain 4 single precision or 2 double
                                                            precision numbers.
                                                             We need an optimizing compiler that produces code using the
                                                            special vector instructions. For example (using the default com-
                                                            piler):
                                                             % ifort -O3 -xW -vec_report3 files...
                                                            dot_ex.f90(34) : (col. 3) remark: LOOP WAS VECTORIZED.
                                                             ! A simple benchmark
                                                              s = 0.0
                                                              do k = 1, 10000
                                                                s = s + x(k) * y(k)end do
                                                            Called 100000 times. Times (in s) on Lenngren:
                                                                               single double
                                                                             no vec \vert vec \vert no vec \vert vec
                                                                              1.60 0.38 1.80 0.92
                                                             On Ferlin the compilers are newer and vectorize automatically.
                                                            Disadvantage: the x87-FPU uses double extended precision, 64
                                                            bit mantissa. SSE2 uses 24 bits (single precision) or 53 bits
                                                             (double precision). You may get different results. On the next
                                                            page comes a short example.
                                                                                       110
ferlin > cat sse.f90
program sse
  double precision, parameter :: ONE = 1.0d0
  double precision, dimension(15) :: s
! ** = power, (/ ... /) constant vector
  s = 0.1d0**(/ 1, 2, 3, 4, 5, 6, 7, 8, 9, 10, &
                11, 12 ,13, 14, 15 /)
 print '(5(1pe9.1))', (ONE + s - ONE) / s - ONE
end
ferlin > ifort -vec_report3 sse.f90
sse.f90(5): (col. 12) remark: loop was not vectorized:
   statement cannot be vectorized.
sse.f90(7): (col. 3) remark: LOOP WAS VECTORIZED.
ferlin > a.out
 8.9E-16 6.7E-16 -1.1E-13 -1.1E-13 6.6E-12
 -8.2E-11 5.8E-10 -6.1E-09 8.3E-08 8.3E-08
  8.3E-08 8.9E-05 -8.0E-04 -8.0E-04 0.0E+00
ferlin > ifort -O0 sse.f90 No optimization
ferlin > a.out
  0.0E+00 0.0E+00 0.0E+00 2.7E-16 2.4E-15
 2.4E-14 -5.2E-13 4.9E-12 1.6E-11 3.4E-10
 -4.0E-09 -4.0E-09 -2.2E-07 3.0E-06 -4.0E-05
The second computation is more accurate (the exact answer is
a vector of zeros).
Read about gcc and vectorization on:
http://gcc.gnu.org/projects/tree-ssa/vectorization.html111
                                                            Eliminating constant expressions from loops
                                                              pi = 3.14159265358979d0
                                                              do k = 1, 1000000
                                                                x(k) = (2.0 * pi + 3.0) * y(k) ! eliminated
                                                              end do
                                                              do k = 1, 1000000
                                                                x(k) = exp(2.0) * y(k) ! probably eliminated
                                                               end do
                                                              do k = 1, 1000000
                                                                x(k) = my\_func(2.0) * y(k) ! cannot be eliminated
                                                               end do
                                                            Should use PURE functions, my_func may have side-effects.
                                                                                       112
```
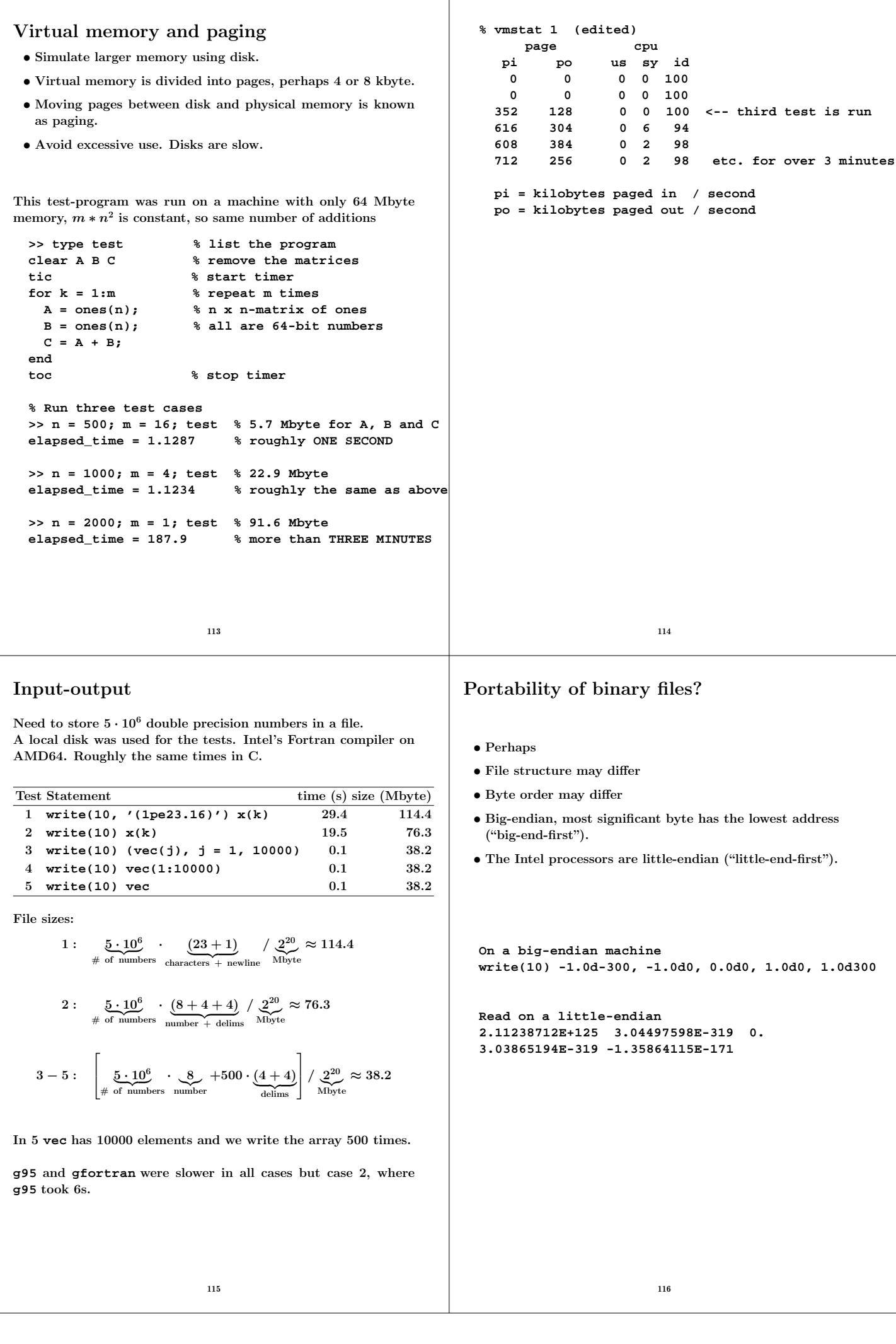

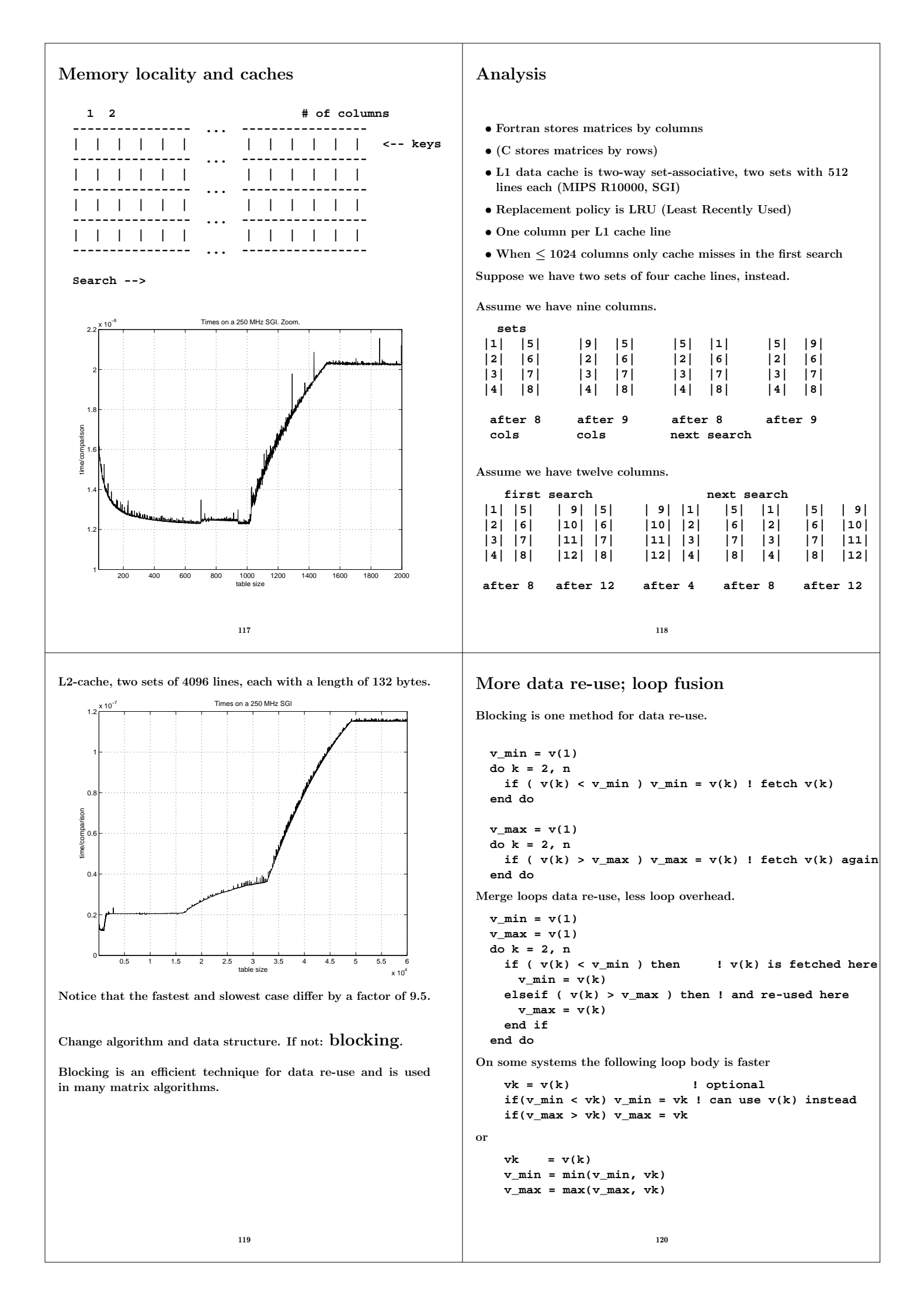

When dealing with large, but unrelated, data sets it may be faster to split the loop in order to use the caches better. Here is a contrived example:

```
integer, parameter :: n = 5000
  double precision, dimension(n, n) :: A, B, C, D
  ...
  sum_ab = 0.0
  sum_cd = 0.0
  do col = 1, n
   do row = 1, n ! the two sums are independent
     sum_ab = sum_ab + A(row, col)* B(col, row)
     sum_cd = sum_cd + C(row, col)* D(col, row)
   end do
  end do
!
! Split the computation
!
  sum_ab = 0.0
  do col = 1, n
   do row = 1, n
     sum_ab = sum_ab + A(row, col)* B(col, row)
    end do
  end do
  sum_cd = 0.0
  do col = 1, n
   do row = 1, n
     sum_cd = sum_cd + C(row, col)* D(col, row)
   end do
  end do
```
When **n** = 5000 the first loop requires 4.9 s and the second two 0.84 s (together) on a 2.4 GHz, 4 Gbyte, Opteron.

```
121
```
Performance on Lucidor, Lenngren and Ferlin. Compiling using **-O3** in the first test and using **-O3 -ipo** in the second.

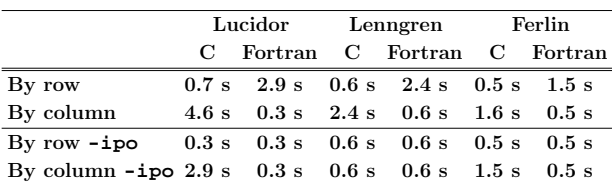

**-ipo**, interprocedural optimization i.e. optimization between routines (even in different files) gives a change of loop order, at least for Fortran, in this case. Some Fortran compilers can do this just specifying **-O3**, and this happens on Lucidor and Ferlin if we put the main-program and the subroutines in the same file.

**ferlin > ifort -O3 main.f90 sub.f90 Separate files sub.f90(27): remark: LOOP WAS VECTORIZED.**

**ferlin > ifort -O3 -ipo main.f90 sub.f90 ipo: remark #11000: performing multi-file optimizations** ipo: remark #11005: generating object file /tmp/ipo\_ifo **main.f90(13): remark: PERMUTED LOOP WAS VECTORIZED. main.f90(19): remark: LOOP WAS VECTORIZED.**

**ferlin > ifort -O3 all.f90 One file all.f90(13): remark: PERMUTED LOOP WAS VECTORIZED. all.f90(20): remark: LOOP WAS VECTORIZED. all.f90(52): remark: LOOP WAS VECTORIZED.**

### The importance of small strides

If no data re-use, try to have locality of reference.

```
Small strides.
v(1), v(2), v(3),..., stride one
v(1), v(3), v(5),..., stride two
 slower faster
 s = 0.0 s = 0.0
 do row = 1, n do col = 1, n
   do col = 1, n do row = 1, n
    s = s + A(row, col) s = s + A(row, col)end do end do
 end do end do
 A(1, 1)
 A(2, 1)
   ... first column
 A(n, 1)
 ----------
 A(1, 2)
 A(2, 2)
   ... second column
 A(n, 2)
 ----------
   ....
----------
 A(1, n)
 A(2, n)
   ... n:th column
 A(n, n)
```
Some compilers can switch loop order (loop interchange). In C the leftmost alternative will be the faster.

122

## Blocking and large strides

Sometimes loop interchange is of no use.

```
s = 0.0
do row = 1, n
 do col = 1, n
   s = s + A(row, col) * B(cd, row)end do
end do
```
Blocking is good for data re-use, and when we have large strides.

Partition **A** and **B** in square sub-matrices each having the same order, the block size.

Treat pairs of blocks, one in **A** and one in **B** such that we can use the data which has been fetched to the L1 data cache. Looking at two blocks:

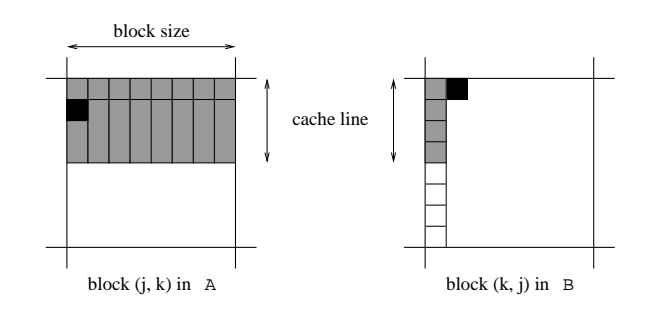

The block size must not be too large. Must be able to hold all the grey elements in **A** in cache (until they have been used).

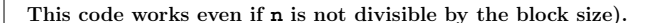

**! first\_row = the first row in a block etc.**

```
do first_row = 1, n, block_size
 last_row = min(first_row + block_size - 1, n)
 do first_col = 1, n, block_size
   last_col = min(first_col + block_size - 1, n)
   do row = first_row, last_row ! sum one block
     do col = first_col, last_col
       s = s + A(row, col) * B(col, row)
     end do
   end do
 end do
end do
```
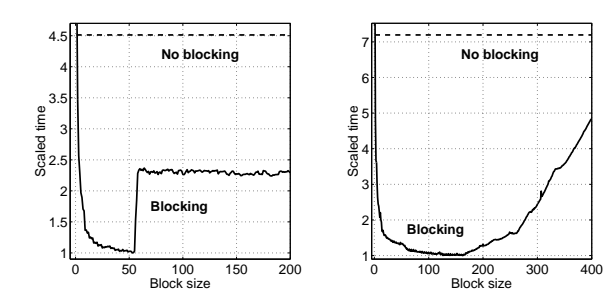

 $n = 2000.$ 

Note the speedups (4.5 and 7.2).

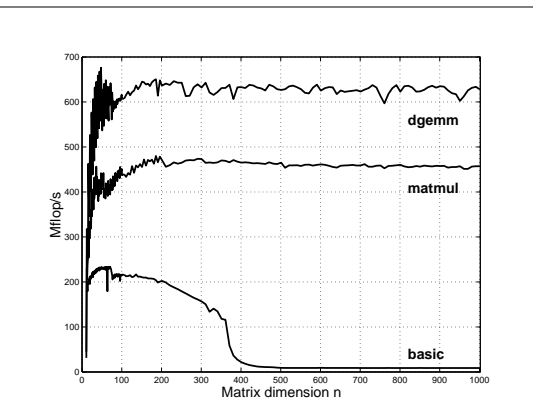

125

375 MHz machine, start two FMAs per clock cycle, top speed is 750 million FMAs per second.

LAPACK is the standard library for (dense):

- linear systems
- eigenvalue problems
- linear least squares problems

There is no support for large sparse problems, although there are routines for banded matrices of different kinds.

LAPACK is built on top of BLAS (BLAS3 where possible). When using LAPACK, it is important to have optimised BLAS. One can study the behaviour in more detail.

PAPI = Performance Application Programming Interface **http://icl.cs.utk.edu/papi/index.html**. PAPI uses hardware performance registers, in the CPU, to count different kinds of events, such as L1 data cache misses and TLBmisses.

 $TLB =$  Translation Lookaside Buffer, a cache in the CPU that is used to improve the speed of translating virtual addresses into physical addresses.

See the Springer article for an example.

# Two important libraries

BLAS (the Basic Linear Algebra Subprograms) are the standard routines for simple matrix computations, e.g.

BLAS1: **y := a\*x + y** one would use **daxpy**

BLAS2: **dgemv** can compute **y := a\*A\*x + b\*y**

BLAS3: **dgemm** forms **C := a\*A\*B + b\*C**

**daxpy:**  $\mathcal{O}(n)$  data,  $\mathcal{O}(n)$  operations **dgemv:**  $\mathcal{O}(n^2)$  data,  $\mathcal{O}(n^2)$  operations **dgemm:**  $\mathcal{O}(n^2)$  data,  $\mathcal{O}(n^3)$  operations, data **re-use** 

Matrix multiplication: "row times column", slow. Blocking is necessary.

126

### Inlining

moving the body of a short procedure to the calling routine.

Calling a procedure or a function takes time and may break the pipelining. So the compiler (or the programmer) can move the body of a short subprogram to where it is called. Some compilers do this automatically when the short routine resides in the same file as the calling routine. A compiler may have a flag telling the compiler to look at several files. Using some compilers you can specify which routines are to be inlined.

### Indirect addressing, pointers

Sparse matrices, PDE-meshes... Bad memory locality, poor cache performance.

**do k = 1, n j = ix(k) y(j) = y(j) + a \* x(j) end do**

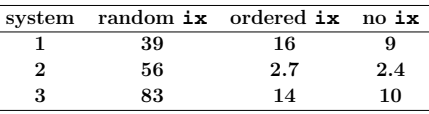

#### If-statements If-statements in a loop may stall the pipeline. Modern CPUs and compilers are rather good at handling branches, so there may not be a large delay. **Original version Optimized version do k = 1, n take care of k = 1**  $if ( k == 1 ) then do k = 2, n$ **statements statements for k = 2 to n else end do statements end if end do if ( most probable ) then ... else if ( second most probable ) then ... else if ( third most probable ) then ...** if (a(k) .and. b(k)) then least likely first **if (a(k) .or. b(k)) then**, most likely first 129 Alignment **integer\*1 work(100001) ... ! work(some\_index) in a more general setting call do\_work(work(2), 12500) ! pass address of work(2) ... end subroutine do\_work(work, n) integer n double precision work(n) work(1) = 123 ...** May produce "Bus error". Alignment problems. It is usually required that double precision variables are stored at an address which is a multiple of eight bytes (multiple of four bytes for a single precision variable). The slowdown caused by misalignment may easily be a factor of 10 or 100. 130 Closing notes Two basic tuning principles: • Improve the memory access pattern – Locality of reference – Data re-use Stride minimization, blocking, proper alignment and the avoidance of indirect addressing. • Use parallel capabilities of the CPU – Avoid data dependencies – Loop unrolling – Inlining – Elimination of if-statements Choosing a good algorithm and a fast language, handling files in an efficient manner, getting to know ones compiler and using tuned libraries are other very important points. 131 Low level profiling **valgrind** and PAPI are two tools for counting cache misses. **http://valgrind.org/**, **man valgrind**, and **/usr/share/doc/valgrind-3.1.1/html/index.html**. From 22nd stanza in "Grímnismál" (poetic Edda). In old Icelandic and Swedish: Valgrind heitir, Valgrind den heter, er stendr velli á som varsnas på slätten, heilög fyr helgum dyrum; helig framför helig dörrgång; forn er sú grind, fornåldrig är grinden,<br>en ∎at fáir vitu. och få veta. en ∎at fáir vitu, hve hon er í lás lokin. hur hon i lås är lyckt. and a reasonable (I believe) English translation: Valgrind is the lattice called, in the plain that stands, holy before the holy gates: ancient is that lattice, but few only know how it is closed with lock. The main gate of Valhall (Eng. Valhalla), hall of the heroes slain in battle. From the manual: "valgrind is a flexible program for debugging and profiling Linux executables. It consists of a core, which provides a synthetic CPU in software, and a series of "tools", each of which is a debugging or profiling tool." The memcheck tool performs a range of memory-checking functions, including detecting accesses to uninitialized memory, misuse of allocated memory (double frees, access after free, etc.) and detecting memory leaks. 132

We will use the cachegrind tool: cachegrind is a cache simulator. It can be used to annotate every line of your program with the number of instructions executed and cache misses incurred. **valgrind --tool=toolname program args** Call the following routine **void sub0(double A[1000][1000], double\*s) { int j, k, n = 1000; \*s = 0; for (j = 0; j < n; j++) for (k = 0; k < n; k++) \*s += A[k][j]; }** Compile with **-g**: **% gcc -g main.c sub.c** I have edited the following printout: **% valgrind --tool=cachegrind a.out ==5796== Cachegrind, an I1/D1/L2 cache profiler. ==5796== Copyright (C) 2002-2005, and GNU GPL'd, by Nicholas Nethercote et al. ==5796== For more details, rerun with: -v 9.990000e+08 6.938910e-01** 133 **I refs: 46,146,658 I1 misses: 756 L2i misses: 748 I1 miss rate: 0.00% L2i miss rate: 0.00% D refs: 21,073,437 (18,053,809 rd+3,019,628 wr) D1 misses: 255,683 ( 130,426 rd+ 125,257 wr) L2d misses: 251,778 ( 126,525 rd+ 125,253 wr) D1 miss rate: 1.2% ( 0.7% + 4.1% ) L2d miss rate: 1.1% ( 0.7% + 4.1% ) L2 refs: 256,439 ( 131,182 rd+ 125,257 wr) L2 misses: 252,526 ( 127,273 rd+ 125,253 wr) L2 miss rate: 0.3% ( 0.1% + 4.1% ) valgrind** produced the file, **cachegrind.out.5796** (**5796** is a pid). To see what source lines are responsible for the cache misses we use **cg\_annotate -pid source-file**. I have edited the listing and removed the columns dealing with the instruction caches (the lines are too long otherwise). **% cg\_annotate --5796 sub.c Dr D1mr D2mr Dw D1mw D2mw .** . . . . . void sub0 **0 0 0 2 0 0 { 0 0 0 1 0 0 int j, k, 1** 0 0 2 0 0 **\*s** = 0**;**<br>3.002 0 0 1 0 0 for (1; 0 for (j = **3,002,000 0 0 1,000 0 0 for (k = 0; 7,000,000 129,326 125,698 1,000,000 0 0 \*s += A[k][j]; 3 0 0 0 0 0 } Dr**: data cache reads (ie. memory reads), **D1mr**: L1 data cache read misses **D2mr**: L2 cache data read misses **Dw**: D cache writes (ie. memory writes) **D1mw**: L1 data cache write misses **D2mw**: L2 cache data write misses 134 To decrease the number of **Dw**:s we use a local summation variable (no aliasing) and optimze, **-O3**. **double local\_s = 0; for (j = 0; j < n; j++) for (k = 0; k < n; k++) local\_s += A[k][j]; \*s = local\_s;** We can also interchange the loops. Here is the counts for the summation line: **Dr D1mr D2mr 7,000,000 129,326 125,698 \*s += A[k][j]; previous 1,000,000 125,995 125,696 local\_s, -O3 1,000,000 125,000 125,000 above + loop interchange Dw = D1mw = D2mw = 0**. **valgrind** cannot count TLB-misses, so switch to PAPI, which can. PAPI = Performance Application Programming Interface **http://icl.cs.utk.edu/papi/index.html**. PAPI requires root privileges to install, so I have tested the code at PDC. PAPI uses hardware performance registers, in the CPU, to count different kinds of events, such as L1 data cache misses and TLBmisses. Here is (a shortened example): **% icc main.c sub.c % papiex -m -e PAPI\_L1\_DCM -e PAPI\_L2\_DCM \ -e PAPI\_L3\_DCM -e PAPI\_TLB\_DM -- ./a.out Processor: Itanium 2 Clockrate: 1299.000732 Real usecs: 880267 Real cycles: 1143457807 Proc usecs: 880000 Proc cycles: 1143120000 PAPI\_L1\_DCM: 2331 PAPI\_L2\_DCM: 3837287 PAPI\_L3\_DCM: 3118846** PAPI TLB DM: 24086796 **Event descriptions: Event: PAPI\_L1\_DCM: Level 1 data cache misses Event: PAPI\_L2\_DCM: Level 2 data cache misses Event: PAPI\_L3\_DCM: Level 3 data cache misses Event: PAPI\_TLB\_DM: Data TLB misses** The values change a bit between runs, but the order of magnitude stays the same. Here are a few tests. I call the function 50 times in a row. **time** in seconds. **cycl** = 10<sup>9</sup> process cycles. **L1**, **L2**, **L3** and **TLB** in kilo-misses. **local** using a local summation variable. **icc -O0 icc -O3 icc -O3 icc -O3 local loop interc time: 3.5 0.6 0.07 0.3 cycl: 4.6 0.8 0.09 0.4 Giga L1: 13 4 3 4 kilo L2: 3924 3496 1923 2853 kilo L3: 3169 3018 1389 2721 kilo TLB: 24373 24200 24 24 kilo**

**time** and **cycl** are roughly the same, since the clockrate is 1.3 GHz. Note that the local summation variable, in column three, makes a dramatic difference. This is the case for loop interchange as well (column four) where we do not have a local summation variable (adding one gives essentially column three). Note the drastic reduction of TLB-misses in the fast runs. Here comes PAPI on the blocking example,  $s = s + A(i, k) * B(k, j)$ , with **ifort** -03. **n = 5000** and ten calls. On the Itanium: **bs: NO BL 16 32 40 64 128 time: 5.6 2.0 1.6 1.5 1.6 5.1 L1: 69 46 41 43 44 52 kilo L2: 306 51 48 52 54 59 Mega L3: 31 33 38 38 36 35 Mega TLB: 257 19 12 10 15 267 Mega** Note again the drastic reduction of TLB-misses. 137 Profiling on a higher level Most unix systems have **prof** and **gprof** which can be used to find the most time consuming routines. **gcov** (Linux) (**tcov** Sun) can find the loops (statements), in a routine, that are executed most frequently. **man prof**, **man gprof**, **man gcov** for details. This is how you use **gprof** on the student system. The flags are not standardised, so you have to read the documentation, as usual. **ifort -O3 -qp prog.f90 sub.f90 icc -O3 -qp prog.c sub.f90 gfortran -O3 -pg prog.f90 sub.f90 g95 -O3 -pg prog.f90 sub.f90 gcc -O3 -pg prog.c sub.c g++ -O3 -pg prog.cc sub.c ./a.out produces gmon.out gprof** One can use other options, of course, and have more than two files. One should link with the profiling options as well since it may include profiled libraries. Profiling disturbs the run; it takes more time. The Intel compilers have support for "Profile-guided Optimization", i.e. the information from the profiled run can be used by the compiler (the second time you compile) to generate more efficient code. 138 A few words about **gcov**. This command tells us: • how often each line of code executes • what lines of code are actually executed Compile without optimization. It works only with **gcc**. So it should work with **g95** and **gfortran** as well. There may, however, be problems with different versions of **gcc** and the **gcc**libraries. See the web-page for the assignment for the latest details. To use **gcov** on the student system (not Intel in this case) one should be able to type: **g95 -fprofile-arcs -ftest-coverage prog.f90 sub.f90 ./a.out gcov prog.f90 creates prog.f90.gcov gcov sub.f90 creates sub.f90.gcov less prog.f90.gcov etc.** and for C **gcc -fprofile-arcs -ftest-coverage prog.c sub.c** similarly for **gfortran** and **g++**. Example: Arpack, a package for solving large and sparse eigenvalue problems,  $Ax = \lambda x$  and  $Ax = \lambda Bx$ . I fetched a compressed tar-file, unpacked, read the README-file, edited the configuration file, and compiled using make. After having corrected a few Makefiles everything worked. I then recompiled using the compiler options for **gprof** and **tcov** (on a Sun; I have not run this one the AMD-system). I used the **f90**-compiler even though Arpack is written in Fortran77. (There is also Arpack++, a collection of classes that offers C++ programmers an interface to Arpack.) First **gprof**: **% gprof | less (1662 lines, less is a pager) or % gprof | more (or m with alias m more) (I have alias m less) or % gprof > file\_name (emacs file\_name, for example) etc.** The first part of the output is the flat profile, such a profile can be produced by **prof** as well. Part of it, in compressed form, comes on the next page. The flat profile may give a sufficient amount of information.

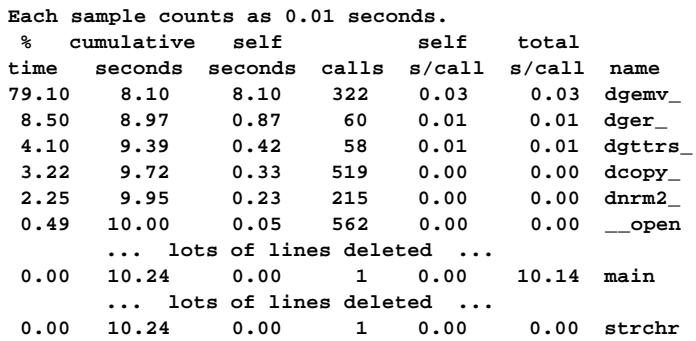

**name** is the name of the routine (not the source file). The Suncompiler converts the routine name to lower case and adds **\_** . **\_\_\_open** is a system (compiler?) routine.

The columns are:

**% time** the percentage of the total running time of the program used by this function. Not the one it calls, look at **main**.

**cumulative seconds**a running sum of the number of seconds accounted for by this function and those listed above it.

**self seconds**the number of seconds accounted for by this function alone. This is the major sort for this listing.

**calls** the number of times this function was invoked, if this function is profiled, else blank.

**self ms/call**the average number of milliseconds spent in this function per call, if this function is profiled, else blank.

**total ms/call**the average number of milliseconds spent in this function and its descendents per call, if this function is profiled, else blank. Note **main**.

141

## More about **gprof**

**gprof** produces a call graph as well. It shows, for each function, which functions called it, which other functions it called, and how many times. There is also an estimate of how much time was spent in the subroutines called by each function. This list is edited.

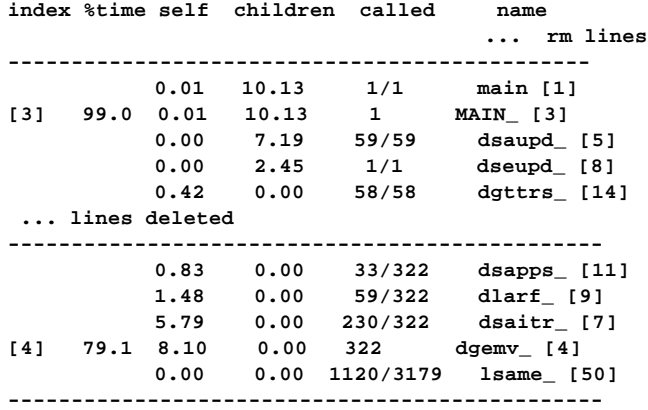

Each routine has an index (see table at the end) and is presented between **--**-lines. 8.10s was spent in **dgemv** itself, 79.1% of total (including calls from **dgemv**). **dsapps**, **dlarf**, **dsaitr** (parents) called **dgemv** which in turn called **lsame**, a child. **dsapps** made 33 out of 322 calls and **dgemv** took 0.83s for the calls. **dgemv** called **lsame** 1120 of 3179 times, which took no measurable time (**self)**.

**children**: For **dgemv** it is the total amount of time spent in all its children (**lsame**). For a parent it is the amount of that time that was propagated, from the function's children (**lsame**), into this parent. For a child it is the amount of time that was propagated from the child's children to **dgemv**.

**dgemv** is a BLAS routine, double general matrix vector multiply:

**dgemv - perform one of the matrix-vector operations y := alpha\*A\*x + beta\*y or y := alpha\*A'\*x + beta\*y** I have compiled the Fortran code instead of using a faster performance library so we can look at the source code.

Let us run **tcov** on **dgemv**.

**Part of the output (compressed):**

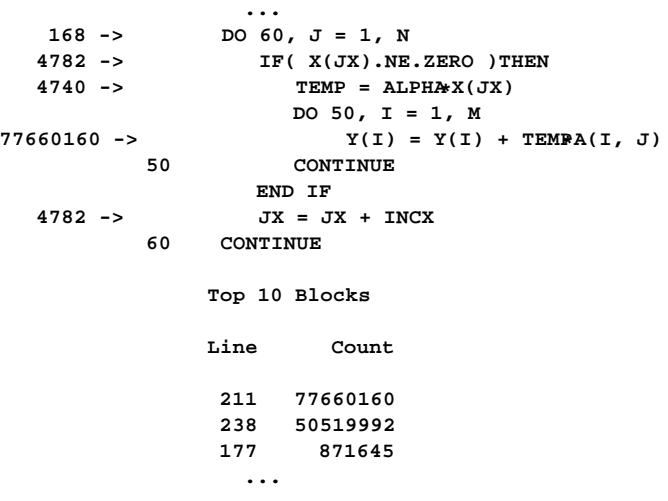

Note that this code is very poor. Never use the simple Fortran BLAS- or Lapack routines supplied with some packages. One lab deals with this issue.

#### 142

# Profiling in Matlab

Matlab has a built-in profiling tool. **help profile** for more details. Start Matlab (must use the GUI).

**>> profile on >> run % The assignment Elapsed time is 1.337707 seconds. Elapsed time is 13.534952 seconds. >> profile report % in mozilla or netscape >> profile off**

You can start the profiler using the GUI as well

(click in "Profiler" using "Desktop" under the main meny). The output comes in a new window and contains what looks like the flat profile from **gprof**.

One can see the details in individual routines by clicking on the routine under **Function Name**. This produces a **gcov**-type of listing. It contains the number of times a line was executed and the time it took.
```
Using Lapack from Fortran and C
Use Lapack to solve a problem like:
              \begin{bmatrix} 1 & -1 & -2 & -3 & -4 \end{bmatrix}\begin{vmatrix} 1 & 1 & -1 & -2 & -3 \\ 2 & 1 & 1 & -1 & -2 \end{vmatrix}\begin{vmatrix} 2 & 1 & 1 & 1 \\ 3 & 2 & 1 & 1 \\ 1 & 1 & -1 & 1 \end{vmatrix}\boldsymbol{\Lambda}2 1 1 −1 −2
                  4 3 2 1 1
                                 \Big\vert x =\mathbf{I}\mathbf{I}\sqrt{ }\overline{1}\overline{1}\overline{1}\mathbf{I}\mathbf{I}\overline{1}−9
                                        -41
                                         6
                                        11
                                           1
                                           \overline{1}\mathbf{I}\frac{1}{2}\mathbf{I}\mathbf{I}\overline{1}The solution is the vector of ones. We use the Lapack-routine
dgesv from Lapack. Here is a man-page:
NAME
DGESV - compute the solution to a real system of
          linear equations A * X = B,
SYNOPSIS
SUBROUTINE DGESV( N, NRHS, A, LDA, IPIV, B, LDB, INFO )
INTEGER INFO, LDA, LDB, N, NRHS
INTEGER IPIV( * )
               PRECISION A( LDA, * ), B( LDB, * )PURPOSE
DGESV computes the solution to a real system of linear
equations A * X = B, where A is an N-by-N matrix and X
and B are N-by-NRHS matrices.
The LU decomposition with partial pivoting and row
interchanges is used to factor A as A = P* L * U,
where P is a permutation matrix, L is unit lower
triangular, and U is upper triangular. The factored
form of A is then used to solve the system of equations
A * X = B.
ARGUMENTS
N (input) INTEGER
         The number of linear equations, i.e., the order
         of the matrix A. N >= 0.
                            145
                                                                 NRHS (input) INTEGER
                                                                          The number of right hand sides, i.e., the number
                                                                          of columns of the matrix B. NRHS >= 0.
                                                                 A (input/output) DOUBLE PRECISION array, dimensic
                                                                          (LDA,N) On entry, the N-by-N coefficient matrix
                                                                          A. On exit, the factors L and U from the
                                                                          factorization A = P*L*U; the unit diagonal
                                                                          elements of L are not stored.
                                                                 LDA (input) INTEGER
                                                                          The leading dimension of the array A.
                                                                          LDA \geq max(1,N).
                                                                 IPIV (output) INTEGER array, dimension (N)
                                                                          The pivot indices that define the permutation
                                                                          matrix P; row i of the matrix was interchanged
                                                                          with row IPIV(i).
                                                                 B (input/output) DOUBLE PRECISION array, dimension
                                                                          (LDB,NRHS) On entry, the N-by-NRHS matrix of
                                                                          right hand side matrix B. On exit, if INFO = 0,
                                                                          the N-by-NRHS solution matrix X.
                                                                 LDB (input) INTEGER
                                                                          The leading dimension of the array B.
                                                                          LDB \geq max(1,N).
                                                                 INFO (output) INTEGER
                                                                          = 0: successful exit
                                                                          < 0: if INFO = -i, the i-th argument had an
                                                                                 illegal value
                                                                          > 0: if INFO = i, U(i,i) is exactly zero. The
                                                                                 factorization has been completed, but the
                                                                                 factor U is exactly singular, so the
                                                                                 solution could not be computed.
                                                                                             146
In Fortran90, but using the F77 interface, and F77-type
declarations (to get shorter lines) this may look like:
program main
  integer, parameter :: n = 10, lda = n, &
                            ldb = n, nrhs = 1
  integer :: info, row, col, ipiv(n)
  double precision :: A(lda, n), b(ldb)
  do col = 1, n
    do row = 1, n
      A(row, col) = row - col
    end do
    A(col, col) = 1.0d0
    b(col) = 1 + (n*(2*col - n - 1))/2end do
  call dgesv ( n, nrhs, A, lda, ipiv, b, ldb, info )
  if ( info == 0 ) then
    print*, "Maximum error = ", maxval(abs(b - 1.0d0))
  else
    print*, "Error in dgesv: info = ", info
  end if
end program main
% Compile and link, somehow, to Lapack
% a.out
 Maximum error = 4.218847493575595E-15
Where can we find dgesv? There are several options. Fetching
the Fortran-code from Netlib, using a compiled (optimized)
library etc. One of the assignments, Lapack (Uniprocessor
optimization), deals with these questions.
                                                                 The following optimized libraries contain Lapack and BLAS (and
                                                                 perhaps routines for fft, sparse linear algebra, etc. as well).
                                                                   • AMD: ACML (AMD Core Math Library).
                                                                  • Intel: MKL (Intel Math Kernel library).
                                                                  • SGI: complib.sgimath (Scientific and Mathematical Library).
                                                                  • IBM: ESSL (Engineering and Scientific Subroutine Library).
                                                                   • Sun: Sunperf (Sun Performance Library).
                                                                 There may be parallel versions.
                                                                 Now for C and C++Fairly portable (do not use local extensions of the compiler).
                                                                 Think about: In C/C++
                                                                   • matrices are stored by row (not by column as in Fortran)
                                                                   • matrices are indexed from zero
                                                                   • call by reference for arrays, call by value for scalars
                                                                   • the Fortran compiler MAY add an underline to the name
                                                                   • you may have to link with Fortran libraries
                                                                    (mixing C and Fortran I/O may cause problems, for example)
                                                                   • C++ requires an extern-declaration, in C you do not have
                                                                    to supply it (but do)
                                                                   • make sure that C and Fortran types are compatible (number
                                                                    of bytes)
                                                                   • some systems have C-versions of Lapack
                                                                 In the example below I have linked with the Fortran-version since
                                                                 not all systems have C-interfaces. Make sure not to call dgesv
                                                                 from C on the Sun, if you want the Fortran-version (dgesv gives
                                                                 you the C-version).
```

```
#include <math.h>
#include <stdio.h>
#define _N 10
#ifdef __cplusplus
extern "C" void /* For C++ */
#else
extern void /* For C */
#endif
  dgesv_(int *, int *, double *, int *, int[],
         double[], int *, int *);
/*
 * int [] or int *. double [][] is NOT OK but
* double [][10] is, provided we
 * call dgesv_ with A and not &A[0][0].
 */
int main()
{
 int n = _N, lda = _N, ldb = _N, nrhs = 1,
          info, row, col, ipiv[_N];
 double A[_N][_N], b[_N], s, max_err;
 /* Make sure you have the correct mix of types.*/
 printf("sizeof(int) = %d\n", sizeof(int));
  /* Indexing from zero. */
 for (col = 0; col < n; col++) {
   for (row = 0; row < n; row++)
     A[col][row] = row - col; * Note TRANSPOSE */
   b[col] = 1 + (n * (1 + 2 * col - n)) / 2;A[col][col] = 1;
 }
```

```
149
```
## Java

It is possible to mix Java with other languages using JNI, the Java Native Interface. Wikipedia is a good starting point (look for jni).

Here are a few words on Java.

```
% cat test.java
public class test {
  public static void main (String[] args) {
   int n = 10;
    double[] a = new double[n];
   for(int j = 0; j < n; j++)
     a[j] = j;
    System.out.println("a[n-1] = " + a[n-1]);
  }
}
% javac test.java Produces test.class
% java test Execute (can optimize, later...)
a[n-1] = 9.0
```
**javac** produces the file **test.class** containing the bytecode.

**java** is the Java interpreter that reads and executes **test.class**. We can study the bytecode (instructions) using **javap**, the Java class file disassembler. The interpreter uses a stack and has local variables; I have called them **var\_1** etc. To make the bytecode easier to read I have used our variable names. Half of the listing (mostly dealing with the print, has been deleted). I have not printed all the pops from the stack.

See Wikipedia (java bytecode) for more details.

```
* &A[0][0] not to get a
   * conflict with the prototype.
   */
  dgesv_(&n, &nrhs, &A[0][0], &lda, ipiv, b,
         &ldb, &info);
 if (info) {
   printf("Error in dgesv: info = %d\n", info);
   return 1;
 } else {
   max_err = 0.0;
   for (row = 0; row < n; row++) {
     s = fabs(b[row] - 1.0);
      if (s > max_err)
       max_err = s;
    }
   printf("Maximum error = %e\n", max_err);
    return 0;
 }
}
On a Sun. See the lab for AMD.
% cc -fast extern.c -xlic_lib=sunperf
% a.out
sizeof(int) = 4
Maximum error = 4.218847e-15
% CC -fast extern.c -xlic_lib=sunperf
% a.out
sizeof(int) = 4
Maximum error = 4.218847e-15
% a.out If you call dgesv and not dgesv_
sizeof(int) = 4** On entry to DGESV , parameter number 1 has an
  illegal value. Error \frac{1}{10}n dgesv: info = -1
```
**/\* Note underline and & for the scalar types.**

```
% javap -verbose test
 ...
public static void main(java.lang.String[]);
Code:
 0: bipush 10 10 -> stack
 2: istore_1 stack -> var_1
 3: iload_1 var_1 -> stack
 4: newarray double create double a[10], &a[0]->stack
 6: astore_2 &a[0] -> var_2
 7: iconst_0 0 -> stack
 8: istore_3 0 -> var_3 (corresponds to j)
 9: iload_3 j -> stack
10: iload_1 n -> stack
11: if_icmpge 25 if ( j >= n ) goto line 11+25
14: aload_2 &a[0] -> stack
15: iload_3 j -> stack
16: iload_3 j -> stack (used as index)
17: i2d double(j) -> stack
18: dastore a[j] = double(j), "index reg"
19: iinc3, 1 j++
22: goto9 goto line 9:
...
54:return
```
To speed things up the bytecode interpreter (**java**) often uses a JIT (Just In Time) technique. A JIT compiler converts all of the bytecode into native machine code just as a Java program is run. This results in run-time speed improvements over code that is interpreted by a Java virtual machine.

**java -client test**or **java -server test**(usually much faster; default).

**}**

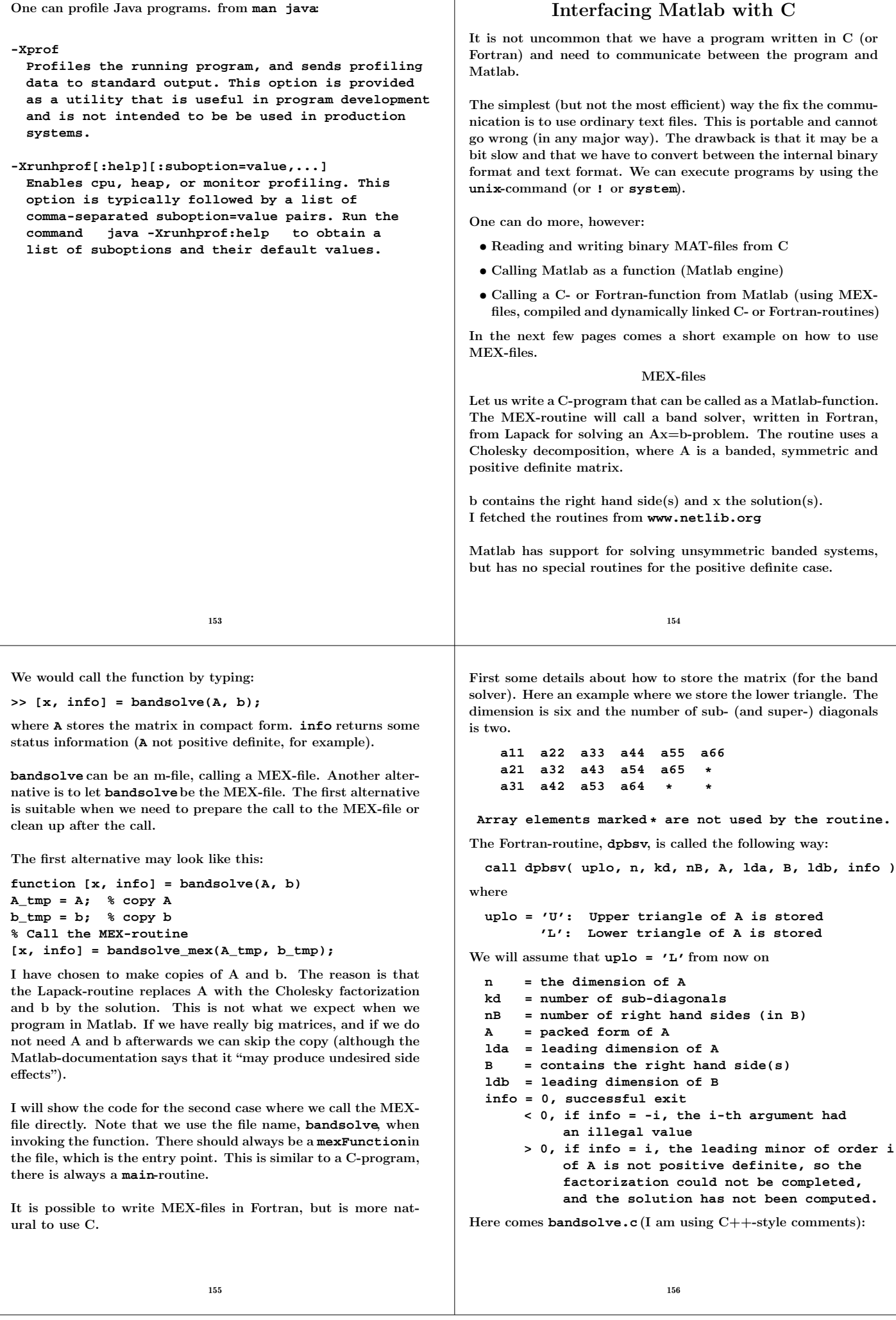

 $\overline{\phantom{a}}$ 

```
#include <math.h>
// For Matlab
#include "mex.h"
void dpbsv_(char *, int *, int *, int *, double *,
            int *, double *, int *, int *);
void mexFunction(int nlhs, mxArray*plhs[],
                 int nrhs, const mxArray *prhs[])
{
  double *px, *pA, *pb, *pA_tmp;
 mxArray *A_tmp;
  char uplo = 'L';
  int k, A_rows, A_cols, b_rows, b_cols, kd, info;
  // Check for proper number of arguments
  if (nrhs != 2) {
   mexErrMsgTxt("Two input arguments required.");
  } else if (nlhs > 2) {
    mexErrMsgTxt("Too many output arguments.");
  }
  A_rows = mxGetM(prhs[0]);
  kd = A_rows - 1; // # of subdiags
  A_cols = mxGetN(prhs[0]); // = n
 b_rows = mxGetM(prhs[1]);
 b_cols = mxGetN(prhs[1]);
  if (b_rows != A_cols || b_cols <= 0)
    mexErrMsgTxt("Illegal dimension of b.");
                          157
                                                                // Create a matrix for the return argument
                                                                // and for A. dpbsv destroys A and b).
                                                                // Should check the return status.
                                                               plhs[0]=mxCreateDoubleMatrix(b_rows, b_cols, mxREAL);
                                                               plhs[1]=mxCreateDoubleMatrix(1, 1, mxREAL);
                                                               A_tmp =mxCreateDoubleMatrix(A_rows, A_cols, mxREAL);
                                                               px = mxGetPr(plhs[0]); // Solution x
                                                               pA = mxGetPr(prhs[0]); // A
                                                               pA_tmp = mxGetPr(A_tmp); // temp for A
                                                               pb = mxGetPr(prhs[1]); // b
                                                                for (k = 0; k < b_rows * b_cols; k++) // b -> x
                                                                  *(px + k) = *(pb + k);for (k = 0; k < A_rows * A_cols; k++) // A -> A_tmp
                                                                  *(pA \text{ tmp } + k) = *(pA + k);dpbsv_(&uplo, &A_cols, &kd, &b_cols, pA_tmp,
                                                                       &A_rows, px, &b_rows, &info);
                                                                *mxGetPr(plhs[1]) = info; // () higher prec. than*
                                                               if (info)
                                                                 mexWarnMsgTxt("Non zero info from dpbsv.");
                                                                // Should NOT destroy plhs[0] or plhs[1]
                                                               mxDestroyArray(A_tmp);
                                                             }
                                                                                        158
Some comments:
nrhs is the number of input arguments to the MEX-routine.
prhs is an array of pointers to input arguments. prhs[0] points
to a so-called, mxArray, a C-struct containing size-information
and pointers to the matrix-elements.
prhs[0] corresponds to the first input variable, A etc.
Since one should not access the member-variables in the struct
directly, there are routines to extract size and elements.
A_rows = mxGetM(prhs[0]);extracts the number of rows and
A_cols = mxGetN(prhs[0]);extracts the number of columns.
The lines
 plhs[0]=mxCreateDoubleMatrix(b_rows, b_cols, mxREAL);
  plhs[1]=mxCreateDoubleMatrix(1, 1, mxREAL);
allocate storage for the results (of type mxREAL, i.e. ordinary
double).
A_tmp = mxCreateDoubleMatrix(A_rows, A_cols, mxREAL);
allocates storage for a copy of A, since the Lapack-routine de-
stroys the matrix.
px = mxGetPr(plhs[0]);extracts a pointer to the (real-part)
of the matrix elements and stores it in the pointer variable, px.
The first for-loop copies b to x (which will be overwritten by the
solution). The second loop copies the matrix to the temporary
storage, pointed to by A_tmp. This storage is later deallocated
using mxDestroyArray.
Note that neither the input- nor the output-arguments should
be deallocated.
                                                             It is now time to compile and link. This is done using the
                                                              Bourne-shell script mex. We must also make a symbolic link.
                                                             Since we would like to change some parameters when compiling,
                                                              we will copy and edit an options file, mexopts.sh.
                                                              % which matlab
                                                              /chalmers/sw/sup/matlab-2008b/bin/matlab
                                                              (ls -ld /chalmers/sw/sup/matlab* to see the versions)
                                                              Make the link:
                                                              % ln -s /usr/lib/libstdc++.so.6.0.8 libstdc++.so
                                                              Copy mexopts.sh:
                                                              % cp /chalmers/sw/sup/matlab-2008b/bin/mexopts.sh .
                                                             and edit the file (after glnx86).
                                                             In the CFLAGS-line, change -ansi to -Wall, to use C++-style
                                                             comments and to get more warnings.
                                                             Add -L. to CLIBS (for libstdc++.so). Use Lapack for the
                                                             routines.
                                                                 CLIBS="$RPATH $MLIBS -lm -L. -lstdc++ -llapack
```

```
Now it is time to compile:
% mex -f ./mexopts.sh bandsolve.c
which creates bandsolve.mexglx.
Now we can test a simple example in Matlab:
>> A = [2 * ones(1, 5); ones(1, 5)]
A =
     2 2 2 2 2
     1 1 1 1 1
>> [x, info] = bandsolve(A, [3 4 4 4 3]')
x =
    1.0000
    1.0000
    1.0000
    1.0000
    1.0000
info =
     0
Here a case when A is not positive definite:
>> A(1, 1) = -2; % Not positive definite
>> [x, info] = bandsolve(A, [3 4 4 4 3]')
Warning: Non zero info from dpbsv.
x = % Since b is copied to x
     3
     4
     4
     4
     3
info =
     1
                           161
                                                               Note that the first call of bandsolvemay take much more time,
                                                               since the mex-file has to be loaded. Here a small test when
                                                               n=10000, kd=10:
                                                               >> tic; [x, info] = bandsolve(A, b); toc
                                                               Elapsed time is 0.147128 seconds.
                                                               >> tic; [x, info] = bandsolve(A, b); toc
                                                               Elapsed time is 0.034625 seconds.
                                                               >> tic; [x, info] = bandsolve(A, b); toc
                                                               Elapsed time is 0.034950 seconds.
                                                               Now to some larger problems:
                                                               With n=100000 and kd=10, dpbsv takes 0.25 s and sparse
                                                               backslash 0.41 s on a student AMD-computer.
                                                               kd=20 gives the times 0.48 s and 0.77 s respectively.
                                                               On an Opteron with more memory:
                                                               with n=1000000, kd=10 the times are 2.9 s, 4.7 s.
                                                               Increasing kd to 50, the times are 15.4 s and 27.6 s.
                                                                                           162
                  Libraries, ar, ld
Numerical (and other software) is often available in libraries. To
use a subroutine from a library one has to use the linker to
include the routine. Advantages:
 • Fewer routines to keep track of.
 • There is no need to have source code for the library routines
   that a program calls.
 • Only the needed modules are loaded.
These pages deal with how one can make libraries and use the
linker, link-editor, ld.
% cat sub1.f90
subroutine sub1
 print*, 'in sub1'
end
% cat sub2.f90
subroutine sub2
 print*, 'in sub2'
end
% cat sub3.f90
subroutine sub3
 print*, 'in sub3'
  call sub2
end
% cat main.f90
program main
 call sub3
end
                           163
                                                               % ls sub*.f90
                                                               sub1.f90 sub2.f90 sub3.f90
                                                               % g95 -c sub*.f90
                                                               sub1.f90:
                                                               sub2.f90:
                                                               sub3.f90:
                                                               % ls sub*
                                                               sub1.f90 sub1.o sub2.f90 sub2.o sub3.f90 sub3.o
                                                               % ar -r libsubs.a sub*.o
                                                               % ar -t libsubs.a
                                                               sub1.o
                                                               sub2.o
                                                               sub3.o
                                                               % g95 main.f90 -L. -lsubs
                                                               % a.out
                                                                in sub3
                                                                in sub2
                                                               g95 calls the link-editor, ld, to combine main.o and the object
                                                               files in the library to produce the executable a.out-file. Note
                                                               that the library routines become part of the executable.
                                                               If you write -lname the link-editor looks for a library file with
                                                               name libname.a (or libname.so).
                                                               On some systems you may have to give the location of the
                                                               library using the flag -L (ld does not look everywhere). . means
                                                               current working directory, but you could have a longer path, of
                                                               course. You can have several -L flags.
                                                                                           164
```

```
From man ar:
ar creates an index to the symbols defined in relocatable
object modules in the archive when you specify the modifier s.
...
An archive with such an index speeds up linking to the library,
and allows routines in the library to call each other without
regard to their placement in the archive.
ar seems to do this even with ar -r ... as well.
If your library does not have this index:
% g95 main.f90 -L. -lsubs
./libsubs.a: could not read symbols:
 Archive has no index; run ranlib to add one
% ranlib libsubs.a
% g95 main.f90 -L. -lsubs
The order of libraries is important:
% g95 -c sub4.f90 sub5.f90
sub4.f90:
sub5.f90:
% ar -r libsub45.a sub[45].o
% ar -t libsub45.a
sub4.o
sub5.o
                           165
                                                               % cat sub4.f90
                                                              subroutine sub4
                                                                print*, 'in sub4'
                                                                call sub2
                                                              end
                                                               % cat main.f90
                                                              program main ! A NEW main
                                                                call sub4
                                                              end
                                                              % g95 main.f90 -L. -lsubs -lsub45
                                                               ./libsub45.a(sub4.o)(.text+0x6f): In function 'sub4_':
                                                              : undefined reference to 'sub2_'
                                                              ld does not go back in the list of libraries.
                                                              % g95 main.f90 -L. -lsub45 -lsubs
                                                              % a.out
                                                               in sub4
                                                               in sub2
                                                              The compiler uses several system libraries, try g95 -v ....
                                                              One such library is the C math-library, /usr/lib/libm.a.
                                                              % ar -t /usr/lib/libm.a | grep expm1 | head -1
                                                              s_expm1.o
                                                              % man expm1
                                                              NAME expm1, expm1f, expm1l - exponential minus 1
                                                                      #include <math.h>
                                                                      double expm1(double x);
                                                               ...
                                                                                         166
% cat main.c
#include <math.h>
#include <stdio.h>
int main()
{
  double x = 1.0e-15;
  printf("expm1(x) = %e\n', expm1(x));print(f("exp(x) - 1 = %e\n", exp(x) - 1.0);return 0;
}
% gcc main.c
/tmp/cc40PH1o.o(.text+0x2b): In function 'main':
: undefined reference to 'expm1'
/tmp/cc40PH1o.o(.text+0x53): In function 'main':
: undefined reference to 'exp'
% gcc main.c -lm
% a.out
expm1(x) = 1.000000e-15
exp(x) - 1 = 1.110223e-15
                           167
                                                                                Shared libraries
                                                              More about libm. The following output has been shortened.
                                                              % ls -l /usr/lib/libm.*
                                                                /usr/lib/libm.a
                                                                 /usr/lib/libm.so -> ../../lib/libm.so.6
                                                              % ls -l /lib/libm.*
                                                                /lib/libm.so.6 -> libm-2.3.4.so
                                                              % ls -l /lib/libm-2.3.4.so
                                                               -rwxr-xr-x 1 root root 176195 Aug 20 03:21
                                                                  /lib/libm-2.3.4.so
                                                               What is this last file?
                                                              % ar -t /lib/libm-2.3.4.so
                                                              ar: /lib/libm-2.3.4.so: File format not recognized
                                                              Look for symbols (names of functions etc.):
                                                              % objdump -t /lib/libm-2.3.4.so | grep expm1
                                                                ...
                                                              00009420 w F .text 0000005c expm1
                                                                ...
                                                              so means shared object. It is a library where routines are loaded
                                                              to memory during runtime. This is done by the dynamic link-
                                                              er/loader ld.so. The a.out-file is not complete in this case, so
                                                              it will be smaller.
                                                              One problem with these libraries is that they are needed at
                                                              runtime which may be years after the executable was created.
                                                              Libraries may be deleted, moved, renamed etc.
                                                              One advantage is shared libraries can be shared by every process
                                                              that uses the library (provided the library is constructed in that
                                                              way).
                                                                                         168
```
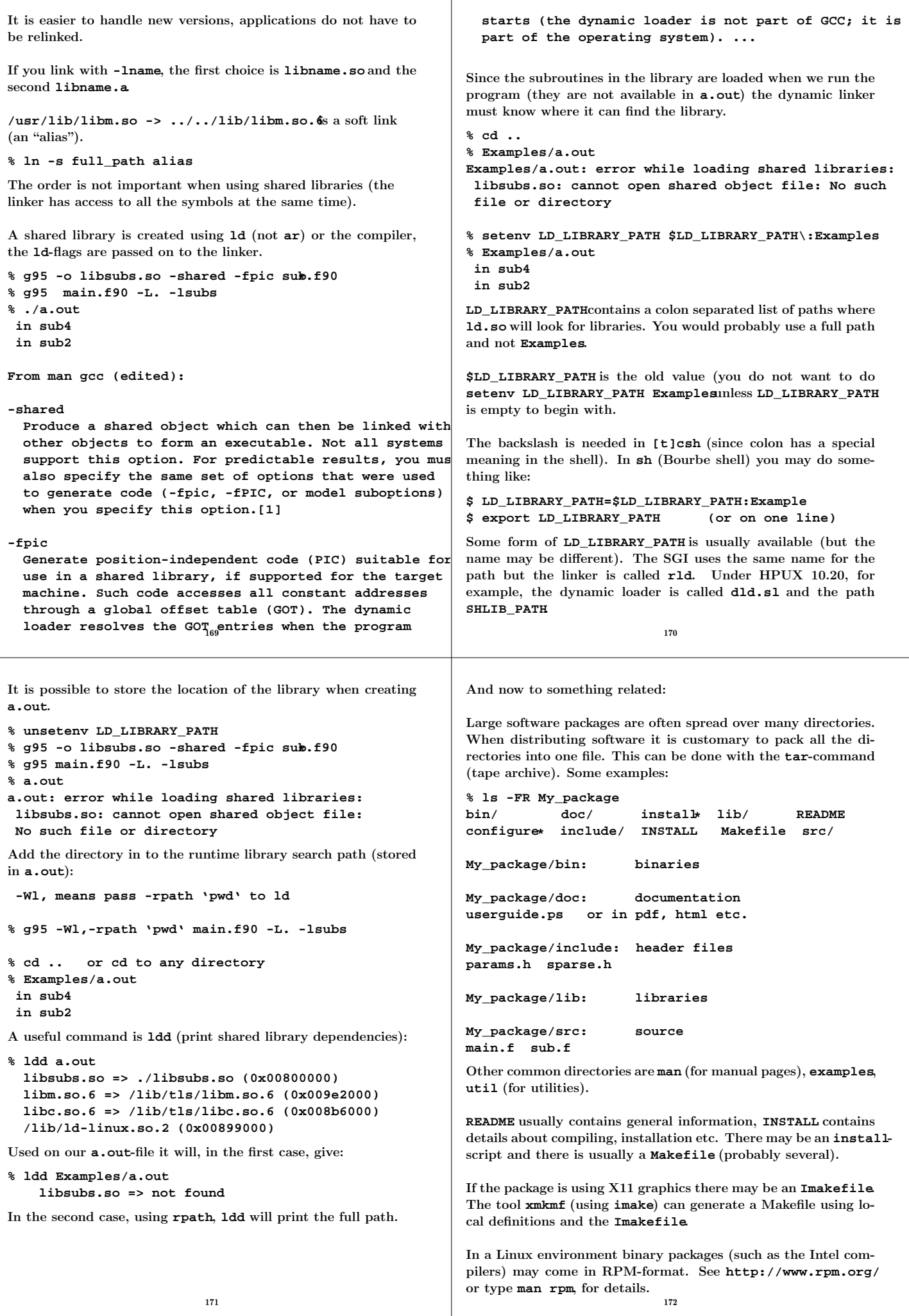

Let us now create a tar-file for our package. **% tar cvf My\_package.tar My\_package My\_package/ My\_package/src/ My\_package/src/main.f My\_package/src/sub.f My\_package/doc/ ... My\_package/Makefile** One would usually compress it: **% gzip My\_package.tar (or using bzip2)** This command produces the file **My\_package.tar.gz**. **.tgz** is a common suffix as well (**tar.bz2** or **.tbz2** for **bzip2**). To unpack such a file we can do (using gnu **tar**) (**z** for **gunzip**, or **zcat**, **x** for extract, **v** for verbose and **f** for file): **% tar zxvf My\_package.tar.gz My\_package My\_package/src/ ...** Using **tar**-commands that do not understand **z**: **% zcat My\_package.tar.gz | tar vxf - or % gunzip -c My\_package.tar.gz | tar vxf - or % gunzip < My\_package.tar.gz | tar vxf - or % gunzip My\_package.tar.gz followed by % tar xvf My\_package.tar** I recommend that you first try: **% tar ztf My\_package.tar.gz My\_package/ ...** To see that files are placed in a new directory (and that are no name conflicts). Under GNOME there is an Archive Manager (File Roller) with a GUI. Look under **Applications/System Tools** 173 An Overview of Parallel Computing Flynn's Taxonomy (1966). Classification of computers according to number of instruction and data streams. • SISD: Single Instruction Single Data, the standard uniprocessor computer (workstation). • MIMD: Multiple Instruction Multiple Data, collection of autonomous processors working on their own data; the most general case. • SIMD: Single Instruction Multiple Data; several CPUs performing the same instructions on different data. The CPUs are synchronized. Massively parallel computers. Works well on regular problems. PDE-grids, image processing. Often special languages and hardware. Not portable. Typical example, the Connection Machines from Thinking Machines (bankruptcy 1994). The CM-2 had up to 65536 (simple processors). PDC had a 16384 proc. CM200. Often called "data parallel". Two other important terms: • fine-grain parallelism - small tasks in terms of code size and execution time • coarse-grain parallelism - the opposite We talk about granularity. 174 MIMD Systems Asynchronous (the processes work independently). • Shared-memory systems. The programmer sees one big memory. The physical memory can be distributed. • Distributed-memory systems. Each processor has its own memory. The programmer has to partition the data. The terminology is slightly confusing. A shared memory system usually has distributed memory (distributed shared memory). Hardware & OS handle the administration of memory. To work well each CPU has a cache (a local memory) for temporary storage.  $\frac{C}{|C|}$   $\frac{C}{|C|}$   $\frac{C}{|C|}$   $\frac{C}{|C|}$   $\frac{C}{|C|}$   $\frac{C}{|C|}$ **Memory Memory Interconnection network**  $C \begin{bmatrix} | & | & | \end{bmatrix}$   $| & | & | & | \end{bmatrix}$   $| & | & | \end{bmatrix}$   $|$ 

I have denoted the caches by C. Cache coherence.

Common to use a switch to increase the bandwidth. Crossbar:

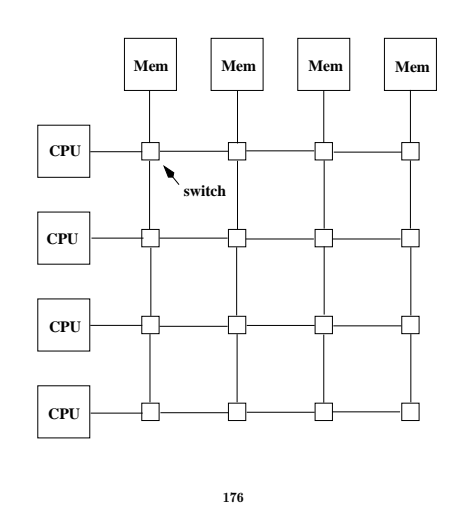

Bus-based architecture **CPU CPU CPU CPU Memory Memory Interconnection network**

Shared memory

- Limited bandwidth (the amount of data that can be sent through a given communications circuit per second).
- Do not scale to a large number of processors. 30-40 CPUs common.
- Any processor can access any memory module. Any other processor can simultaneously access any other memory module.
- Expensive.
- Common with a memory hierarchy. Several crossbars may be connected by a cheaper network. NonUniform Memory Access (NUMA).

Example of a NUMA architecture: SGI Origin 2000, R10000 CPUS connected by a fast network.

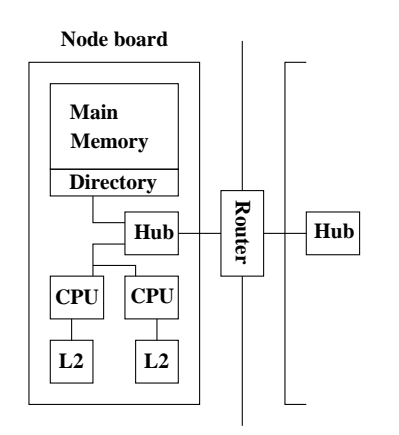

The hub manages each processor's access to memory (both local and remote) and I/O. Local memory accesses can be done independently of each other. Accessing remote memory is more complicated and takes more time.

177

Two important parameters of a network:

Latency is the startup time (the time it takes to send a small amount of data, e.g. one byte).

Bandwidth is the other important parameter. How many bytes can we transfer per second (once the communication has started)?

A simple model for communication:

time to transfer n bytes  $=$  latency  $+n /$  bandwidth

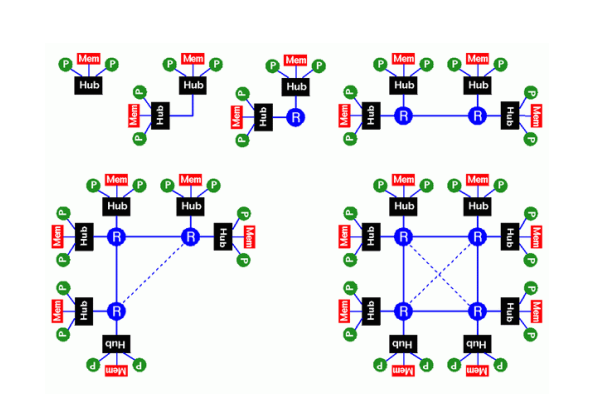

More than two nodes are connected via a router. A router has six ports. Hypercube configuration. When the system grows, add communication hardware for scalability.

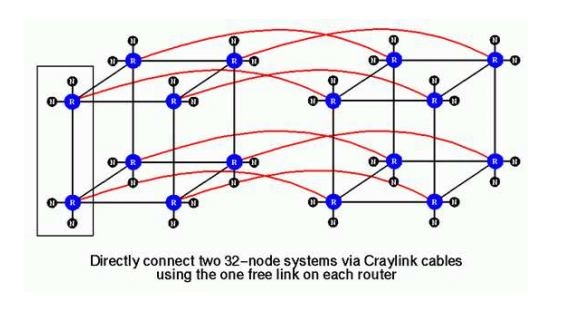

# Distributed memory

178

In a distributed memory system, each processor has its own private memory. A simple distributed memory system can be constructed by a number of workstations and a local network.

Some examples:

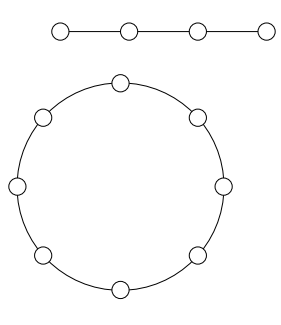

A linear array and a ring (each circle is a CPU with memory).

Hypercubes of dimensions 0, 1, 2 and 3.

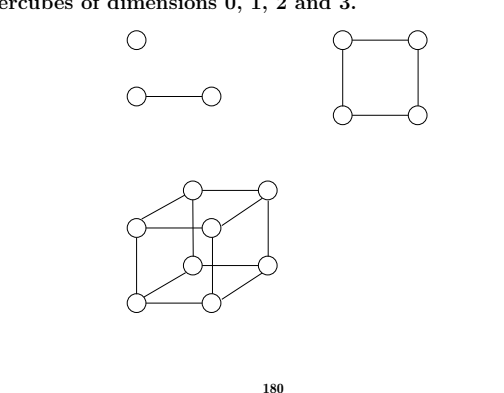

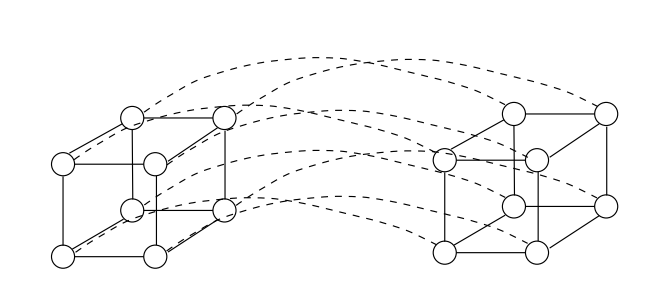

A 4-dimensional hypercube. Generally, a hypercube of dimension d+1 is constructed by connecting corresponding processors in two hypercubes of dimension d.

If d is the dimension we have  $2^d$  CPUs, and the shortest path between any two nodes is at most  $d$  steps (passing  $d$  wires). This is much better than in a linear array or a ring. We can try to partition data so that the most frequent communication takes place between neighbours.

A high degree of connectivity is good because it makes it possible for several CPUs to communicate simultaneously (less competition for bandwidth). It is more expensive though.

If the available connectivity (for a specific machine) is sufficient depends on the problem and the data layout.

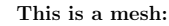

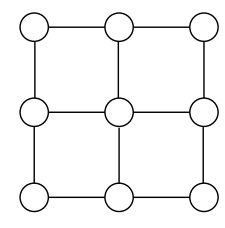

We can have meshes of higher dimension.

If we connect the outer nodes in a mesh we get a torus:

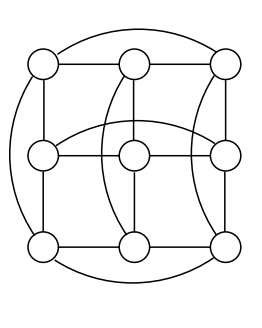

181

#### A Note on Cluster Computing

Many modern parallel computers are built by off-the-shelf components, using personal computer hardware, Intel CPUs and Linux. Some years ago the computers were connected by an Ethernet network but faster (and more expensive) technologies are available. To run programs in parallel, explicit message passing is used (MPI, PVM).

The first systems were called Beowulf computers named after the hero in an Old English poem from around year 1000. They are also called Linux clusters and one talks about cluster computing.

In the poem, Beowulf, a hero of a tribe, from southern Sweden, called the Geats, travels to Denmark to help defeat Grendel (a monster), Grendel's mother and a dragon. The first few lines (of about 3000) first in Old English and then in modern English:

wæs on burgum Beowulf Scyldinga, leof leodcyning, longe þrage folcum gefræge (fæder ellor hwearf, aldor of earde), ownet him eft onwoc heah Healfdene; heold þenden lifde, gamol ond gunreouw, glæde Scyldingas.

Now Beowulf bode in the burg of the Scyldings, leader beloved, and long he ruled in fame with all folk, since his father had gone away from the world, till awoke an heir, haughty Healfdene, who held through life, sage and sturdy, the Scyldings glad.

#### A look at the Lenngren cluster at PDC

182

PDC (Parallell-Dator-Centrum) is the Center for Parallel Computers, Royal Institute of Technology in Stockholm.

Lenngren (after the Swedish poet Anna Maria Lenngren, 1754- 1817) is a distributed memory computer from Dell consisting of 442 nodes. Each node has two 3.4GHz EMT64-Xeon processors (EM64T stands for Extended Memory x 64-bit Technology) and 8GB of main memory. The peak performance of the system is 6Tflop/s. The nodes are connected with gigabit ethernet for login and filesystem traffic. A high performance Infiniband network from Mellanox is used for the MPI traffic.

A word on Infiniband. First a quote from **http://www.infinibandta.org/**:

"InfiniBand is a high performance, switched fabric interconnect standard for servers. ... Founded in 1999, the InfiniBand Trade Association (IBTA) is comprised of leading enterprise IT vendors including Agilent, Dell, Hewlett-Packard, IBM, SilverStorm, Intel, Mellanox, Network Appliance, Oracle, Sun, Topspin and Voltaire. The organization completed its first specification in October 2000."

Another useful reference is **http://en.wikipedia.org**.

InfiniBand uses a bidirectional serial bus, 2.5 Gbit/s in each direction. It also supports double and quad data rates for 5 Gbit/s or 10 Gbit/s respectively. For electrical signal reasons 8-bit

symbols are sent using 10-bits (8B/10B encoding), so the actual data rate is 4/5ths of the raw rate.

Thus the single, double and quad data rates carry 2, 4 or 8 Gbit/s respectively.

Links can be aggregated in units of 4 or 12, called 4X or 12X. A quad-rate 12X link therefore carries 120 Gbit/s raw, or 96 Gbit/s of user data.  $184$ 

InfiniBand uses a switched fabric topology so several devices can share the network at the same time (as opposed to a bus topology). Data is transmitted in packets of up to 4 kB. All transmissions begin or end with a channel adapter. Each processor contains a host channel adapter (HCA) and each peripheral has a target channel adapter (TCA). It may look something like this:

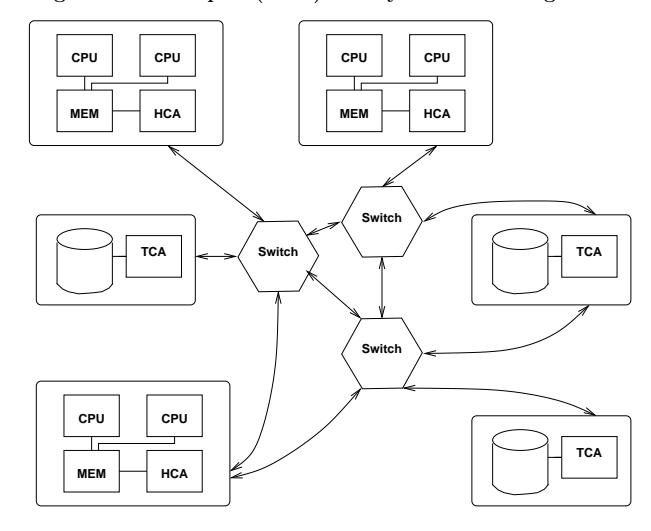

Switches forward packets between two of their ports based on an established routing table and the addressing information stored on the packets. A subnet, like the one above, can be connected to another subnet by a router.

Each channel adapter may have one or more ports. A channel adapter with more than one port, may be connected to multiple switch ports. This allows for multiple paths between a source and a destination, resulting in performance and reliability benefits.

185

Revised algorithm, where we scale  $x^{(k)}$  and keep only one copy.

 $x = random \ vector$  $x = x (1/\max(|x|))$  Divide by the largest element for  $k = 1, 2, 3, ...$  $t = Ax$  $x = t (1 / max(|t|))$ end

 $\lambda$  can be computed in several ways, e.g.  $x^T A x / x^T x$  (and we already have  $t = Ax$ ). In practice we need to terminate the iteration as well. Let us skip those details.

How can we make this algorithm parallel on a distributed memory MIMD-machine (given A)? One obvious way is to compute  $t = Ax$  in parallel. In order to do so we must know the topology of the network and how to partition the data.

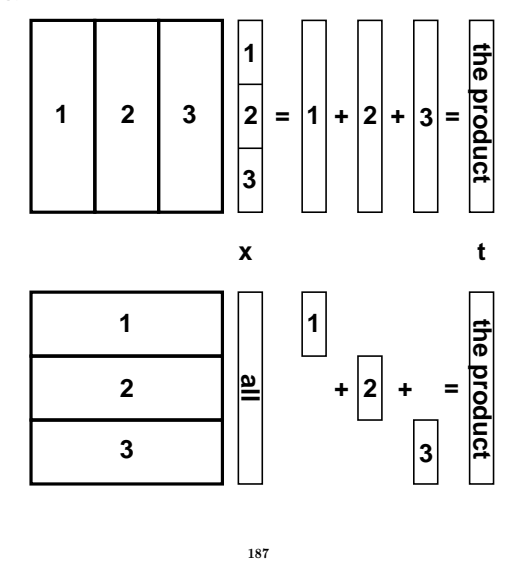

# A simple example

Consider the following algorithm (the power method). A is a square matrix of order n (n rows and columns) and  $x^{(k)}$ ,  $k =$  $1, 2, 3, \ldots$  a sequence of column vectors, each with *n* elements.

```
x^{(1)} = random \ vectorfor k = 1, 2, 3, ...x^{(k+1)} = Ax^{(k)}end
```
If A has a dominant eigenvalue  $\lambda$  ( $|\lambda|$  is strictly greater than all the other eigenvalues) with eigenvector x, then  $x^{(k)}$  will be a good approximation of an eigenvector for sufficiently large  $k$ (provided  $x^{(1)}$  has a nonzero component of x).

```
An Example:
```
 $\sqrt{ }$  $\overline{1}$  $\overline{1}$  $\overline{1}$  $\overline{1}$ 

```
>> A=[-10 3 6;0 5 2;0 0 1] % it is not necessary
A = % that A is triangular
  -10 3 6
    0 5 2
    0 0 1
>> x = randn(3, 1);
>> for k = 1:8, x(:, k+1) = A * x(:, k); end
>> x(:,1:4)
ans =
 -6.8078e-01 5.0786e+00 -5.0010e+01 5.1340e+02
  4.7055e-01 1.3058e+00 5.4821e+00 2.6364e+01
 -5.2347e-01 -5.2347e-01 -5.2347e-01 -5.2347e-01
>> x(:,5:8)
ans =
 -5.0581e+03 5.0970e+04 -5.0774e+05 5.0872e+06
  1.3077e+02 6.5281e+02 3.2630e+03 1.6314e+04
 -5.2347e-01 -5.2347e-01 -5.2347e-01 -5.2347e-01
```
Note that  $x^{(k)}$  does not "converge" in the ordinary sense. We may have problems with over/underflow. 186

Suppose that we have a ring with  $\#p$  processors and that  $\#p$ divides n. We partition A in blocks of  $\beta = n/\#p$  ( $\beta$  for block size) rows (or columns) each, so that processor 1 would store rows 1 through  $\beta$ , processor 2 rows  $1 + \beta$  through 2 $\beta$  etc. Let us denote these blocks of rows by  $A_1, A_2, \ldots, A_{\#p}$ . If we partition t in the same way  $t_1$  contains the first  $\beta$  elements,  $t_2$  the next  $\beta$ etc, t can be computed as:

$$
\begin{array}{c}\n t_1 \\
 t_2 \\
 \vdots \\
 t_{\#p}\n\end{array}\n=\n\begin{bmatrix}\nA_1x \\
A_2x \\
 \vdots \\
 A_{\#p}x\n\end{bmatrix}\n\begin{array}{c}\n\leftarrow \text{ on proc. 1} \\
\leftarrow \text{ on proc. 2} \\
 \vdots \\
 \text{ on proc. \#p}\n\end{array}
$$

In order to perform the next iteration processor one needs  $t_2, \ldots, t_{\#p}$ , processor two needs  $t_1, t_3, \ldots, t_{\#p}$  etc. The processors must communicate, in other words.

Another problem is how each processor should get its part,  $A_j$ , of the matrix A. This could be solved in different ways:

- one CPU gets the task to read A and distributes the parts to the other processors
- perhaps each CPU can construct its  $A_i$  by computation
- perhaps each CPU can read its part from a file (or from files)

Let us assume that the  $A_i$  have been distributed and look at the matrix-vector multiply.

Processor number p would do the following (I have changed the logic slightly):

 $p = which\_processor\_am_i()$   $(1, 2, \ldots, \#p)$ for  $k = 0, 1, 2, ...$  do if ( $k == 0$ ) then not so nice (but short)  $x_p = random\ vector$  of length  $\beta$ else  $t_p = A_p x$  $\mu = 1/\max(\mu_1, \mu_2, \ldots, \mu_{\#p})$  $x_p = \mu t_p$ end if  $\mu_p = \max(|x_p|)$  $seq = p$ for  $j = 1$  to  $\#p - 1$  do send  $x_{seg}, \mu_{seg}$  to the next processor compute seg receive  $x_{seg}, \mu_{seg}$  from the previous processor end do

end do

An alternative to computing seg is to send a message containing seg; "send seg,  $x_{seg}$ ,  $\mu_{seg}$ ". The program looks very much like a SIMD-program.

Here is an image showing (part of) the algorithm, when  $\#p=4$ . White boxes show not yet received parts of the vector. The brick pattern shows the latest part of the vector and the boxes with diagonal lines show old pieces.

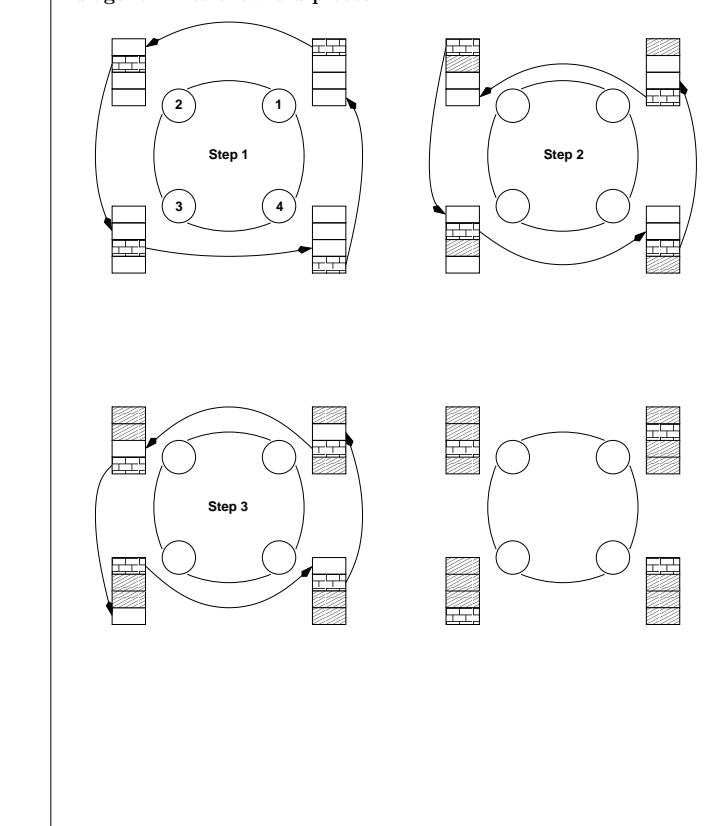

Some important terminology:

Let *wct* (wallclock time) be the time we have to wait for the run to finish (i.e. not the total cputime). wct is a function of  $\#p$ ,  $wct(\#p)$  (although it may not be so realistic to change  $\#p$ in a ring.

189

This is a simple model of this function (for one iteration):

$$
wct(\#p)=\frac{2n^2}{\#p}T_{flop}+(\#p-1)\left[T_{lat}+\frac{n}{\#p}T_{bandw}\right]
$$

where  $T_{flop}$  is the time for one flop,  $T_{lat}$  is the latency for the communication and  $T_{bandw}$  is time it takes to transfer one double precision number.

It is often the case that (roughly):

$$
wct(\#p) = seq. part of comp. + \frac{parallel part of comp.}{\#p} +
$$

$$
\#p \quad (communication)
$$

wct has a minimum with respect to  $\#p$  (it is not optimal with  $\#p = \infty$ ). The computational time decreases with  $\#p$  but the communication increases.

The speedup is defined as the ratio:

 $speedup(\#p) = \frac{wct(1)}{wct(\#p)}$ 

What we hope for is linear speedup, i.e.  $speedup(\#p) = \#p$ .

If you have a problem to solve (rather than an algorithm to study) a more interesting definition may be:

190

$$
speedup(\#p) = \frac{time\ for\ best\ implementation\ on\ one\ processor}{wt(\#p)}
$$

It is possible to have super linear speedup,  $speedup(\#p) > \#p$ ; this is usually due to better cache locality or decreased paging.

If our algorithm contains a section that is sequential (cannot be parallelized), it will limit the speedup. This is known as Amdahl's law. Let us denote the sequential part with with s,  $0 \leq s \leq 1$  (part wrt time), so the part that can be parallelized is  $1 - s$ . Hence,

$$
speedup(\#p)=\frac{1}{s+(1-s)/\#p}\leq \frac{1}{s}
$$

regardless of the number of processors.

If you have to pay for the computer time (or if you share resources) the efficiency is interesting. The efficiency measures the fraction of time that a typical processor is usefully employed.

$$
efficiency(\#p) = \frac{speedup(\#p)}{\#p}
$$

We would like to have  $efficiency(\#p) = 1$ .

w.

The proportion of unused time per processor is:

$$
\frac{wct(\#p) - \frac{wct(1)}{\#p}}{wct(\#p)} = 1 - \frac{wct(1)}{wct(\#p)\#p} = 1 - efficiency(\#p)
$$

Instead of studying how the *speedup* depends on  $\#p$  we can fix  $\#p$  and see what happens when we change the size of the problem *n*. Does the *speedup* scale well with  $n$ ? In our case:

$$
speedup(n) \ = \ \frac{2n^2T_{flop}}{\frac{2n^2T_{flop}}{\#p} + (\#p - 1)\left[T_{lat} + \frac{nT_{bandw}}{\#p}\right]}{\#p} \ = \ \frac{\#p}{1 + (\#p - 1)\left[\frac{\#pT_{lat}}{2n^2T_{flop}} + \frac{T_{bandw}}{2nT_{flop}}\right]}
$$

So

 $\lim_{n\to\infty} speedup(n) = \#p$ 

This is very nice! The computation is  $\mathcal{O}(n^2)$  and the communication is  $\mathcal{O}(n)$ . This is not always the case.

Exercise: partition A by columns instead.

What happens if the processors differ in speed and amount of memory? We have a load balancing problem.

Static load balancing: find a partitioning  $\beta_1, \beta_2, \ldots, \beta_{\#p}$  such that processor  $p$  stores  $\beta_p$  rows and so that wct is minimized over this partitioning. We must make sure that a block fits in the available memory on node  $p$ . This leads to the optimization problem:

$$
\min_{\beta_1,\beta_2,...,\beta_{\#p}} wct(\beta_1,\beta_2,\dots,\beta_{\#p}),
$$

subject to the equality constraint  $\sum_{p=1}^{\#p} \beta_p = n$  and the *p* inequality constraints  $8n\beta_p \leq M_p$ , if  $M_p$  is the amount of memory (bytes) available on node p.

193

# A few words about communication

In our program we had the loop:

for  $j = 1$  to  $\#p - 1$ send  $x_{seg}, \mu_{seg}$  to the next processor compute seg receive  $x_{seg}, \mu_{seg}$  from the previous processor end

Suppose  $\#p = 2$  and that we can transfer data from memory (from  $x_1$  on processor one to  $x_1$  on processor two, from  $x_2$  on processor two to  $x_2$  on processor one).

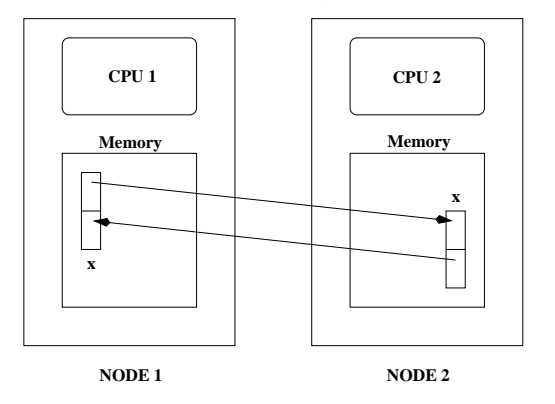

There are several problems with this type of communication, e.g.:

- if CPU 1 has been delayed it may be using  $x_2$  when CPU 2 is writing in it
- several CPUs may try to write to the same memory location (in a more general setting)
- CPU 1 may try to use data before CPU 2 has written it

### If

- the amount of work varies with time
- we share the processors with other users
- processors crash  $(\text{#p}$  changes)

we may have to rebalance; dynamic load balancing.

Even if the processors are identical (and with equal amount of memory) we may have to compute a more complicated partitioning. Suppose that A is upper triangular (zeros below the diagonal). (We would not use an iterative method to compute an eigenvector in this case.) The triangular matrix is easy to partition, it is worse if  $A$  is a general sparse matrix (many elements are zero).

Some matrices require a change of algorithm as well. Suppose that A is symmetric,  $A = A<sup>T</sup>$  and that we store A in a compact way (only one triangle).

Say,  $A = U^T + D + U$  (Upper<sup>T</sup>+ Diagonal + Upper).

If we store U and D by rows it is easy to compute  $Ux + Dx$ using our row-oriented algorithm. To compute  $U^Tx$  requires a column-oriented approach (if  $U$  is partitioned by rows,  $U^T$  will be partitioned by columns, and a column-oriented algorithm seems reasonable). So the program is a combination of a row and a column algorithm.

194

So, a few things we would like to able to do:

- wait for a message until we are ready to take care of it
- do other work while waiting (to check now and then)
- find out which processor has sent the message
- have identities of messages (one CPU could send several; how do we distinguish between them)
- see how large the message is before unpacking it
- send to a group of CPUs (broadcast)

An obvious way to solve the first problem is to use synchronisation. Suppose CPU 1 is delayed. CPU 2 will send a "ready to send"-message to CPU 1 but it will not start sending data until CPU 1 has sent a "ready to receive"-message.

This can cause problems. Suppose we have a program where both CPUs make a send and then a receive. If the two CPUs make sends to each other the CPUs will "hang". Each CPU is waiting for the other CPU to give a "ready to receive"-message. We have what is known as a deadlock.

One way to avoid this situation is to use a buffer. When CPU 1 calls the send routine the system copies the array to a temporary location, a buffer. CPU 1 can continue executing and CPU 2 can read from the buffer (using the receive call) when it is ready. The drawback is that we need extra memory and an extra copy operation.

Suppose now that CPU 1 lies ahead and calls receive before CPU 2 has sent. We could then use a blocking receive that waits until the messages is available (this could involve synchronised or buffered communication). An alternative is to use a nonblocking receive. So the receive asks: is there a message? If not, the CPU could continue working and ask again later.

#### Process control under unix Processes are created using the **fork**-system call. System call: the mechanism used by an application program to request service from the operating system (from the unix-kernel). **man -s2 intro**, **man -s2 syscalls**. **printf** (for example) is not a system call but a library function. **man -s3 intro** for details. **#include <sys/wait.h> /\* for wait \*/ #include <sys/types.h> /\* for wait and fork \*/ #include <unistd.h> /\* for fork and getppid \*/ #include <stdio.h> int main() { int var, exit\_stat; pid\_t pid; var = 10; printf("Before fork\n"); if** ((pid = fork()) < 0) {  $*$  note ( )  $*$ / **printf("fork error\n"); return 1; } else if (pid == 0) { /\* I am a child \*/ var++; printf("child\n"); sleep(60); /\* do some work \*/ } else { /\* I am a parent \*/ printf("parent\n"); wait(&exit\_stat); /\* wait for (one) \*/ } /\* child to exit; not \*/ /\* necessary to wait \*/ printf("ppid = %6ld, pid = %6ld, var = %d\n", getppid(), pid, var); /\* get parent proc id \*/ return 0; }** 197 **% a.out Before fork child parent ppid = 6843, pid = 0, var = 11 child ppid = 27174, pid = 6844, var = 10 parent fork** creates the child process (from the parent process) by making a copy of the parent (so the child gets copies of the heap and stack for example). The child and parent continue executing with the instruction that follows the call to **fork**. So **fork** is called from the parent and returns both to the parent and the child. Every process is identified by a number, the process id. or pid. We can list the pids (and some other properties) of all the processes running in the computer (this list has been shortened). The **ps**-commando takes a huge number of options. **% ps -fel | grep thomas UID PID PPID CMD thomas 5442 27174 xterm thomas 5446 5442 -csh thomas 6843 27174 a.out <-- parent thomas 6844 6843 a.out <-- child thomas 6851 5446 ps -fel thomas 6852 5446 grep thomas thomas 27174 27171 -tcsh thomas 27171 27152 sshd: thomas@pts/62 root 27152 3203 sshd: thomas [priv] root 3203 1 /usr/sbin/sshd root 1 0 init [5] ...** 198 A process that hangs (not uncommon in parallel programming) can be terminated using the **kill**-command which sends a signal to a process. There are different signals and they can be used for communication between processes. Signal number 9, sigkill, cannot be caught. **% kill -l HUP INT QUIT ILL TRAP ABRT BUS FPE KILL USR1 SEGV USR2 ... % ps U thomas PID TTY STAT TIME COMMAND 8604 pts/62 S+ 0:00 a.out <-- kill this one ... % kill -9 8604 (or kill -KILL 8604)** A process can choose to catch the signal using a a signal handler routine. It can also ignore (some) signals: **#include <signal.h> #include <stdio.h> int main() { /\* SIGINT is defined /usr/include/bits/signum.h\*/ if ( sigignore(SIGINT) == -1 ) printf("\*\*\* Error when calling sigignore.\n"); while(1) /\* loop forever \*/ ; return 0; } % gcc signal.c % a.out ^C^C^C^C^C^C^C^C^C^\Quit % /bin/stty -a**  $intr = \{C; quit = \{\setminus\}~\text{erase} = \{H; etc... \}$ 199 To start a child process that differs from the parent we use the **exec** system call (there are several forms). **exec** replaces the child (the process which it is called from) with a new program. **#include <sys/wait.h> #include <sys/types.h> #include <unistd.h> #include <stdio.h> int main() { int exit\_stat; pid\_t pid; if**  $((pid = fork()) < 0)$ **printf("fork error\n"); return 1; } else if (pid == 0) { /\* I am a child \*/ /\* replace this process by another \*/ /\* execlp( file, name\_shown\_by\_ps, arg1, ..., argn, NULL) \*/ /\* (char \*) 0 is a null pointer. (char\*) is a type cast. See the C FAQ for details.\*/ /\* new is a compiled C-program\*/ if(execlp("new", "new\_name", (char\*) 0) < 0) { printf("\*\*\* execlp error\n"); return 1; } } else /\* I am a parent. Wait \*/ wait(&exit\_stat); /\* or do something else \*/ return 0; }** Very common usage in **command&** . 200

```
Interprocess communication
Most parallel computing tasks require communication between
processes. This can be accomplished in several different ways on
a unix system. The pipe, |, is a standard example:
% ps aux | grep a.out
The ps and grep processes are running in parallel and are com-
municating using a pipe. Data flows in one direction and the
processes must have a common ancestor. The pipe handles syn-
chronisation of data (grep must wait for data from ps and ps
may not deliver data faster than grep can handle, for example).
The communication is usually local to one system, but using
rsh (remote shell) or ssh (secure shell) it may be possible to
communicate between different computers:
% ps aux | ssh other_computer "grep a.out > /tmp/junk"
/tmp/junk is created on other_computer. (There are other
remote commands such as rcp/scp, remote copy).
FIFOs (or named pipes) can be used to communicate between
two unrelated processes. A general way to communicate between
computers over a network is to use so called sockets.
                         201
                                                            When a (parallel) computer has shared memory it is possible
                                                            to communicate via the memory. Two (or more processes) can
                                                            share a portion of the memory. Here comes a master (parent)
                                                            program.
                                                            #include <sys/types.h>
                                                            #include <unistd.h>
                                                            #include <stdio.h>
                                                            #include <sys/ipc.h>
                                                            #include <sys/shm.h>
                                                            int main()
                                                            {
                                                              int exit_stat, shmid, info, k;
                                                              pid_t pid;
                                                              struct shmid_ds buf;
                                                              double *shmaddr;
                                                              char s shmid<sup>[10]</sup>;
                                                              /*
                                                               * Create new shared memory segment and then
                                                               * attach it to the address space of the process.
                                                               */
                                                              shmid=shmget(IPC_PRIVATE, (size_t) 512, SHM_R|SHM_W);
                                                              shmaddr = shmat(shmid, (void*) 0, 0);
                                                              /* Store some values */
                                                              for (k = 0; k < 512 / 8; k++)
                                                                *(shmaddr + k) = k;
                                                              /* Create new proces */
                                                              if ((pid = fork()) < 0) {
                                                                printf("fork error\n");
                                                                return 1;
                                                              } else if (pid == 0) { /* I am a child */
                                                                                      202
    /* convert int to string */
    sprintf(s_shmid, "%d", shmid);
    if (execlp("./child", "child_name", s_shmid,
               (char *) 0) < 0) {
      printf("*** In main: execlp error.\n");
     return 1;
    }
  } else {
    wait(&exit_stat);
    /* Remove the segment. */
    info = shmctl(shmid, IPC_RMID, &buf);
  }
  return 0;
}
Here comes a slave (child) program.
#include <stdio.h>
#include <stdlib.h>
#include <sys/ipc.h>
#include <sys/shm.h>
int main(int argc, char *argv[])
{ int k, shmid;
  double *shmaddr;
 printf("In child\n"); printf("argc = %d\n", argc);
  printf("argv[0] = %s\nargv[1] = %s\n",argv[0],argv[1]);
  shmid = atoi(argv[1]); /* convert to int */
 printf("shmid = %d\n", shmid);
  shmaddr = shmat(shmid, (void*) 0, SHM_RDONLY);
 for (k = 0; k < 5; k++) /* "Fetch" and print values*/
   printf("*(shmaddr+8d) = 8f\n", k, *(shmaddr + k));return 0;
}
                          203
                                                            % gcc -o master master.c
                                                            % gcc -o child child.c
                                                            % master
                                                            In child
                                                            argc = 2
                                                            argv[0] = child_name
                                                            argv[1] = 22183946
                                                            shmid = 22183946
                                                            *(shmaddr+0) = 0.000000
                                                            *(shmaddr+1) = 1.000000
                                                            *(shmaddr+2) = 2.000000
                                                            *(shmaddr+3) = 3.000000
                                                            *(shmaddr+4) = 4.000000
                                                            In general some kind of synchronisation must be used when ac-
                                                            cessing the memory. There are such tools (e.g. semaphores) but
                                                            since we will look at a similar construction in the next section
                                                            we drop the subject for now.
                                                            Using the command ipcs we can get a list of segments. It may
                                                            look like:
                                                            % ipcs
                                                            ------ Shared Memory Segments --------
                                                            key shmid owner perms bytes rstatus
                                                            0x00000000 22249482 thomas 600 512 0
                                                            ... more stuff
                                                            In case of problems we can remove segments, e.g.
                                                            ipcrm -m 22249482.
                                                                                      204
```

```
POSIX Threads (pthreads)
(POSIX: Portable Operating System Interface, A set of IEEE
standards designed to provide application portability between
Unix variants. IEEE: Institute of Electrical and Electronics En-
gineers, Inc. The world's largest technical professional society,
based in the USA.)
Unix process creation (and context switching) is rather slow and
different processes do not share much (if any) information (i.e.
they may take up a lot of space).
A thread is like a "small" process. It originates from a pro-
cess and is a part of that process. All the threads share global
variables, files, code, PID etc. but they have their individual
stacks and program counters.
When the process has started, one thread, the master thread, is
running. Using routines from the pthreads library we can start
more threads.
If we we have a shared memory parallel computer each thread
may run on its own processor, but threads are a convenient pro-
gramming tool on a uniprocessor as well.
In the example below a dot product, \sum_{i=1}^n a_i b_i, will be computed
in parallel. Each thread will compute part of the sum. We could,
however, have heterogeneous tasks (the threads do not have do
do the same thing).
We compile by:
  gcc prog.c -lpthread
                          205
                                                             #include <pthread.h>
                                                             #include <stdio.h>
                                                             #include <stdlib.h>
                                                             /* global shared variables */
                                                             #define VEC_LEN 400
                                                             #define N_THREADS 4
                                                             double a[VEC_LEN], b[VEC_LEN], sum;
                                                             pthread_mutex_t mutexsum;
                                                             void *dotprod(void *arg) /* the slave */
                                                             {
                                                               int i, start, end, i_am, len;
                                                               double mysum;
                                                               i_am = (int) arg;
                                                               /* assume that N_THREADS divides VEC_LEN*/
                                                               len = VEC_LEN / N_THREADS;
                                                               start = i am * len;
                                                               end = start + len;
                                                               mysum = 0.0; /* local sum */
                                                               for (i = start; i < end; i++)mysum += a[i] * b[i];
                                                               /* update global sum with local sum*/
                                                               pthread_mutex_lock(&mutexsum);
                                                                 sum += mysum; /* critical section */
                                                               pthread_mutex_unlock(&mutexsum);
                                                               /* terminate the thread, NULL is the null-pointer*/
                                                               pthread_exit(NULL); /* not really needed */
                                                               return NULL; /* to silence lint */
                                                             }
                                                                                       206
int main()
{
  pthread_t thread_id[N_THREADS];
  int i, ret;
  for (i = 0; i < VEC LEN; i++) {
   a[i] = 1.0; /* initialize */
    b[i] = a[i];
  }
  sum = 0.0; /* global sum, NOTE declared global*/
/* Initialize the mutex (mutual exclusion lock).*/
 pthread_mutex_init(&mutexsum, NULL);
/* Create threads to perform the dotproduct
  NUll implies default properties. */
  for(i = 0; i < N_ THREADS; i++)if( ret = pthread_create(&thread_id[i], NULL,
                              dotprod, (void *) i)){
      printf ("Error in thread create\n");
      exit(1);
    }
/* Wait for the other threads. If the main thread
   exits all the slave threads will exit as well. */
  for(i = 0; i < N THREADS; i++)
     if( ret = pthread_join(thread_id[i], NULL) ) {
       printf ("Error in thread join %d \n", ret);
       exit(1);
     }
 printf ("sum = %f\n", sum);
  pthread_mutex_destroy(&mutexsum);
  return 0;
}
                          207
                                                             This is what the run looks like. Since the threads have the same
                                                             PID we must give a special option to the ps-command to see
                                                             them.
                                                             % a.out
                                                             sum = 400.000000
                                                               ...
                                                             % ps -felL | grep thomas | grep a.out (edited)
                                                             UID PID PPID LWP NLWP CMD
                                                             thomas 15483 27174 15483 5 a.out <-- master
                                                             thomas 15483 27174 15484 5 a.out
                                                             thomas 15483 27174 15485 5 a.out
                                                             thomas 15483 27174 15486 5 a.out
                                                             thomas 15483 27174 15487 5 a.out
                                                             LWP id. of light weight process (thread).
                                                             NLWP number of lwps in the process.
                                                             Note that the PID is the same.
                                                                                       208
```
### Race conditions, deadlock etc.

When writing parallel programs it is important not to make any assumptions about the order of execution of threads or processes (e.g that a certain thread is the first to initialize a global variable). If one makes such assumptions the program may fail occasionally (if another thread would come first). When threads compete for resources (e.g. shared memory) in this way we have a race condition. It could even happen that threads deadlock (deadlock is a situation where two or more processes are unable to proceed because each is waiting for one of the others to do something).

From the web: I've noticed that under LinuxThreads (a kernellevel POSIX threads package for Linux) it's possible for thread B to be starved in a bit of code like the fragment at the end of this message (not included). I interpreted this as a bug in the mutex code, fixed it, and sent a patch to the author. He replied by saying that the behavior I observed was correct, it is perfectly OK for a thread to be starved by another thread of equal priority, and that POSIX makes no guarantees about mutex lock ordering. ... I wonder (1) if the behavior I observed is within the standard and (2) if it is, what the f%ˆ& were the POSIX people thinking? ...

Sorry, I'm just a bit aggravated by this. Any info appreciated, Bill Gribble

According to one answer it is within the standard.

When I taught the course 2002, Solaris pthreads behaved this way, but this has changed in Solaris 9. Under Linux (2005) there are no problems, so I will not say more about this subject.

209

PVM is available in one distribution, **pvm3.4.4**, (see the home page). (Al Geist, Adam Beguelin, Jack Dongarra, Weicheng Jiang, Robert Manchek, Vaidy Sunderam.) Free book available on the net (PostScript & HTML).

Some of the systems PVM runs on (this is an old list; systems have been added):

AFX8, Alliant FX/8, ALPHA, DEC Alpha/OSF-1, ALPHAMP, DEC Alpha/OSF-1 / using shared memory, APOLLO, HP 300 running Domain/OS, ATT, AT&T/NCR 3600 running SysVR4, BAL, Sequent Balance, BFLY, BBN Butterfly TC2000, BSD386, 80[345]86 running BSDI or BSD386, CM2, Thinking Machines CM-2 Sun front-end, CM5, Thinking Machines CM-5, CNVX, Convex using IEEE floating-point, CNVXN, Convex using native f.p., CRAY, Cray, CRAY2, Cray-2, CRAYSMP, Cray S-MP, CSPP, Convex Exemplar, DGAV, Data General Aviion, E88K, Encore 88000, FREEBSD, 80[345]86 running FreeBSD, HP300, HP 9000 68000 cpu, HPPA, HP 9000 PA-Risc, HPPAMP, HP 9000 PA-Risc / shared memory transport, KSR1, Kendall Square, I860, Intel RX Hypercube, IPSC2, Intel IPSC/2, LINUX, 80[345]86 running Linux, M88K, Motorola M88100 running Real/IX, MASPAR, Maspar, MIPS, Mips, NETB-SDAMIGA, Amiga running NetBSD, NETBSDHP300, HP 300 running NetBSD, NETBSDI386, 80[345]86 running NetBSD, NETBSDMAC68K, Macintosh running NetBSD, NETBSDPMAX, DEC Pmax running NetBSD, NETBSDSPARC, Sparc running NetBSD, NETBSDSUN3, SUN 3 running NetBSD, NEXT, NeXT, PGON, Intel Paragon, PMAX, DEC/Mips arch (3100, 5000, etc.), RS6K, IBM/RS6000, RS6KMP, IBM SMP / shared memory transport, RT, IBM/RT, SCO, 80[345]86 running SCO Unix, SGI, Silicon Graphics IRIS, SGI5, Silicon Graphics IRIS running  $OS \geq 5.0$ , SGI64, Silicon Graphics IRIS running  $OS \geq 6.0$ , SGIMP, Silicon Graphics IRIS / OS 5.x / using shared memory, SGIMP64, Silicon Graphics IRIS / OS 6.x / using shared memory, SP2MPI, IBM SP-2 / using MPI, SUN3, Sun 3, SUN4, Sun 4, 4c, sparc, etc., SUN4SOL2, Sun 4 running Solaris 2.x, SUNMP, Sun 4 / using shared memory / Solaris 2.x, SX3, NEC SX-3, SYMM, Sequent Symmetry, TITN, Stardent Titan, U370, IBM 3090 running AIX, UTS2, Amdahl running UTS, UVAX, DEC/Microvax, UXPM, Fujitsu running UXP/M, VCM2, Thinking Machines CM-2 Vax front-end, X86SOL2, 80[345]86 running Solaris 2.x.

# Message Passing Software

Several packages available. The two most common are PVM (Parallel Virtual Machine) and MPI (Message Passing Interface).

The basic idea in these two packages is to start several processes and let these processes communicate through explicit message passing. This is done using a subroutine library (Fortran & C). The subroutine library usually uses unix sockets (on a low level). It is possible to run the packages on a shared memory machine in which case the packages can communicate via the shared memory. This makes it possible to run the code on many different systems.

**call pvmfinitsend( PVMDEFAULT, bufid ) call pvmfpack( INTEGER4, n, 1, 1, info ) call pvmfpack( REAL8, x, n, 1, info ) call pvmfsend( tid, msgtag, info ) bufid = pvm\_initsend( PvmDataDefault );**

**info = pvm\_pkint( &n, 1, 1 ); info = pvm\_pkdouble( x, n, 1 ); info = pvm\_send( tid, msgtag );**

**call MPI\_Send(x, n, MPI\_DOUBLE\_PRECISION, dest, & tag, MPI\_COMM\_WORLD, err)**

```
err = MPI_Send(x, n, MPI_DOUBLE, dest,
              tag, MPI_COMM_WORLD);
```
In MPI one has to work a bit more to send a message consisting of several variables. In PVM it is possible to start processes dynamically, and to run several different **a.out**-files. In MPI the processes must be started using a special unix-script and only one **a.out** is allowed (at least in MPI version 1).

```
210
```
PVM can be run in several different ways. Here we add machines to the virtual machine by using the PVM-console:

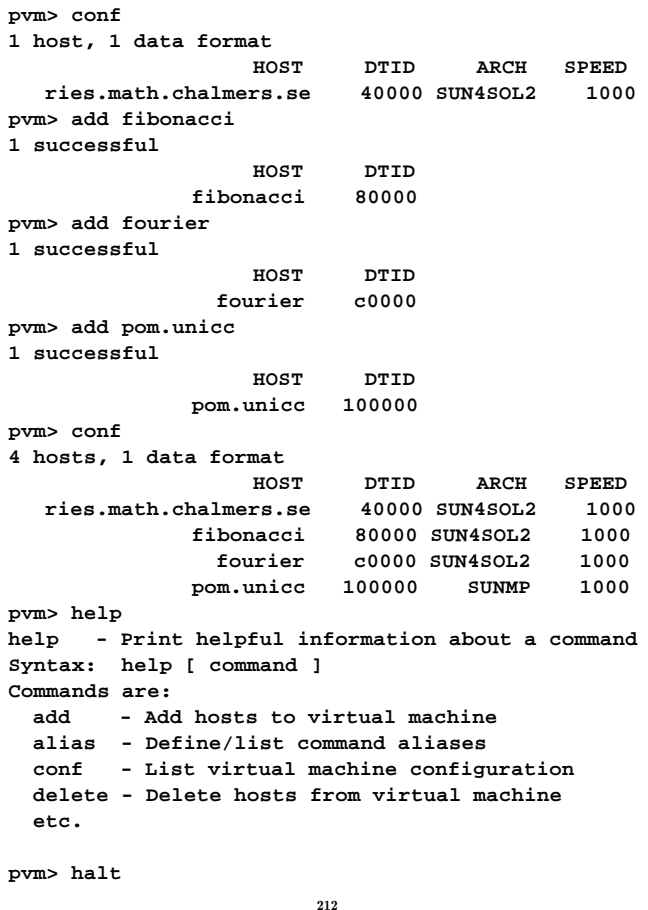

It is possible to add machines that are far away and of different architectures. The add command start a **pvmd** on each machine (**pvmd** pvm-daemon). The **pvmd**s relay messages between hosts. The PVM-versions that are supplied by the vendors are based on the public domain (pd) version. Common to write master/slave-programs (two separate mainprograms). Here is the beginning of a master: **program master #include "fpvm3.h" ... call pvmfmytid ( mytid ) ! Enroll program in pvm print\*, 'How many slaves' read\*, nslaves name\_of\_slave = 'slave' ! pvmd looks in a spec. dir. arch = '\*' ! any will do call pvmfspawn ( name\_of\_slave, PVMDEFAULT, arch, + nslaves, tids, numt )** The beginning of the slave may look like: **program slave #include "fpvm3.h" ... call pvmfmytid ( mytid ) ! Enroll program in pvm call pvmfparent ( master ) ! Get the master's task id. \* Receive data from master. call pvmfrecv ( master, MATCH\_ANYTHING, info ) call pvmfunpack ( INTEGER4, command, 1, 1, info )** There are several pd-versions of MPI. The Sun-implementation is based on mpich (Argonne National Lab.). Here comes a simple MPI-program. 213 **#include <stdio.h> #include "mpi.h" /\* Important \*/ int main(int argc, char \*argv[]) { int message, length, source, dest, tag; int n\_procs; /\* number of processes \*/ int my\_rank; /\* 0, ..., n\_procs-1 \*/ MPI\_Status status; MPI\_Init(&argc, &argv); /\* Start up MPI \*/ /\* Find out the number of processes and my rank\*/ MPI\_Comm\_size(MPI\_COMM\_WORLD, &n\_procs); MPI\_Comm\_rank(MPI\_COMM\_WORLD, &my\_rank); tag = 1; length = 1; /\* Length of message \*/** if  $(my\_rank == 0)$   $\{ *$  **I'm the master process**  $*/$ **printf("Number of processes = %d\n", n\_procs); dest = 1; /\* Send to the other process \*/ message = 1; /\* Just send one int \*/ /\* Send message to slave \*/ MPI\_Send(&message, length, MPI\_INT, dest, tag, MPI\_COMM\_WORLD); printf("After MPI\_Send\n"); source = 1; /\* Receive message from slave. length is how much room we have and NOT the length of the message\*/ MPI\_Recv(&message, length, MPI\_INT, source, tag, MPI\_COMM\_WORLD, &status); printf("After MPI\_Recv, message = %d\n", message);** 214 **} else { /\* I'm the slave process \*/ source = 0; /\* Receive message from master\*/ MPI\_Recv(&message, length, MPI\_INT, source, tag, MPI\_COMM\_WORLD, &status); dest = 0; /\* Send to the other process \*/ message++; /\* Increase message \*/ /\* Send message to master \*/ MPI\_Send(&message, length, MPI\_INT, dest, tag, MPI\_COMM\_WORLD); } MPI\_Finalize(); /\* Shut down MPI \*/ return 0; }** To run: read the MPI-assignment. Something like: **% mpicc simple.c % mpirun -n 2 -mca btl tcp,self ./a.out Number of processes = 2 After MPI\_Send After MPI\_Recv, message = 2** One can print in the slave as well, but it may not work in all MPI-implementations and the order of the output is not deterministic. It may be interleaved or buffered. We may not be able to start processes from inside the program (permitted in MPI 2.0 but may not be implemented). Let us look at each call in some detail: Almost all the MPIroutines in C are integer functions returning a status value. I have ignored these values in the example program. In Fortran there are subroutines instead. The status value is returned as an extra integer parameter (the last one). Start and stop MPI (it is possible to do non-MPI stuff before Init and after Finalize). These routines must be called: **MPI\_Init(&argc, &argv); ... MPI\_Finalize(); MPI\_COMM\_WORLD**is a communicator, a group of processes. The program can find out the number of processes by calling **MPI\_Comm\_size**(note that **&** is necessary since we require a return value). **MPI\_Comm\_size(MPI\_COMM\_WORLD, &n\_procs);** Each process is numbered from **0** to **n\_procs-1**. To find the number (rank) we can use **MPI\_Comm\_rank**. **MPI\_Comm\_rank(MPI\_COMM\_WORLD, &my\_rank);** We need the rank when sending messages and to decide how the work should be shared: **if ( my\_rank == 0 ) { I'm the master } elseif ( my\_rank == 1 ) { ...**

```
The two most basic communication routines (there are many)
are:
  MPI_Send(&message, length, MPI_INT, dest, tag,
           MPI_COMM_WORLD);
 MPI_Recv(&message, length, MPI_INT, source, tag,
           MPI_COMM_WORLD, &status);
If the message is an array there should be no &.
Some other datatypes are MPI_FLOAT and MPI_DOUBLE.
The Fortran names are MPI_INTEGER, MPI_REAL and
MPI_DOUBLE_PRECISION.
Note that length is the number of elements of the specific type
(not the number of bytes).
length in MPI_Send is the number of elements we are
sending (the message-array may be longer). lengthin MPI_Recv
is amount of storage available to store the message.
If this value is less than the length of the message we get:
After MPI_SendMPI_Recv: message truncated
  (rank 1, MPI_COMM_WORLD)
One of the processes started by mpirun has exited with
a nonzero exit code. ...
dest is the rank of the receiving process. tag is a number of the
message that the programmer can use to keep track of messages
(0 \leq tag \leq at least 32767).
                          217
                                                              The same holds for MPI_Recv, with the difference that source
                                                              is the rank of the sender.
                                                              If we will accept a message from any sender we can use the
                                                              constant (from the header file) MPI_ANY_SOURCE.
                                                              If we accept any tag we can use MPI_ANY_TAG.
                                                              So, we can use tag and source to pick a specific message from
                                                              a queue of messages.
                                                              status is a so called structure (a record) consisting of at
                                                              least three members (MPI_SOURCE, MPI_TAG and MPI_ERROR
                                                              (some systems may have additional members).
                                                              We can do the following:
                                                                printf("status.MPI_SOURCE = %d\n", status.MPI_SOURCE);
                                                                printf("status.MPI_TAG = %d\n", status.MPI_TAG);
                                                                printf("status.MPI_ERROR = %d\n", status.MPI_ERROR);
                                                              To find out the actual length of the message we can do:
                                                                MPI_Get_count(&status, MPI_INT, &size);
                                                                printf("size = %d\n", size);
                                                              Here comes the simple program in Fortran.
                                                                                         218
program simple
  implicit none
  include "mpif.h"
  integer message, length, source, dest, tag
  integer my_rank, err
  integer n_procs ! number of processes
  integer status(MPI_STATUS_SIZE)
  call MPI_Init(err) ! Start up MPI
! Find out the number of n_processes and my rank
  call MPI_Comm_rank(MPI_COMM_WORLD, my_rank, err)
  call MPI_Comm_size(MPI_COMM_WORLD, n_procs, err)
  \begin{bmatrix} \n\tan \theta & \n\end{bmatrix}length = 1 ! Length of message
  if ( my_rank == 0 ) then ! I'm the master process
    print*, "Number of processes = ", n_procs
           dest = 1 ! Send to the other process
    message = 1 ! Just send one integer
! Send message to slave
    call MPI_Send(message, length, MPI_INTEGER, dest, &
                  tag, MPI_COMM_WORLD, err)
    print*, "After MPI_Send"
    source = 1
! Receive message from slave
    call MPI_Recv(message, length, MPI_INTEGER, source,
                   tag, MPI_COMM_WORLD, status, err)
    print*, "After MPI_Recv, message = ", message
                          219
                                                                else ! I'm the slave process
                                                                  source = 0
                                                              ! Receive message from master
                                                                  call MPI_Recv(message, length, MPI_INTEGER, source,&
                                                                                 tag, MPI_COMM_WORLD, status, err)
                                                                  dest = 0 ! Send to the other process
                                                                  message = message + 1 ! Increase message
                                                              ! Send message to master
                                                                  call MPI_Send(message, length, MPI_INTEGER, dest, &
                                                                                 tag, MPI_COMM_WORLD, err)
                                                                end if
                                                                call MPI_Finalize(err) ! Shut down MPI
                                                              end program simple
                                                              Note that the Fortran-routines are subroutines (not functions)
                                                              and that they have an extra parameter, err.
                                                              One problem in Fortran77 is that status, in MPI_Recv, is a
                                                              structure. The solution is: status(MPI_SOURCE), status(MPI_TAG)
                                                              and status(MPI_ERROR)contain, respectively, the source, tag
                                                              and error code of the received message.
                                                              To compile and run (one can add -O3 etc.):
                                                                  mpif77 simple.f90 I have not made any mpif90
                                                                  mpirun c0-1 a.out
                                                              ^C usually kills all the processes.
                                                                                         220
```
There are blocking and nonblocking point-to-point Send/Receiveroutines in MPI. The communication can be done in different modes (buffered, synchronised, and a few more). The Send/Receive we have used are blocking, but we do not really know if they are buffered or not (the standard leaves this open). This is a very important question. Consider the following code: **... integer, parameter :: MASTER = 0, SLAVE = 1 integer, parameter :: N\_MAX = 10000 integer, dimension(N\_MAX) :: vec = 1 call MPI\_Init(err) call MPI\_Comm\_rank(MPI\_COMM\_WORLD, my\_rank, err) call MPI\_Comm\_size(MPI\_COMM\_WORLD, n\_procs, err) msg\_len = N\_MAX; buf\_len = N\_MAX if ( my\_rank == MASTER ) then**  $send$  to =  $SLAVE$ ; tag = 1 **call MPI\_Send(vec, msg\_len, MPI\_INTEGER, & send\_to, tag, MPI\_COMM\_WORLD, err) recv\_from = SLAVE; tag = 2 call MPI\_Recv(vec, buf\_len, MPI\_INTEGER, & recv\_from, tag, & MPI\_COMM\_WORLD, status, err) else send\_to = MASTER; tag = 2 call MPI\_Send(vec, msg\_len, MPI\_INTEGER, & send\_to, tag, MPI\_COMM\_WORLD, err) recv\_from = MASTER; tag = 1 call MPI\_Recv(vec, buf\_len, MPI\_INTEGER, & recv\_from, tag, & MPI\_COMM\_WORLD, status, err) end if ...** 221 This code works (under OpenMPI) when **N\_MAX = 1000**, but it hangs, it deadlocks, when **N\_MAX = 20000**. One can suspect that buffering is used for short messages but not for long ones. This is usually the case in all MPI-implementations. Since the buffer size is not standardized we cannot rely on buffering though. There are several ways to fix the problem. One is to let the master node do a Send followed by the Receive. The slave does the opposite, a Receive followed by the Send. **master slave** call MPI Send(...) call MPI Recv(...) **call MPI\_Recv(...) call MPI\_Send(...)** Another way is to use the deadlock-free **MPI\_Sendrecv**-routine. The code in the example can then be written: **program dead\_lock include "mpif.h" integer :: rec\_from, snd\_to, snd\_tag, rec\_tag, & my\_rank, err, n\_procs, snd\_len, buf\_len integer, dimension(MPI\_STATUS\_SIZE) :: status integer, parameter :: MASTER = 0, SLAVE = 1 integer, parameter :: N\_MAX = 100 integer, dimension(N\_MAX) :: snd\_buf, rec\_buf call MPI\_Init(err) call MPI\_Comm\_rank(MPI\_COMM\_WORLD, my\_rank, err) call MPI\_Comm\_size(MPI\_COMM\_WORLD, n\_procs, err) snd\_len = N\_MAX; buf\_len = N\_MAX** 222 **if ( my\_rank == MASTER ) then snd\_buf = 10 ! init the array snd\_to = SLAVE; snd\_tag = 1 rec\_from = SLAVE; rec\_tag = 2 call MPI\_Sendrecv(snd\_buf, snd\_len, MPI\_INTEGER, & snd\_to, snd\_tag, rec\_buf, buf\_len, & MPI\_INTEGER, rec\_from, rec\_tag, & MPI\_COMM\_WORLD, status, err) print\*, 'master, rec\_buf(1:5) = ', rec\_buf(1:5) else snd\_buf = 20 ! init the array snd\_to = MASTER; snd\_tag = 2 rec\_from = MASTER; rec\_tag = 1 call MPI\_Sendrecv(snd\_buf, snd\_len, MPI\_INTEGER, & snd\_to, snd\_tag, rec\_buf, buf\_len, & MPI\_INTEGER, rec\_from, rec\_tag, & MPI\_COMM\_WORLD, status, err) print\*, 'slave, rec\_buf(1:5) = ', rec\_buf(1:5) end if call MPI\_Finalize(err) end program dead\_lock % mpirun c0-1 ./a.out master, rec\_buf(1:5) = 20 20 20 20 20 slave, rec\_buf(1:5) = 10 10 10 10 10** Another situation which may cause a deadlock is having to sends in a row. A silly example is when a send is missing: Sending messages to many processes There are broadcast operations in MPI, where one process can send to all the others. **#include <stdio.h> #include "mpi.h" int main(int argc, char \*argv[]) { int message[10], length, root, my\_rank; int n\_procs, j; MPI\_Init(&argc, &argv); MPI\_Comm\_size(MPI\_COMM\_WORLD, &n\_procs); MPI\_Comm\_rank(MPI\_COMM\_WORLD, &my\_rank); length = 10; root = 2; /\* Note: the same for all. \*/ /\* Need not be 2, of course. \*/ if (my\_rank == 2) {** for  $(j = 0; j <$  length;  $j++)$ **message[j] = j; /\* Here is the broadcast. Note, no tag.\*/ MPI\_Bcast(message, length, MPI\_INT, root, MPI\_COMM\_WORLD); } else { /\* The slaves have exactly the same call\*/ MPI\_Bcast(message, length, MPI\_INT, root, MPI\_COMM\_WORLD); printf("%d: message[0..2] = %d %d %d\n",**

**master slave ... call MPI\_Recv(...)**

A blocking receive will wait forever (until we kill the processes).

**MPI\_Finalize(); return 0;**

**}**

**}**

**message[2]);**

**my\_rank, message[0], message[1],**

224

```
% mpirun c0-3 a.out
0: message[0..2] = 0 1 2
1: message[0..2] = 0 1 2
3: message[0..2] = 0 1 2
Why should we use a broadcast instead of several MPI_Send?
The answer is that it may be possible to implement the broadcast
in a more efficient manner:
timestep 0: 0 -> 1 (-> means send to)
timestep 1: 0 -> 2, 1 -> 3
timestep 2: 0 -> 4, 1 -> 5, 2 -> 6, 3 -> 7
etc.
So, provided we have a network topology that supports parallel
sends we can decrease the number of send-steps significantly.
                          225
                                                              There are other global communication routines.
                                                              Let us compute an integral by dividing the interval in \#p pieces:
                                                              \int^b\int_a^b f(x)dx = \int_a^{a+h}\int_{a}^{a+h}f(x)dx+\int_{a+h}^{a+2h}\int_{a+h}^{a+2h} f(x) dx + \dots + \int_{a+h}^{b}\int\limits_{a+(\#p-1)h}f(x)dxwhere h=\frac{b-a}{\# p}.Each process computes its own part, and the master has to add
                                                              all the parts together. Adding parts together this way is called
                                                              a reduction.
                                                              We will use the trapezoidal method (we would not use that in a
                                                              real application).
                                                              #include <stdio.h>
                                                              #include <math.h>
                                                              #include "mpi.h"
                                                              /* Note */
                                                              #define MASTER 0
                                                              /* Prototypes */
                                                              double trapez(double, double, int);
                                                              double f(double);
                                                              int main(int argc, char *argv[])
                                                              {
                                                                int n_procs, my_rank, msg_len;
                                                                double a, b, interval, I, my_int, message[2];
                                                                MPI_Init(&argc, &argv);
                                                                MPI_Comm_size(MPI_COMM_WORLD, &n_procs);
                                                                MPI_Comm_rank(MPI_COMM_WORLD, &my_rank);
                                                                if (my_rank == MASTER) {
                                                                 a = 0.0;
                                                                  b = 4.0; /* or read some values */
                                                                                        226
    /* compute the length of the subinterval*/
    interval = (b - a) / n_procs;
    message[0] = a; /* left endpoint */
    message[1] = interval;
  }
  /* This code is written in SIMD-form*/
  msg_len = 2;
  MPI_Bcast(message, msg_len, MPI_DOUBLE, MASTER,
            MPI_COMM_WORLD);
  /* unpack the message */
  a = message[0];
  interval = message[1];
  /* compute my endpoints */
  a = a + my_rank * interval;
 b = a + interval;
  /* compute my part of the integral*/
  my_int = trapez(a, a + interval, 100);
  /* my_int is my part of the integral.
     All parts are accumulated in I, but only in
     the master process.
   */
  msg_len = 1;
  MPI_Reduce(&my_int, &I, msg_len, MPI_DOUBLE,
             MPI_SUM, MASTER, MPI_COMM_WORLD);
  if (my_rank == MASTER)
    printf("The integral = %e\n", I);
 MPI_Finalize();
 return 0;
}
                          227
                                                              double f(double x)
                                                              { /* The integrand */
                                                               return exp(-x * cos(x));}
                                                              /* An extremely primitive quadrature method.
                                                                 Approximate integral from a to b of f(x) dx.
                                                                 We integrate over [a, b] which is different
                                                                 from the [a, b] in the main program.
                                                              */
                                                              double trapez(double a, double b, int n)
                                                              {
                                                                int k;
                                                                double I, h;
                                                                h = (b - a) / n;
                                                                I = 0.5 * (f(a) + f(b));
                                                                for (k = 1; k < n; k++) {
                                                                  a += h;
                                                                  I += f(a);
                                                                }
                                                                return h * I;
                                                              }
                                                                                        228
```
To get good speedup the function should require a huge amount of cputime to evaluate.

There are several operators (not only **MPI\_SUM**) that can be used together with **MPI\_Reduce**.

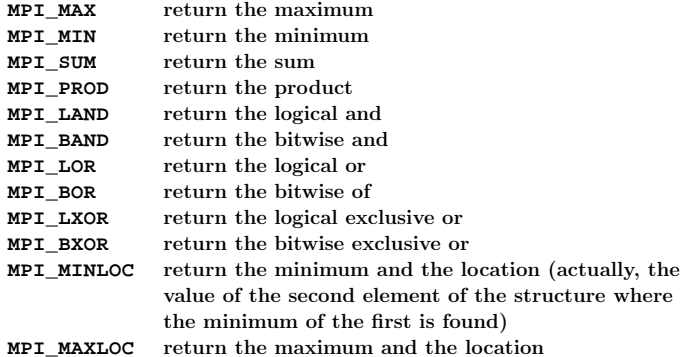

If all the processes need the result (**I**) we could do a broadcast afterwards, but there is a more efficient routine, **MPI\_Allreduce**. See the web for details (under **Documentation**, **MPI-routines**).

The **MPI\_Allreduce**may be performed in an efficient way. Suppose we have eight processes, **0**, ..., **7**. **|** denotes a split.

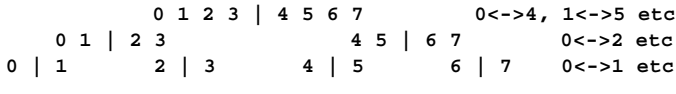

Each process accumulates its own sum (and sends it on):

```
s0 = x[0] + x[4], s2 = x[2] + x[6], ...s0 = s0 + s2 = (x[0] + x[4] + x[2] + x[6])s0 = s0 + s1 = x[0] + ... + x[7]
```
229

# Nonblocking communication - a small example

Suppose we have a pool of tasks where the amount of time to complete a task is unpredictable and varies between tasks. We want to write an MPI-program, where each process will ask the master-process for a task, complete it, and then go back and ask for more work. Let us also assume that the tasks can be finished in any order, and that the task can be defined by a single integer and the result is an integer as well (to simplify the coding).

The master will perform other work, interfacing with the user, doing some computation etc. while waiting for the tasks to be finished.

We could divide all the tasks between the processes at the beginning, but that may lead to load inbalance.

An alternative to the solution, on the next page, is to create two threads in the master process. One thread handles the communication with the slaves and the other thread takes care of the user interface.

One has to very careful when mixing threads and MPI, since the MPI-system may not be thread safe, or not completely thread safe. The MPI-2.0 standard defines the following four levels:

- **MPI\_THREAD\_SINGLE**: Only one thread will execute.
- **MPI\_THREAD\_FUNNELED**: The process may be multi-threaded, but only the main thread will make MPI calls (all MPI calls are "funneled" to the main thread).
- **MPI\_THREAD\_SERIALIZED**: The process may be multi-threaded, and multiple threads may make MPI calls, but only one at a time: MPI calls are not made concurrently from two distinct threads (all MPI calls are "serialized").
- **MPI\_THREAD\_MULTIPLE**: Multiple threads may call MPI, with no restrictions.

A common operation is to gather, **MPI\_Gather** (bring to one process) sets of data. **MPI\_Scatter** is the reverse of gather, it distributes pieces of a vector. See the manual for both of these.

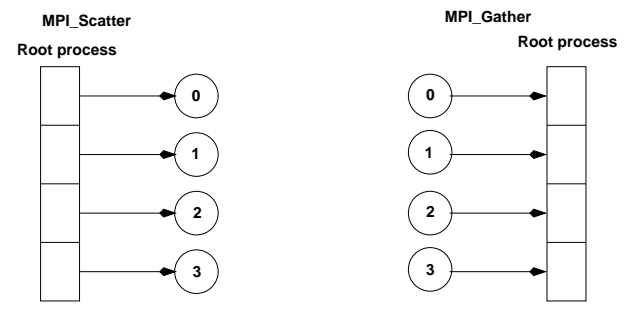

There is also an **MPI\_Allgather** that gathers pieces to a long vector (as gather) but where each process gets a copy of the long vector. Another "All"-routine is **MPI\_Allreduce**as we just saw.

The master does the following:

```
set_of_tasks = { task_id:s }
```
**Send a task\_id to each slave and remove these task\_id:s from set\_of\_tasks**

```
while ( not all results have been received ) {
 while ( no slave has reported a result ) // NB
   do some, but not too much, work
```
230

```
if ( tasks remaining ) {
   pick a task_id from the set_of_tasks and
   remove it from the set_of_tasks
   send task_id to the slave
   (i.e. to the slave that reported the result)
 } else
   send task_id = QUIT to slave
}
```
Here is the slave code:

**}**

```
dont_stop = 1 /* continue is a keyword in C */
while ( dont_stop ) {
 wait for task_id from master
 dont_stop = task_id != QUIT
  if ( dont_stop ) {
   work on the task
   send result to master
 }
```
The nonblocking communication is used in the **while**-loop marked **NB**. If the master is doing too much work in the loop, in may delay the slaves.

See the standard for more details.

#### Details about nonblocking communication A nonblocking send start call initiates the send operation, but does not complete it. The send start call will return before the message was copied out of the send buffer. A separate send complete call is needed to complete the communication, i.e., to verify that the data has been copied out of the send buffer. Similarly, a nonblocking receive start call initiates the receive operation, but does not complete it. The call will return before a message is stored into the receive buffer. A separate receive complete call is needed to complete the receive operation and verify that the data has been received into the receive buffer. This is where the master can do some work in parallel with the wait. Using a blocking receive the master could not work in parallel. If the send mode is standard then the send-complete call may return before a matching receive occurred, if the message is buffered. On the other hand, the send-complete may not complete until a matching receive occurred, and the message was copied into the receive buffer. Nonblocking sends can be matched with blocking receives, and vice-versa. Here is comes a nonblocking send: **MPI\_Request request; MPI\_Isend(&message, msg\_len, MPI\_INT, rank, tag, MPI\_COMM\_WORLD, &request);** It looks very much like a blocking send, the only differences are the name **MPI\_Isend**(**I** stands for an almost immediate return), and the extra parameter, **request**. The variable is a handle to a so-called opaque object. 233 Think of ths communication object as being a C-structure with variables keeping track of the tag and destination etc. **request** is used to identify communication operations and match the operation that initiates the communication with the operation that terminates it. We are not supposed to access the information in the object, and its contents is not standardised. A nonblocking receive may look like: **MPI\_Request request; MPI\_Irecv(&message, msg\_len, MPI\_INT, rank, tag, MPI\_COMM\_WORLD, &request);** Here are some functions for completing a call: **MPI\_Request request, requests[count]; MPI\_Status status; MPI\_Wait(&request, &status); MPI\_Test(&request, &flag, &status); MPI\_Testany(count, requests, &index, &flag, &status);** and here is a simplified description. **request** is a handle to a communication object, referred to as object. **MPI\_Wait** returns when the operation identified by **request** is complete. So it is like a blocking wait. If the object was created by a nonblocking send or receive call, then the object is deallocated and **request** is set to **MPI\_REQUEST\_NULL**. **MPI\_Test** returns **flag = true** if the operation identified by **request** is complete. In such a case, **status** contains information on the completed operation; if the object was created by a nonblocking send or receive, then it is deallocated and **request** is set to **MPI\_REQUEST\_NULL**. The call returns **flag = false**, otherwise. In this case, the value of **status** is undefined. 234 Finally **MPI** Testany. If the array of requests contains active handles then the execution of **MPI\_Testany**has the same effect as the execution of **MPI\_Test( &requests[i], flag, status), for i=0, 1 ,..., count-1,** in some arbitrary order, until one call returns **flag = true**, or all fail. In the former case, **index** is set to the last value of **i**, and in the latter case, it is set to **MPI\_UNDEFINED**. If **request** (or **requests**) does not correspond to an ongoing operation, the routines return immediately. Now it is time for the example. We have **n\_slaves** numbered from 0 up to **n\_procs - 2**. The master has rank **n\_procs - 1**. The number of tasks are **n\_tasks** and we assume that the number of slaves is not greater than the number of tasks. **task\_ids** is an array containing a non-negative integer identifying the task. A task id of **QUIT = -1** tells the slave to finish. The computed results (integers) are returned in the array **results**. **next\_task**points to the next task in **task\_ids**and **n\_received** keeps track of how many tasks have been finished by the slaves. Here comes the code. First the master-routine. **void master\_proc(int n\_procs, int n\_slaves, int n\_tasks, int task\_ids[], int results[]) {** const int max\_slaves =  $10$ , tag =  $1$ , msg\_len =  $1$ ; **int hit, message, n\_received, slave, next\_task, flag; double d; MPI\_Request requests[max\_slaves]; MPI\_Status status; next\_task = n\_received = 0; /\* Initial distribution of tasks\*/** for (slave =  $0$ ; slave < n slaves; slave++)  $\{$ **MPI\_Send(&task\_ids[next\_task], msg\_len, MPI\_INT,** slave, tag, MPI COMM WORLD); **/\* Start a nonblocking receive\*/ MPI\_Irecv(&results[next\_task], msg\_len, MPI\_INT, MPI\_ANY\_SOURCE, MPI\_ANY\_TAG, MPI\_COMM\_WORLD, &requests[slave]); next\_task++; } /\* Wait for all results to come in ...\*/ while (n\_received < n\_tasks) { flag = 0; while (!flag) { /\* Complete the receive \*/ MPI\_Testany(n\_slaves, requests, &hit, &flag, &status); d = master\_work(); /\* Do some work \*/ }**

```
n_received++; /* Got one result */
    slave = status.MPI\_SOWRCE;/* Hand out a new task to the slave,
      unless we are done
     */
    if (next_task < n_tasks) {
     MPI_Send(&task_ids[next_task], msg_len, MPI_INT,
              slave, tag, MPI_COMM_WORLD);
     MPI_Irecv(&results[next_task], msg_len, MPI_INT,
               MPI_ANY_SOURCE, MPI_ANY_TAG,
               MPI_COMM_WORLD, &requests[hit]);
     next_task++;
    } else { /* No more tasks */
     message = QUIT;
     MPI_Send(&message, msg_len, MPI_INT, slave, tag,
              MPI_COMM_WORLD);
    }
 }
}
                        237
                                                        and then the code for the slaves
                                                        void slave_proc(int my_rank, int master)
                                                        {
                                                          const int msg len = 1, tag = 1;
                                                          int message, result, dont_stop;
                                                          MPI_Status status;
                                                          <i>:
                                                          while (dont_stop) {
                                                           MPI_Recv(&message, msg_len, MPI_INT, master,
                                                                    MPI_ANY_TAG, MPI_COMM_WORLD, &status);
                                                           dont_stop = message != QUIT;
                                                            if (dont_stop) {
                                                             /* Simulate work */
                                                             result = 100 * message + my_rank;
                                                             sleep(message);
                                                             MPI_Send(&result, msg_len, MPI_INT, master,
                                                                      tag, MPI_COMM_WORLD);
                                                           }
                                                         }
                                                       }
                                                                                238
Suppose we are using three slaves and have ten tasks, the
task_ids-array takes indices from zero to nine.
The work is simulated by using the sleep-function and the ten
tasks correspond to sleeping 1, 2, 3, 1, 2, 3, 1, 2, 3, 1 seconds.
The work done by the master, in master_work, takes 0.12 s per
call.
The table below shows the results from one run.
When a number is repeated two times the slave worked with this
task for two seconds (similarly for a repetition of three).
      slaves task number sleep time
      0 1 2 0 1
time 1 2
1 0 1 2 2 3
2 3 1 2 3 1
4 5 4 2 4 2
4 5 4 6 5 3
5 5 7 8 6 1
                                                             A page about distributed Gaussian
                                                                          elimination
                                                        In standard GE we take linear combinations of rows to zero ele-
                                                        ments in the pivot columns. We end up with a triangular matrix.
                                                        How should we distribute the matrix if we are using MPI?
                                                        The obvious way is to partition the rows exactly as in our power
                                                        method (a row distribution). This leads to poor load balancing,
                                                        since as soon as the first block has been triangularized processor
                                                       0 will be idle.
                                                        After two elimination steps we have the picture (x is nonzero
                                                        and the block size is 2):
                                                                x x x x x x x x proc 0
                                                                0 x x x x x x x proc 0
                                                                0 0 x x x x x x proc 1
                                                                0 0 x x x x x x proc 1
```
So had it been optimal, the run should have taken 7 s wallclock time (the sum of the times is 19, so it must take more than 6 s wallclock time, as  $3 \cdot 6 < 19$ . The optimal time must be an integer, and the next is 7). The time needed was 7.5 s and the master was essentially working all this time as well.

**9 1**

**6 9 7 8 7 2 7 8 8 3**

Using two slaves the optimal time is 10 s, and the run took 10.8 s.

# **0 0 x x x x x x proc 3** Another alternative is to use a cyclic row distribution. Suppose we have four processors, then processor 0 stores rows 1, 5, 9, 13, ... Processor 2 stores rows 2, 6, 10 etc. This leads to a good balance, but makes it impossible to use BLAS2 and 3 routines (since it is vector oriented).

**0 0 x x x x x x proc 2 0 0 x x x x x x proc 2 0 0 x x x x x x proc 3**

There are a few other distributions to consider, but we skip the details since they require a more thorough knowledge about algorithms for GE.

# One word about Scalapack

ScaLAPACK (Scalable Linear Algebra PACKage) is a distributed and parallel version of Lapack. ScaLAPACK uses BLAS on one processor and distributed-memory forms of BLAS on several (PBLAS, Parallel BLAS and BLACS, C for Communication). BLACS uses PVM or MPI.

Scalapack uses a block cyclic distribution of (dense) matrices. Suppose we have processors numbered **0**, **1**, **2** and **3** and a block size of **32**. This figure shows a matrix of order **8** · **32**.

It turns out that this layout gives a good opportunity for parallelism, good load balancing and the possibility to use BLAS2 and BLAS3.

Doing a Cholesky factorization on the Sun using MPI:

```
n = 4000
block size = 32
#CPIIs = 4time = 27.5
rate = 765 Mflops
```
The uniprocessor Lapack routine takes **145**s.

241

# Matlab and parallel computing

Two major options.

- 1. Threads & shared memory by using the parallel capabilities of the underlying numerical libraries.
- 2. Message passing by using the "Distributed Computing Toolbox" (a large toolbox, the User's Guide is 529 pages).

Threads can be switched on in two ways. From the GUI: Preferences/General/Multithreading or by using **maxNumCompThreads**. Here is a small example:

```
T = [];
for thr = 1:4
 maxNumCompThreads(thr); % set #threads
  j = 1;
  for n = [800 1600 3200]
    A = \text{randn}(n);
    B = \text{randn}(n):
    t = clock:
      C = A * B;
    T(thr, j) = etime(clock, t);
    j = j + 1;
  end
end
The speedup depends on the library. This is how you can find
out:
% setenv LAPACK_VERBOSITY 1
```
**cpu\_id: x86 Family 15 Model 1 Stepping 0, AuthenticAMD etc. libmwblas: loading acml.so libmwblas: resolved caxpy\_ in 0x524c10 libmwblas: resolved ccopy\_ in 0x524c10 etc.**

# Some other things MPI can do

- Suppose you would like to send an int, a double array, and int array etc. in the same message. One way is to pack things into the message yourself. Another way is to use **MPI\_Pack**/**MPI\_Unpack** or (more complicated) to create a new MPI datatype (almost like a C-structure).
- It is possible to divide the processes into subgroups and make a broadcast (for example) in this group.
- You can create virtual topologies in MPI, e.g. you can map the processors to a rectangular grid, and then address the processors with row- and column-indices.
- There is some support for measuring performance.
- It is possible to control how a message is passed from one process to another. Do the processes synchronise or is a buffer used, for example.
- There are more routines for collective communication.
- In MPI-2.0 there are several new features, some of these are:
- Dynamic process creation.
- One-sided communication, a process can directly access memory of another process (similar to shared memory model).
- Parallel I/O, allows several processes to access a file in a co-ordinated way.

242

So ACML is used. Another, slower alternative is using MKL (see the gui-help for **BLAS\_VERSION**).

We tested solving linear systems and computing eigenvalues as well. Here are the times using one to four threads:

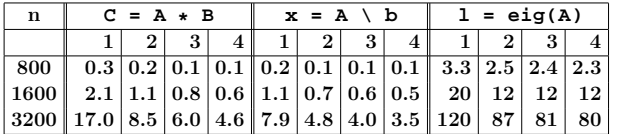

So, using several threads can be an option if we have a large problem. We get a better speedup for the multiplication, than for **eig**, which seems reasonable.

This method can be used to speed up the computation of elementary functions as well.

Now to a simple example using the Toolbox. The programs computes the eigenvalues of  $T + \rho E$  where T is a tridiagonal matrix,  $E = e_n e_n^T$  and  $\rho$  is a real parameter.

Here are the times (to save space):

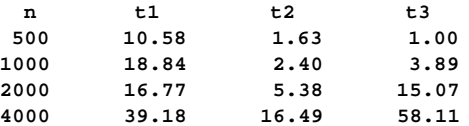

**t1 - t2** gives the overhead for starting the processes.

For large problems this can be useful. The toolbox can handle more complex problems, see the User's Guide for details. Here comes the program:

```
j = 1;
T = [];
m = 100;
params = linspace(0, 1);
for n = [500 1000 2000 4000]
  T = spdiags(ones(n, 3), -1:1, n, n); % create data
  E = sparse(n, n, 1);
  eigs_p = zeros(n, m); % preallocate
  t1 = clock;
    matlabpool open 4 % 4 new Matlabs
    t2 = clock;
       parfor(k = 1:m) % parallel loop
         eigs_p(:, k) = eig(T + params(k)* E);
       end
    t2 = etime(clock, t2);
    matlabpool close % close
  t1 = etime(clock, t1);
% The same computation one one CPU
  eigs_s = zeros(n, m);
  t3 = clock;
    for k = 1:m
      eigs_s(:, k) = eig(T + params(k)* E);
    end
  t3 = etime(clock, t3);
  times(j, :) = [t1, t2, t3] % save times
  j = j + 1;
end
                            245
                                                                      OpenMP - shared memory parallelism
                                                                  OpenMP is a specification for a set of compiler directives, library
                                                                  routines, and environment variables that can be used to spec-
                                                                  ify shared memory parallelism in Fortran and C/C++ programs.
                                                                  Fortran version 1.0, Oct 1997, ver. 2.0 Nov. 2000.
                                                                  C/C++ ver. 1.0 Oct. 1998, ver. 2.0 Mar. 2002.
                                                                  Version 2.5 May 2005, combines the Fortran and C/C++specifications into a single one and fixes inconsistencies.
                                                                  Version 3.0, May 2008, not supported by all compilers
                                                                  (supported by ifort/icc ver 11.0, for example).
                                                                  v2.5 mainly supports data parallelism (SIMD), all threads
                                                                  perform the same operations but on different data. In v3.0 there
                                                                  is better support for "tasks", different threads perform different
                                                                  operations (so-called function parallelism, or task parallelism).
                                                                  Specifications (in PDF): www.openmp.org
                                                                  Good readability to be standards.
                                                                  For books about OpenMP see the introduction.
                                                                                              246
          Basic idea - fork-join programming model
   program test
    ... serial code ...
   !$OMP end parallel do
    ... code run i parallel ...
   !$OMP parallel do shared(b) private(x)
                                          master thread
    ... serial code ...
                                                     join
                                                     fork
                                                     fork
                                                     join
    ... serial code ...
   ... code run i parallel ...
   !$OMP end parallel
   !$OMP parallel shared(A, n)
                            247
                                                                   • when reaching a parallel part the master thread (original
                                                                     process) creates a team of threads and it becomes the master
                                                                     of the team
                                                                   • the team executes concurrently on different parts of the loop
                                                                     (parallel construct)
                                                                   • upon completion of the parallel construct, the threads in the
                                                                     team synchronise at an implicit barrier, and only the master
                                                                     thread continues execution
                                                                   • the number of threads in the team is controlled by
                                                                     environment variables and/or library calls, e.g.
                                                                     setenv OMP_NUM_THREADS 7
                                                                     call omp_set_num_threads(5)
                                                                   \bullet the code executed by a thread must not depend on the result
                                                                     produced by a different thread
                                                                  So what is a thread?
                                                                  A thread originates from a process and is a part of that
                                                                  process. The threads (belonging to the particular process)
                                                                  share global variables, files, code, PID etc. but they have
                                                                  their individual stacks and program counters.
                                                                  Note that we have several processes in MPI.
                                                                  Since all the threads can access the shared data (a matrix say) it
                                                                  is easy to write code so that threads can work on different parts
                                                                  of the matrix in parallel.
                                                                  It is possible to use threads directly but we will use the OpenMP-
                                                                  directives. The directives are analysed by a compiler or
                                                                  preprocessor which produces the threaded code.
                                                                                              248
```

```
MPI versus OpenMP
Parallelising using distributed memory (MPI):
 • Requires large grain parallelism to be efficient (process based).
 • Large rewrites of the code often necessary
   difficult with "dusty decks".
   May end up with parallel and non-parallel versions.
 • Domain decomposition; indexing relative to the blocks.
 • Requires global understanding of the code.
 • Hard to debug.
 • Runs on most types of computers.
Using shared memory (OpenMP)
 • Can utilise parallelism on loop level (thread based).
   Harder on subroutine level, resembles MPI-programming.
 • Minor changes to the code necessary. A detailed knowledge
   of the code not necessary. Only one version.
   Can parallelise using simple directives in the code.
 • No partitioning of the data.
 • Less hard to debug.
 • Not so portable; requires a shared memory computer
   (but common with multi-core computers).
 • Less control over the "hidden" message passing and memory
   allocation.
                           249
                                                                                  A simple example
                                                                 #include <stdio.h>
                                                                #include <omp.h>
                                                                 int main()
                                                                 {
                                                                   int i, i_am, n = 10000;
                                                                   double a[n], b[n], c[n];
                                                                   for (i = 0; i < n; i++)
                                                                     c[i] = 1.242;
                                                                 // a parallel for loop
                                                                #pragma omp parallel for private(i) shared(a, b, c)
                                                                   for (i = 0; i < n; i++) {
                                                                     b[i] = 0.5 * (i + 1);a[i] = 1.23 * b[i] + 3.45 * c[i];
                                                                   }
                                                                   printf("%f, %f\n", a[0], a[n - 1]); // the master
                                                                 // a parallel region
                                                                 #pragma omp parallel private(i_am)
                                                                   {
                                                                     i<sub>mu</sub> = omp\_get_{thread\_num(); // 0 to #threads - 1
                                                                     printf("i_am = %d\n", i_am); // all threads print
                                                                     #pragma omp master
                                                                     {
                                                                      printf("num threads = %d\n",omp_get_num_threads());
                                                                      printf("max threads = %d\n",omp_get_max_threads());
                                                                      printf("max cpus = %d\n",omp_get_num_procs());
                                                                     } // use { } for begin/end
                                                                   }
                                                                  return 0;
                                                                }
                                                                                            250
Use shared when:
 • a variable is not modified in the loop or
 \bullet when it is an array in which each iteration of the loop accesses
   a different element
All variables except the loop-iteration variable are shared
by default. To turn off the default, use default(none).
Suppose we are using four threads. The first thread may work
on the first 2500 iterations (n = 10000), the next thread on the
next group of 2500 iterations etc.
At the end of the parallel for, the threads join and they
synchronise at an implicit barrier.
Output from several threads may be interleaved.
To avoid multiple prints we ask the master thread (thread zero)
to print. The following numbers are printed:
number of executing threads, maximum number of threads that
can be created (can be changed by setting OMP_NUM_THREADSor
by calling omp_set_num_threads) and available number of
processors (cpus).
                           251
                                                                ferlin > icc -openmp omp1.c
                                                                ferlin > setenv OMP_NUM_THREADS 1
                                                                ferlin > a.out
                                                                 4.899900, 6154.284900
                                                                i_am = 0
                                                                num threads = 1
                                                                max threads = 1
                                                                max \text{ cpus} = 8
                                                                ferlin > setenv OMP_NUM_THREADS 4
                                                                ferlin > a.out
                                                                 4.899900, 6154.284900
                                                                i_am = 3
                                                                i_am = 0
                                                                num threads = 4
                                                                max threads = 4
                                                                max cpus = 8
                                                                i_am = 2
                                                                i_am = 1
                                                                ferlin > setenv OMP_NUM_THREADS 9
                                                                ferlin > a.out
                                                                 4.899900, 6154.284900
                                                                 etc.
                                                                 On some some systems (# of threads > # of cpus = 8):
                                                                Warning: MP_SET_NUMTHREADS greater than available cpus
                                                                Make no assumptions about the order of execution between
                                                                threads. Output from several threads may be interleaved.
                                                                Intel compilers: ifort -openmp ..., icc -openmp ...
                                                                GNU: gfortran -fopenmp ..., gcc -fopenmp ...
                                                                Portland group: pgf90 -mp..., pgcc -mp ...
                                                                                            252
```

```
The same program in Fortran
program example
 use omp_lib ! or include "omp_lib.h"
              ! or something non-standard
  implicit none
  integer :: i, i_am
  integer, parameter :: n = 10000
  double precision, dimension(n) :: a, b, c
  c = 1.242d0
!$omp parallel do private(i), shared(a, b, c)
  do i = 1, n
   b(i) = 0.5d0 * ia(i) = 1.23d0 * b(i) + 3.45d0 * c(i)end do
!$omp end parallel do ! not necessary
 print*, a(1), a(n) ! only the master
!$omp parallel private(i_am) ! a parallel region
  i_am = omp_get_thread_num() ! 0, ..., #threads - 1
 print*, 'i_am = ', i_am
  !$omp master
   print*, 'num threads = ', omp_get_num_threads()
   print*, 'max threads = ', omp_get_max_threads()
   print*, 'max cpus = ', omp_get_num_procs()
  !$omp end master
!$omp end parallel
end program example
!$omp or !$OMP. See the standard for Fortran77.
!$omp end ... instead of }.
                        253
                                                                   Things one should not do
                                                        First a silly example:
                                                        ...
                                                          int a, i;
                                                        #pragma omp parallel for private(i) shared(a)
                                                          for (i = 0; i < 1000; i++) {
                                                            a = i;
                                                          }
                                                          printf("%d\n", a);
                                                        ...
                                                        Will give you different values 999, 874 etc.
                                                        Now for a less silly one:
                                                          int i, n = 12, a[n], b[n];
                                                          for (i = 0; i < n; i++) {
                                                           a[i] = 1; b[i] = 2; // Init.
                                                          }
                                                        #pragma omp parallel for private(i) shared(a, b)
                                                          for (i = 0; i < n - 1; i++) {
                                                           a[i + 1] = a[i] + b[i];
                                                          }
                                                          for (i = 0; i < n; i++)
                                                           printf("%d ", a[i]); // Print results.
                                                          printf("\n");
                                                        A few runs:
                                                         1, 3, 5, 7, 9, 11, 13, 15, 17, 19, 21, 23 one thread
                                                         1, 3, 5, 7, 9, 11, 13, 3, 5, 7, 9, 11 four
                                                         1, 3, 5, 7, 9, 11, 13, 15, 17, 19, 3, 5 four
                                                         1, 3, 5, 7, 9, 11, 13, 3, 5, 7, 3, 5 four
                                                                                254
Why?
     thread computation
      0 a[1] = a[0] + b[0]
      0 a[2] = a[1] + b[1]
      0 a[3] = a[2] + b[2] <--
                                          | Problem
      1 a[4] = a[3] + b[3] <--|
      1 a[5] = a[4] + b[4]
      1 a[6] = a[5] + b[5] <--|
                                         | Problem
      2 a[7] = a[6] + b[6] <--|
      2 a[8] = a[7] + b[7]
      2 a[9] = a[8] + b[8] <--|
                                         | Problem
      3 a[10] = a[9] + b[9] <--|
      3 a[11] = a[10] + b[10]
We have a data dependency between iterations, causing
a so-called race condition.
Can "fix" the problem:
// Yes, you need ordered in both places
#pragma omp parallel for private(i) shared(a,b) ordered
  for (i = 0; i < n - 1; i++) {
  #pragma omp ordered
   a[i + 1] = a[i] + b[i];
  }
                        255
                                                        but in this case the threads do not run in parallel. Adding
                                                        printf("%3d %3d\n", i, omp_get_thread_num());
                                                        in the loop produces the printout:
                                                          0 0
                                                          1 0
                                                          2 0
                                                          3 1
                                                          4 1
                                                          5 1
                                                          6 2
                                                          7 2
                                                          8 2
                                                          9 3
                                                         10 3
                                                        1 3 5 7 9 11 13 15 17 19 21 23
                                                        It is illegal to jump out from a parallel loop.
                                                        The following for-loop in C is illegal:
                                                        #pragma omp parallel for private(k, s)
                                                          for(k = 0; s \le 10; k++) {
                                                            ...
                                                          }
                                                        It must be the same variable occurring in all three parts of the
                                                        loop. More general types of loops are illegal as well, such as
                                                          for(;;) {
                                                          }
                                                        which has no loop variable. In Fortran, do-while loops are not
                                                        allowed. See the standard for details.
                                                        Not all compilers provide warnings. Here a Fortran-loop with a
                                                        jump.
                                                                                256
```

```
program jump
  implicit none
  integer :: k, b
  integer, parameter :: n = 6
  integer, dimension(n) :: a
 a = (/ 1, 2, 3, 4, 5, 6 /)
 b = 1
 !$omp parallel do private(k) shared(a)
  do k = 1, n
    a(k) = a(k) + 1if ( a(k) > 3 ) exit ! illegal
   end do
 print*, a
end program jump
% ifort -openmp jump.f90
fortcom: Error: jump.f90, line 13: A RETURN, EXIT or
        CYCLE statement is not legal in a DO loop
         associated with a parallel directive.
     if ( a(k) > 3 ) exit ! illegal
   ---------------------^
compilation aborted for jump.f90 (code 1)
% pgf90 -mp jump.f90 the Portland group compiler
% setenv OMP_NUM_THREADS 1
% a.out
    2 3 4 4 5 6
% setenv OMP_NUM_THREADS 2
% a.out
   2 3 4 5 5 6
                         257
                                                                         firstprivate variables
                                                           When a thread gets a private variable it is not initialised. Using
                                                           firstprivateeach thread gets an initialised copy.
                                                           In this example we use two threads:
                                                           ...
                                                             int i, v[] = {1, 2, 3, 4, 5};
                                                           #pragma omp parallel for private(i) private(v)
                                                             for (i = 0; i < 5; i++)
                                                               printf("%d ", v[i]);
                                                             printf("\n");
                                                           #pragma omp parallel for private(i) firstprivate(v)
                                                             for (i = 0; i < 5; i++)
                                                               printf("%d ", v[i]);
                                                             printf("\n");
                                                           ...
                                                           % a.out
                                                           40928 10950 151804059 0 0
                                                           1 2 4 5 3 (using several threads)
                                                                                    258
                 Load balancing
We should balance the load (execution time) so that threads
finish their job at roughly the same time.
There are three different ways to divide the iterations between
threads, static, dynamic and guided. The general format is
schedule(kind of schedule, chunk size).
• static
Chunks of iterations are assigned to the threads in cyclic
order. Size of default chunk, roughly = n / number of threads.
Low overhead, good if the same amount of work in each iter-
ation. chunk can be used to access array elements in groups
(may be me more efficient, e.g. using cache memories in better
way).
Here is a small example:
!$omp parallel do private(k) shared(x, n) &
!$omp schedule(static, 4) ! 4 = chunk
  do k = 1, n
   ...
  end do
                            1 2
       k : 1 2 3 4 5 6 7 8 9 0 1 2 3 4 5 6 7 8 9 0
thread 0: x x x x x x x x
                                                                    0 1000 2000 3000 4000 5000
                                                                   0
                                                                   1
                                                                   2
                                                                   3
                                                                                    iteration
                                                                 thread
                                                                                     static
                                                           schedule(static, 100).
```
Here is a larger problem, where  $n = 5000$ , schedule(static), and using four threads.

**thread 1: x x x x x x x x**

**thread 2: x x x x**

260

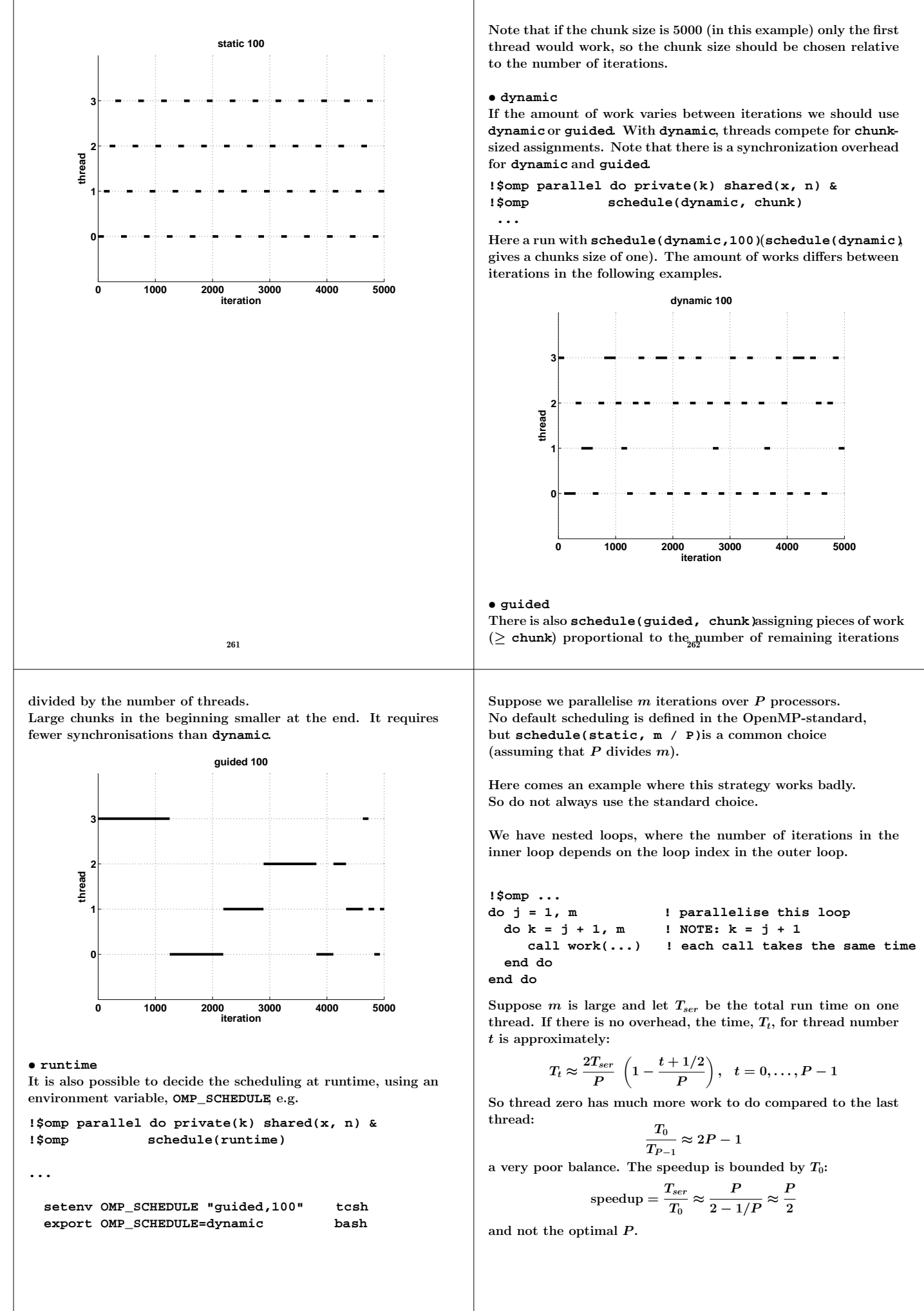

```
Here is a test:
#include <stdio.h>
#include <omp.h>
void work(double *);
int main()
{
  const int M = 1000, MAX_THREADS = 4;
  double s[MAX_THREADS - 1], time;
  int j, k, i_am, thr;
  for (thr = 1; thr \le MN_THREADS; thr++)omp_set_num_threads(thr);
    time = omp_get_wtime(); // a builtin function
    #pragma omp parallel private(j, k, i_am) shared(s)
    {
      i_am = omp_get_thread_num();
      #pragma omp for schedule(runtime)
      for (j = 1; j <= M; j++)
        for (k = j + 1; k <= M; k++)
          work(&s[i_am]);
    }
    printf("time = %4.2f\n", omp_get_wtime() - time);
  }
  for (j = 0; j < MAX_THREADS; j++)printf("%e ", s[j]);
  printf("\n");
  return 0;
}
void work(double *s) 265
                                                              {
                                                                int k;
                                                                *s = 0.0;
                                                                for (k = 1; k <= 1000; k++)
                                                                  *s += 1.0 / k;
                                                              }
                                                              % icc -O3 -openmp load_bal.c
                                                              % setenv OMP_SCHEDULE static
                                                              % a.out run on Ferlin (edited)
                                                              time = 3.83
                                                              time = 2.88
                                                              time = 2.13
                                                              time = 1.68
                                                              time = 1.38
                                                              time = 1.17
                                                              time = 1.02
                                                              time = 0.90
                                                              % setenv OMP_SCHEDULE "static,10"
                                                              time = 3.83
                                                              time = 1.94
                                                              time = 1.30
                                                              time = 0.99
                                                              time = 0.80
                                                              time = 0.67
                                                              time = 0.58
                                                              time = 0.51
                                                              dynamic and guided give the same times as static,10, in this
                                                              case. A chunk size of 1-20 works well, but more than 50 gives
                                                              longer execution times.
                                                              Note that P/(2 - 1/P) \approx 4.3 and 3.83/0.9 \approx 4.26 and
                                                              3.83/0.51 \approx 7.5. So the analysis is quite accurate in this simple
                                                              case.
                                                                                         266
Do not misuse dynamic. Here is a contrived example:
...
  int k, i_am, cnt[] = { 0, 0, 0, 0 };
  double time;
  omp_set_num_threads(4);
  time = omp_get_wtime();
  #pragma omp parallel private(k, i_am) shared(cnt)
  {
    i_am = omp_get_thread_num();
    #pragma omp for schedule(runtime)
    for (k = 1; k <= 100000000; k++)
      cnt[i_am]++;
  }
  printf("time = %4.2f, cnt = %d %d %d %d\n",
          omp_get_wtime() - time,
          cnt[0], cnt[1], cnt[2], cnt[3]);
...
ferlin > setenv OMP_SCHEDULE static
time = 0.01, cnt = 25000000 25000000 25000000 25000000
ferlin > setenv OMP_SCHEDULE dynamic
time = 15.53, cnt = 25611510 25229796 25207715 23950979
ferlin > setenv OMP_SCHEDULE "dynamic,10"
time = 1.32, cnt = 25509310 24892310 25799640 23798740
ferlin > setenv OMP_SCHEDULE "dynamic,100"
time = 0.13, cnt = 29569500 24044300 23285700 23100500
ferlin > setenv OMP_SCHEDULE guided
time = 0.00, cnt = 39831740 5928451 19761833 34477976
                           267
                                                                            The reduction clause
                                                              ...
                                                                int i, n = 10000;
                                                                double x[n], y[n], s;
                                                                for (i = 0; i < n; i++) {
                                                                  x[i] = 1.0; y[i] = 2.0; // Init.
                                                                }
                                                                 s = 0.0;
                                                                #pragma omp parallel for private(i) shared(n, x, y)
                                                                reduction(+: s) // all on the same line
                                                                for (i = 0; i < n; i++)
                                                                  s += x[i] * y[i];
                                                              ...
                                                              In general: reduction(operator: variable list).
                                                              Valid operators are: +, *, -, &, |, ^, &&, ||.
                                                              A reduction is typically specified for statements of the form:
                                                                x = x op expr
                                                                x = expr op x (except for subtraction)
                                                                x binop= expr
                                                                x++
                                                                ++x
                                                                x--
                                                                --x
                                                              where expr is of scalar type and does not reference x.
                                                              This is what happens in our example above:
                                                               • each thread gets its local sum-variable, s_{\# thread} say
                                                               • s_{\#thread} = 0 before the loop (the thread private variables are
                                                                 initialised in different ways depending on the operation, zero
                                                                 for + and -, one for *). See the standard for the other cases.
                                                               • each thread computes its sum in s_{\# thread}\bullet after the loop all the s_{\#thread} are added to \bf s in a safe way
                                                                                         268
```

```
In Fortran:
reduction(operator or intrinsic: variable list)
Valid operators are: +, *, -, .and., .or., .eqv., .neqv.
and intrinsics: max, min, iand, ior, ieor(the iand is bit-
wise and, etc.)
The operator/intrinsic is used in one of the following ways:
 • x = x operator expression
 • x = expression operator x(except for subtraction)
 • x = intrinsic(x, expression)
 • x = intrinsic(expression, x)
where expression does not involve x.
Note that x may be an array in Fortran (vector reduction) but
not so in C. Here is a contrived example which computes a
matrix-vector product:
...
 double precision, dimension(n, n) :: A
  double precision, dimension(n) :: s, x
 A = ... ! initialize A and b
 b = ...
  s = 0.0d0
  !$omp parallel do shared(A, x) reduction(+: s) &
  !$omp private(i) default(none)
  do i = 1, n
    s = s + A(:, i) * x(i) \; s = A * xend do
...
                          269
                                                             We can implement our summation example without using
                                                            reduction-variables. The problem is to update the shared sum
                                                             in a safe way. This can be done using critical sections.
                                                             ...
                                                              double private_s, shared_s;
                                                             ...
                                                               shared_s = 0.0;
                                                             // a parallel region
                                                             #pragma omp parallel private(private_s)
                                                                         shared(x, y, shared_s, n)
                                                               {
                                                                private_s = 0.0; // Done by each thread
                                                                 #pragma omp for private(i) // A parallel loop
                                                                for (i = 0; i < n; i++)
                                                                  private_s += x[i] * y[i];
                                                                // Here we specify a critical section.
                                                                // Only one thread at a time may pass through.
                                                                 #pragma omp critical
                                                                 shared_s += private_s;
                                                               }
                                                             ...
                                                                                       270
             Vector reduction in C
Here are two alternatives in C (and Fortran if the compiler does
not support vector reduction).
We introduce a private summation vector, partial_sum, one
for each thread.
...
 for(k = 0; k < n; k++) // done by the master
    shared_sum[k] = 0.0;
  #pragma omp parallel private(partial_sum, k) \
                       shared(shared_sum) ...
  {
  // Each thread updates its own partial_sum.
  // We assume that this is the time consuming part.
   for( ...
      partial_sum[k] = ..
  ...
  // Update the shared sum in a safe way.
  // Not too bad with a critical section here.
    #pragma omp critical
    {
      for(k = 0; k < n; k++)shared_sum[k] += partial_sum[k];
    }
  } // end parallel
...
                                                             We can avoid the critical section if we introduce a shared matrix
                                                             where each row (or column) corresponds to the partial_sum
                                                             from the previous example.
                                                             ...
                                                              for(k = 0; k < n; k++) // done by the master
                                                                 shared_sum[k] = 0.0;
                                                               #pragma omp parallel private(i_am) \
                                                                           shared(S, shared_sum, n_threads)
                                                               {
                                                                 i_am = omp_get_thread_num();
                                                                 for(k = 0; k < n; k++) // done by all
                                                                   S[i_am][k] = 0.0;
                                                                // Each thread updates its own partial_sum.
                                                                // We assume that this is the time consuming part.
                                                                for( ...
                                                                   S[i am][k] = \ldots// Add the partial sums together.
                                                                // The final sum could be stored in S of course.
                                                                 #pragma omp for
                                                                for(k = 0; k < n; k++)for(j = 0; j < n_{threads}; j++)shared_sum[k] += S[j][k];
                                                              } // end parallel
                                                             ...
```

```
Nested loops, matrix-vector multiply
  a = 0.0
  do j = 1, n
    do i = 1, m
      a(i) = a(i) + C(i, j) * b(j)end do
  end do
Can be parallelised with respect to i but not with respect to j
(since different threads will write to the same a(i)).
May be inefficient since parallel execution is initiated n times
(procedure calls). OK if n small and m large.
Switch loops.
  a = 0.0
  do i = 1, m
    do j = 1, n
      a(i) = a(i) + C(i, j) * b(j)
    end do
  end do
The do i can be parallelised. Bad cache locality for C.
Test on Ferlin using ifort -O3 .... The loops were run ten
times. Times in seconds for one to four threads. dgemv from
MKL takes 0.23s, 0.21s, 0.34s for the three cases and the builtin
matmul takes 1.0s, 0.74s, 1.1s. Use BLAS!
      m n first loop second loop
                   1 \begin{array}{|c|c|c|c|c|c|} \hline 1 & 2 & 3 & 4 & 1 & 2 & 3 & 4 \ \hline \end{array}\frac{4000}{4000} \frac{4000}{0.41} \frac{0.37}{0.36} \frac{0.36}{0.36} \frac{2.1}{1.2} \frac{1.2}{0.98} \frac{0.83}{0.83}40000 400 0.39 0.32 0.27 0.23 1.5 0.86 0.72 0.58
     400 |40000 |0.49 |1.2 |1.5 |1.7 |1.9 |2.0 |2.3 |2.3• Cache locality is important.
• If second loop is necessary, OpenMP gives speedup.
• Large n gives slowdown in first loop.
                                                                     A few other OpenMP directives, C
                                                               #pragma omp parallel shared(a, n)
                                                                        ... code run in parallel
                                                               #pragma omp single // only ONE thread will
                                                               { // execute the code
                                                                        ... code
                                                               }
                                                               #pragma omp barrier // wait for all the other threads
                                                                     ... code
                                                               // don't wait (to wait is default)
                                                               #pragma omp for nowait
                                                                   for ( ...
                                                                    for ( ... // all iterations run by all threads
                                                               #pragma omp sections
                                                                {
                                                               #pragma omp section
                                                                          ... code executed by one thread
                                                               #pragma omp section
                                                                           ... code executed by another thread
                                                               } // end sections, implicit barrier
                                                                # ifdef _OPENMP
                                                                 C statements ... Included if we use OpenMP,
                                                                 but not otherwise (conditional compilation)
                                                               # endif
                                                               } // end of the parallel section
                                                                                           274
 A few other OpenMP directives, Fortran
!$omp parallel shared(a, n) ! a parallel region
        ... code run in parallel
!$omp single ! only ONE thread will execute the code
        ... code
!$omp end single
!$omp barrier ! wait for all the other threads
      ... code
!$omp do private(k)
        do ...
        end do
!$omp end do nowait ! don't wait (to wait is default)
      do ... ! all iterations run by all threads
      end do
!$omp sections
!$omp section
          ... code executed by one thread
!$omp section
           ... code executed by another thread
                                                                           Misuse of critical, atomic
                                                               Do not use critical sections and similar constructions too much.
                                                               This test compares three ways to compute a sum.
                                                                We try reduction, critical and atomic. n = 10<sup>7</sup>.
                                                                ...
                                                                 printf("n_thr time, reduction\n");
                                                                  for(n_{\text{thr}} = 1; n_{\text{thr}} < 4; n_{\text{thr}}++) {
                                                                   omp_set_num_threads(n_thr);
                                                                    s = 0.0;
                                                                   t = omp_get_wtime();
                                                                    #pragma omp parallel for reduction(+: s) private(i)
                                                                    for (i = 1; i <= n; i++)
                                                                      s += sqrt(i);
                                                                   printf("3d 310.3f\n", n thr, omp get wtime() - t);
                                                                  }
                                                                 printf("s = %e\n", s);
                                                               Change the inner loop to
                                                                    #pragma omp parallel for shared(s) private(i)
                                                                    for (i = 1; i <= n; i++) {
                                                                      #pragma omp critical
                                                                      s += sqrt(i);
```
**}** and then to

**}**

**!\$omp end sections ! implicit barrier**

**!\$ Fortran statements ... Included if we use OpenMP, !\$ but not otherwise (conditional compilation)**

**!\$omp end parallel ! end of the parallel section**

275

276

**#pragma omp parallel for shared(s) private(i)**

for  $(i = 1; i \le n; i++)$ **#pragma omp atomic s += sqrt(i);**

**atomic** updates a single variable atomically.

```
Here are the times (on Ferlin):
n_thr time, reduction
  1 0.036
  2 0.020
  3 0.014
  4 0.010
n_thr time, critical
  1 0.666
  2 5.565
  3 5.558
  4 5.296
n_thr time, atomic
  1 0.188
  2 0.537
  3 0.842
  4 1.141
We get a slowdown instead of a speedup, when using critical
or atomic.
                         277
                                                                                workshare
                                                           Some, but not all, compilers support parallelisation of Fortran90
                                                           array operations, e.g.
                                                              ... code
                                                            ! a, b and c are arrays
                                                            !$omp parallel shared(a, b, c)
                                                            !$omp workshare
                                                                     a = 2.0 * cos(b) + 3.0 * sin(c)!$omp end workshare
                                                            !$omp end parallel
                                                             ... code
                                                           or shorter
                                                              ... code
                                                            !$omp parallel workshare shared(a, b, c)
                                                                   a = 2.0 * cos(b) + 3.0 * sin(c)!$omp end parallel workshare
                                                              ... code
                                                                                     278
           Subroutines and OpenMP
Here comes a first example of where we call a subroutine from
a parallel region. If we have time leftover there will be more
at the end of the lecture. Formal arguments of called routines,
that are passed by reference, inherit the data-sharing attributes
of the associated actual parameters. Those that are passed by
value become private. So:
  void work( double [], double [], double, double,
             double *, double *);
  ...
  double pr_vec[10], sh_vec[10], pr_val, sh_val,
          pr_ref, sh_ref;
  ...
#pragma omp parallel private(pr_vec, pr_val, pr_ref)
                     shared( sh_vec, sh_val, sh_ref)
{
  work(pr_vec, sh_vec, pr_val, sh_val, &pr_ref, &sh_ref);
}
...
void work(double pr_vec[], double sh_vec[],
          double pr_val, double sh_val,
          double *pr_ref, double *sh_ref)
{
  // pr_vec becomes private
  // sh_vec becomes shared
  // pr_val becomes private
  // sh_val becomes PRIVATE, each thread has its own
  // pr_ref becomes private
  // sh_ref becomes shared
  int k; // becomes private
 ...
}
                         279
                                                           In Fortran alla variables are passed by reference, so they inherit
                                                            the data-sharing attributes of the associated actual parameters.
                                                           Here comes a simple example in C:
                                                            #include <stdio.h>
                                                           #include <omp.h>
                                                           void work(int[], int);
                                                           int main()
                                                           {
                                                             int a[] = { 99, 99, 99, 99 }, i_am;
                                                              omp_set_num_threads(4);
                                                              #pragma omp parallel private(i_am) shared(a)
                                                              {
                                                               i_am = omp_get_thread_num();
                                                               work(a, i_am);
                                                               #pragma omp single
                                                                printf("a = %d, %d, %d, %d\n",
                                                                         a[0], a[1], a[2], a[3]);
                                                              }
                                                             return 0;
                                                           }
                                                            // a[] becomes shared, i_am becomes private
                                                           void work(int a[], int i_am)
                                                           {
                                                             int k; // becomes private (not used in this example)
                                                             printf("work %d\n", i_am);
                                                              a[i_am] = i_am;
                                                           }
                                                                                     280
```

```
% a.out
 work 1
 work 3
 a = 99, 1, 99, 3
 work 2
 work 0
Print after the parallel region or add a barrier:
#pragma omp barrier
#pragma omp single
     printf("a = %d, %d, %d, %d\n",
               a[0], a[1], a[2], a[3]);
% a.out
 work 0
 work 1
 work 3
 work 2
 a = 0, 1, 2, 3
OpenMP makes no guarantee that input or output to the same
file is synchronous when executed in parallel. You may need to
link with a special thread safe I/O-library.
                                 281
                                                                                Case study: solving a large and stiff IVP
                                                                               y'(t) = f(t, y(t)), \ y(0) = y_0, \ y, \ y_0 \in \Re^n, \ \ f: \Re \times \Re^n \to \Re^nwhere f(t, y) is expensive to evaluate.
                                                                             LSODE (Livermore Solver for ODE, Alan Hindmarsh) from netlib.
                                                                             BDF routines; Backward Differentiation Formulas.
                                                                             Implicit method: t_k present time, y^{(k)} approximation of y(t_k).
                                                                             Backward Euler (simplest BDF-method). Find y^{(k+1)} such that:
                                                                                               \bm{y}^{(k+1)} = \bm{y}^{(k)} + \bm{h}f(\bm{t}_{k+1}, \bm{y}^{(k+1)})LSODE is adaptive (can change both h and the order).
                                                                             Use Newton's method to solve for z \equiv y^{(k+1)}:
                                                                                                  z - y^{(k)} - h f(t_{k+1}, z) = 0One step of Newton's method reads:
                                                                             z^{(i+1)} = z^{(i)} - \left[I - h\frac{\partial f}{\partial u}\right]\frac{\partial f}{\partial y}(t_{k+1},z^{(i)})\bigg]^{-1}(z^{(i)}-y^{(k)}-hf(t_{k+1},z^{(i)}))The Jacobian \frac{\partial f}{\partial y} is approximated by finite differences one
                                                                             column at a time. Each Jacobian requires n evaluations of f.
                                                                                       ∂f
                                                                                       \frac{\partial f}{\partial y} \ e_j \approx \left[f(t_{k+1},z^{(i)}+e_j\delta_j) - f(t_{k+1},z^{(i)})\right]/\delta_je_j is column j in the identity matrix I.
                                                                                                              282
Parallelise the computation of the Jacobian, by computing columns
in parallel. Embarrassingly parallel.
Major costs in LSODE:
 1. Computing the Jacobian, J, (provided f takes time).
 2. LU-factorization of the Jacobian (once for each time step).
 3. Solving the linear systems, given L and U.
What speedup can we expect?
Disregarding communication, the wall clock time for p threads,
looks something like (if we compute J in parallel):
    \begin{equation} wct(p) = time(\text{LU}) + time(\text{solve}) + \frac{time(\text{computing J})}{p} \end{equation}If the parallel part, "computing J", dominates we expect good
speedup at least for small p. Speedup may be close to linear,
wct(p) = wct(1)/p.For large p the serial (non-parallel) part will start to dominate.
How should we speed up the serial part?
 1. Switch from Linpack, used in LSODE, to Lapack.
 2. Try to use a parallel library like ACML.
                                                                             After having searched LSODE (Fortran 66):
                                                                             c if miter = 2, make n calls to f to approximate j.
                                                                              ...
                                                                                   j1 = 2
                                                                                   do 230 j = 1,n
                                                                                      yj = y(j)
                                                                                      r = \text{dmax1}(\text{surtdabs}(yj), r0/\text{ewt}(j))y(j) = y(j) + r
                                                                                      fac = -hl0/r
                                                                                      call f (neq, tn, y, ftem)
                                                                                      do 220 i = 1,n
                                                                             220 wm(i+j1) = (ftem(i) - savf(i))*fac
                                                                                      y(j) = yj
                                                                                      j1 = j1 + n
                                                                             230 continue
                                                                              ...
                                                                             c add identity matrix.
                                                                              ...
                                                                             c do lu decomposition on p.
                                                                                    call dgefa (wm(3), n, n, iwm(21), ier)
                                                                             ...
                                                                              100 call dgesl (wm(3), n, n, iwm(21), x, 0)
                                                                             We see that
                                                                            \mathbf{r} = \delta_i\texttt{fac} = -h/\delta_j\tan = t_{k+1}\texttt{ftem} = f(t_{k+1}, z^{(i)} + e_i \delta_i)wm(2...) is the approximation to the Jacobian.
                                                                             From reading the code: neq is an array but neq(1) = n.
```
284

283

```
The parallel version
 • j, i, yj, r, fac, ftemare private
  ftem is the output (y') from the subroutine
 \bullet j1 = 2 offset in the Jacobian; use wm(i+2+(j-1)*n)no index conflicts
 • srur, r0, ewt, hl0, wm, savf, n, tnare shared
 • y is a problem since it is modified. shared does not work.
  private(y) will not work either; we get an uninitialised
  copy. firstprivateis the proper choice, it makes a
  private and initialised copy.
c$omp parallel do private(j, yj, r, fac, ftem)
c$omp+ shared(f, srur, r0, ewt, hl0, wm, savf,n,neq,tn)
c$omp+ firstprivate(y)
     do j = 1,n
      yj = y(j)
       r = \text{dmax1}(\text{srur*dabs}(yj), r0/\text{ewt}(j))y(j) = y(j) + r
       fac = -hl0/r
       call f (neq, tn, y, ftem)
       do i = 1,n
        wm(i+2+(j-1)*n) = (ftem(i) - savf(i))*fac
       end do
       y(j) = yj
     end do
Did not converge! After reading of the code:
dimension neq(1), y(1), yh(nyh,1), ewt(1), ftem(1)
change to
dimension neq(1), y(n), yh(nyh,1), ewt(1), ftem(n)
                      285
                                                         More on OpenMP and subprograms
                                                     So far we have essentially executed a main program containing
                                                     OpenMP-directives. Suppose now that we call a function,
                                                     containing OpenMP-directives, from a parallel part of
                                                     the program, so something like:
                                                     int main()
                                                     {
                                                       ...
                                                       #pragma omp parallel ... ---
                                                       { |
                                                        #pragma omp for ... | lexical extent of
                                                         ... |
                                                        work(...); | the parallel region
                                                         ... |
                                                       } ---
                                                       ...
                                                    }
                                                     void work(...)
                                                     {
                                                       ...
                                                      #pragma omp for ---
                                                       for (...) { | dynamic extent of the
                                                          ... | parallel region
                                                         } ---
                                                       ...
                                                    }
                                                     The omp for in work is an orphaned directive (it appears in
                                                     the dynamic extent of the parallel region but not in the lexical
                                                     extent). This for binds to the dynamically enclosing parallel
                                                     directive and so the iterations in the for will be done in parallel
                                                     (they will be divided between threads).
                                                                           286
Suppose now that work contains the following three loops and
that we have three threads:
...
 int k, i_am;
 char f[] = "%1d:%5d %5d %5d\n"; // a format
 #pragma omp master
 printf(" i_am omp() k\n");
 i_am = omp_get_thread_num();
 #pragma omp for private(k)
 for (k = 1; k \le 6; k++) // LOOP 1
   printf(f, 1, i_am, omp_get_thread_num(), k);
 for (k = 1; k \le 6; k++) // LOOP 2
   printf(f, 2, i_am, omp_get_thread_num(), k);
 #pragma omp parallel for private(k)
 for (k = 1; k \le 6; k++) // LOOP 3
   printf(f, 3, i_am, omp_get_thread_num(), k);
...
In LOOP 1 thread 0 will do the first two iterations, thread 1
performs the following two and thread 2 takes the last two.
In LOOP 2 all threads will do the full six iterations.
In the third case we have:
  A PARALLELdirective dynamically inside another PARALLEL
  directive logically establishes a new team, which is
  composed of only the current thread, unless nested
  parallelism is established.
We say that the loops is serialised. All threads perform six
iterations each.
                      287
                                                     If we want the iterations to be shared between new threads we
                                                     can set an environment variable, setenv OMP_NESTED TRUE, or
                                                     omp_set_nested(1).
                                                     If we enable nested parallelism we get three teams consisting of
                                                     three threads each, in this example.
                                                     This is what the (edited) printout from the different loops may
                                                     look like. omp() is the value returned by omp_get_thread_num().
                                                     The output from the loops may be interlaced though.
                                                             i_am omp() k i_am omp() k
                                                         1: 1 1 3 3: 1 0 1
                                                         1: 1 1 4 3: 1 0 2
                                                         1: 2 2 5 3: 1 2 5
                                                         1: 2 2 6 3: 1 2 6
                                                         1: 0 0 1 3: 1 1 3
                                                         1: 0 0 2 3: 1 1 4
                                                                                3: 2 0 1
                                                         2: 0 0 1 3: 2 0 2
                                                         2: 1 1 1 3: 2 1 3
                                                         2: 1 1 2 3: 2 1 4
                                                         2: 2 2 1 3: 2 2 5
                                                         2: 0 0 2 3: 2 2 6
                                                         2: 0 0 3 3: 0 0 1
                                                         2: 1 1 3 3: 0 0 2
                                                         2: 1 1 4 3: 0 1 3
                                                         2: 1 1 5 3: 0 1 4
                                                         2: 1 1 6 3: 0 2 5
                                                         2: 2 2 2 3: 0 2 6
                                                         2: 2 2 3
                                                         2: 2 2 4
                                                         2: 2 2 5
                                                         2: 2 2 6
                                                         2: 0 0 4
                                                         2: 0 0 5
                                                         2: 0 0 6
                                                     Case study II: sparse matrix multiplication
```
Task: given a matrix A which is large, sparse and symmetric we want to:

- compute a few of its smallest eigenvalues OR
- solve the linear system  $Ax = b$

 $n$  is the dimension of  $A$  and  $nz$  is the number of nonzeros.

Some background, which you may read after the lecture:

We will study iterative algorithms based on forming the Krylov subspace:  $\{v, Av, A^2v, \ldots, A^{j-1}v\}$ . v is a random-vector. So, Paige-style Lanczos for the eigenvalue problem and the conjugate-gradient method for the linear system, for example. When solving  $Ax = b$  we probably have a preconditioner as well, but let us skip that part.

The vectors in the Krylov subspace tend to become almost linearly dependent so we compute an orthonormal basis of the subspace using Gram-Schmidt. Store the basis-vectors as columns in the  $n \times j$ -matrix  $V_j$ .

Project the problem onto the subspace, forming  $T_j = V_j^T A V_j$ (tridiagonal) and solve the appropriate smaller problem, then transform back.

 $T_i$  and the basis-vectors can be formed as we iterate on j. In exact arithmetic it is sufficient to store the three latest  $v$ -vectors in each iteration.

289

Vectors must not be too short if we are going to succeed. The figures show how boye (SGI) computes **daxpy** for different n and number of threads.

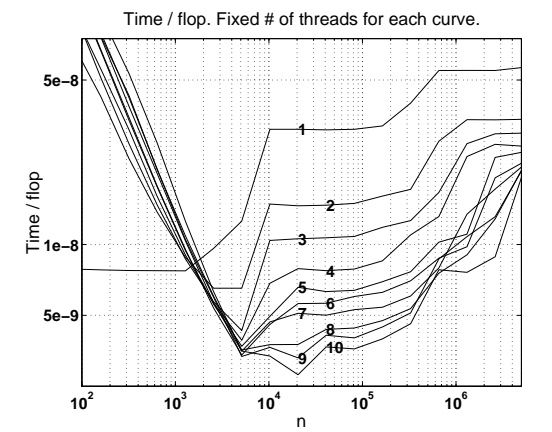

Speedup as a function of n and # threads

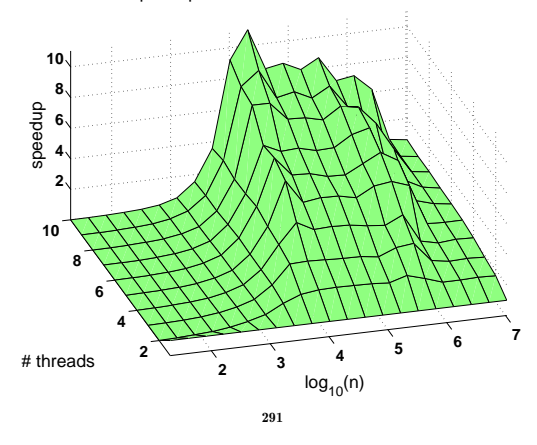

p is the maximum number of iterations.

A Lanczos-algorithm may look something like:

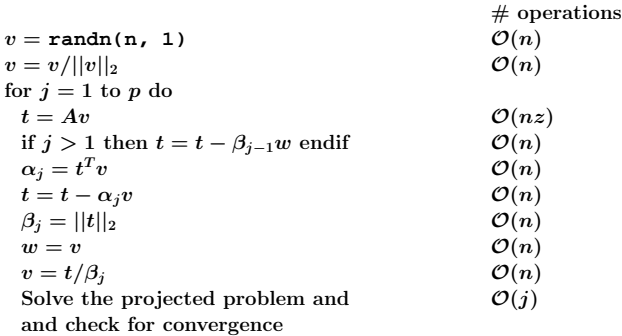

end for

The diagonal of  $T_j$  is  $\alpha_1, \ldots, \alpha_j$  and the sub- and super-diagonals contain  $\beta_1, \ldots, \beta_{j-1}$ .

How can we parallelise this algorithm?

- The j-iterations and the statements in each iteration must be done in order. Not possible to parallelise.
- It is easy to parallelise each of the simple vector operations (the ones that cost  $\mathcal{O}(n)$ ). May not give any speedup though.
- The expensive operation in an iteration is usually  $Av$ .
- Solving the projected problem is rather fast and not so easy to parallelise (let us forget it).

We will not look at graph-based pre-ordering algorithms. A block diagonal matrix would be convenient, for example.

290

## The tricky part, parallelising  $t = Av$

A is large, sparse and symmetric so we need a special data structure which takes the sparsity and the symmetry into account.

First try: store all triples  $(r, c, a_{r,c})$  where  $a_{r,c} \neq 0$  and  $r \leq c$ . I.e. we are storing the nonzeros in the upper triangle of the matrix.

The triples can be stored in three arrays, **rows**, **cols** and **A** or as an array of triples. Let us use the three arrays and let us change the meaning of **nz** to mean the number of stored nonzeros. The first coding attempt may look like:

```
do k = 1, nz
  if (rows(k) == cols(k)) then... ! diagonal element
  else
                        ... ! off-diagonal element
  end if
end do
```
If-statements in loops may degrade performance, so we must think some more.

If A has a dense diagonal we can store it in a separate array, **diag\_A** say. We use the triples for all  $a_{r,c} \neq 0$  and  $r < c$  (i.e. elements in the strictly upper triangle).

If the diagonal is sparse we can use pairs  $(r, a_{r,r})$  where  $a_{r,r} \neq 0$ . Another way is to use the triples format but store the diagonal first, or to store  $a_{k,k}/2$  instead of  $a_{k,k}$ .

Our second try may look like this, where now **nz** is the number stored nonzeros in the strictly upper triangle of A. **! compute t = diag(A) \* t ... do k = 1, nz ! take care of the off-diagonals r = rows(k)**  $c = \text{cols}(k)$  $t(r) = t(r) + A(k) * v(c)$  ! upper triangle  $t(c) = t(c) + A(k) * v(r)$  ! lower triangle **end do** Г  $\overline{\phantom{a}}$ ...  $t_r$  :  $\frac{t_c}{\colon}$ 1  $\begin{array}{c} \begin{array}{c} \begin{array}{c} \end{array} \\ \begin{array}{c} \end{array} \end{array} \end{array}$ =  $\sqrt{ }$  $\overline{\phantom{a}}$ ... ... ...  $\cdots a_{r,r} \cdots a_{r,c} \cdots \ \vdots \qquad \qquad \cdots$  $\cdots a_{c,r} \cdots a_{c,c} \cdots$ <br>i :  $\cdots$ 1  $\begin{array}{c} \begin{array}{c} \begin{array}{c} \begin{array}{c} \end{array} \\ \begin{array}{c} \end{array} \end{array} \end{array} \end{array}$  $\sqrt{ }$  $\begin{array}{c} \begin{array}{c} \begin{array}{c} \begin{array}{c} \end{array} \\ \begin{array}{c} \end{array} \end{array} \end{array} \end{array}$ ...  $\begin{array}{c} v_r \ \vdots \end{array}$  $\begin{array}{c} v_c \ \vdots \end{array}$ 1  $\begin{array}{c} \begin{array}{c} \begin{array}{c} \begin{array}{c} \end{array} \\ \begin{array}{c} \end{array} \end{array} \end{array} \end{array}$ Let us now concentrate on the loops for the off-diagonals and make it parallel using OpenMP. Note that we access the elements in A once. 293 **! Take care of diag(A) ... !\$omp do default(none), private(k, r, c), & !\$omp shared(rows, cols, A, nz, v, t) do k = 1, nz ! take care of the off-diagonals r = rows(k)**  $c = \text{cols}(k)$  $t(r) = t(r) + A(k) * v(c)$  ! upper triangle  $t(c) = t(c) + A(k) * v(r)$  ! lower triangle **end do** This will probably give us the wrong answer (if we use more than one thread) since two threads can try to update the same **t**-element. Example: The first row in A it will affect  $t_1$ ,  $t_3$  and  $t_5$ , and the second row in A will affect  $t_2$ ,  $t_4$  and  $t_5$ . So there is a potential conflict when updating  $t<sub>5</sub>$  if the two rows are handled by different threads.  $\lceil$  $\frac{1}{2}$  $\left| \begin{array}{c} 1 \\ t_3 \end{array} \right|$  $\mathbf{I}$  $\vert t_4$  $\overline{1}$  $t_1$  $\boldsymbol{t}_2$  $t_{5}$ 1 T  $\mathbf{I}$  $\mathbf{I}$  $\mathbf{I}$ =  $\lceil$  $\begin{array}{|ccc|} \hline 0 & 0 & 0 & a_{2,4} & a_{2,4} \ a_{1,3} & 0 & 0 & 0 & 0 \ \hline \end{array}$  $\begin{pmatrix} a_{1,3} & b & c & c & c \\ 0 & a_{2,4} & 0 & 0 & 0 \\ c & c & c & 0 & 0 & 0 \end{pmatrix}$  $\begin{bmatrix} 0 & 0 & a_{1,3} & 0 & a_{1,5} \end{bmatrix}$  $\begin{array}{cccc} 0 & 0 & 0 & a_{2,4} & a_{2,5} \\ 0 & 0 & 0 & a_{2,4} & a_{2,5} \end{array}$  $a_{1.5} a_{2.5} 0 0 0$  $\frac{1}{2}$  $\mathbf{I}$  $\mathbf{I}$  $\mathbf{I}$  $\mathbf{I}$  $\overline{1}$  $\sqrt{ }$  $\overline{1}$  $\mathbf{I}$  $\overline{1}$  $\overline{1}$  $\overline{1}$  $\overline{1}$  $v_1$  $\boldsymbol{v}_2$  $v_3$  $v_4$  $v_5$ 1  $\frac{1}{2}$  $\mathbf{I}$  $\mathbf{I}$  $\mathbf{I}$  $\mathbf{I}$  $\overline{1}$ If the first row is full it will affect all the other rows. A block diagonal matrix would be nice. As in the previous example it is not possible to use critical sections. Vector reduction is an option and we can do our own exactly as in case study II. Here is a slightly different version using a public matrix, instead. 294 **X** has n rows and as many columns as there are threads, **num\_thr** below. Each thread stores its sum in **X(:, thr)**, where **thr** is the index of a particular thread. Here is the code: **!\$omp parallel shared(X, ...) ... i\_am = omp\_get\_thread\_num() + 1 ... do i = 1, n ! done by all threads X(i, i\_am) = 0.0 ! one column each end do !\$omp do do i = 1, nz r = rows(i) c = cols(i)**  $X(r, i_{-}am) = X(r, i_{-}am) + A(i) * v(c)$  $X(c, i, am) = X(c, i, am) + A(i) * v(r)$ **end do !\$omp end do !\$omp do do i = 1, n do thr = 1, num\_thr**  $t(i) = t(i) + X(i, thr)$ **end do end do ... !\$omp end parallel** The addition loop is now parallel, but we have bad cache locality when accessing **X** (this can be fixed). None of the parallel loops should end with **nowait**. One can get a reasonable speedup (depends on problem and system). Compressed storage The triples-format is not the most compact possible. A common format is the following compressed form. We store the diagonal separately as before and the off-diagonals are stored in order, one row after the other. We store **cols** as before, but **rows** now points into **cols** and **A** where each new row begins. Here is an example (only the strictly upper triangle is shown):  $\begin{bmatrix} 0 & a_{1,2} & a_{1,3} & 0 & a_{1,5} \end{bmatrix}$  $\begin{array}{c} \begin{array}{c} \begin{array}{c} \begin{array}{c} \end{array} \\ \begin{array}{c} \end{array} \end{array} \end{array} \end{array}$  $0 \quad 0 \quad a_{2,3} \ \ a_{2,4} \quad 0$ 0 0 0 0 0  $0\quad 0\quad 0\quad 0\quad a_{4,5}$ 0 0 0 0 0 1  $\frac{1}{2}$  $\mathbf{I}$  $\overline{1}$  $\overline{1}$  $\frac{1}{2}$  $\overline{1}$ is stored as  $\mathtt{A} = [ a_{1,2} \ a_{1,3} \ a_{1,5} \ | \ a_{2,3} \ a_{2,4} \ | \ 0 \ | \ a_{4,5} \ ],$  $\texttt{cols} = [2 3 5 | 3 4 | \bullet | 5], \text{ (• fairly arbitrary, } n \text{ say})$  $rows = [1 4 6 7 8].$  (8 is one step after the last) Note that **rows** now only contains *n* elements. The multiplication can be coded like this (no OpenMP yet): **... take care of diagonal, t = diag(A)\* v do r = 1, n - 1 ! take care of the off-diagonals do k = rows(r), rows(r + 1) - 1 c = cols(k)**  $t(r) = t(r) + A(k) * v(c)$  ! upper triangle  $t(c) = t(c) + A(k) * v(r)$  ! lower triangle **end do end do**

296

We can parallelise this loop (with respect to **do r**) in the same way as we handled the previous one (using the extra array **X**).

There is one additional problem though.

Suppose that the number of nonzeros per row is fairly constant and that the nonzeros in a row is evenly distributed over the columns.

If we use default static scheduling the iterations are divided among the threads in contiguous pieces, and one piece is assigned to each thread. This will lead to a load imbalance, since the upper triangle becomes narrower for increasing **r**.

To make this effect very clear I am using a full matrix (stored using a sparse format).

A hundred matrix-vector multiplies with a full matrix of order 2000 takes (wall-clock-times):

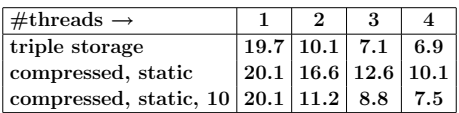

The time when using no OpenMP is essentially equal to the time for one thread.

297